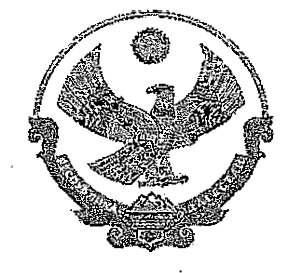

## **МИНИСТЕРСТВО ОБРАЗОВАНИЯ НАУКИ РЕСПУБЛИКИ ДАГЕСТАН**

(Минобрнауки РД)

## **ПРИКАЗ**

**2022 г. Махачкала**

 $N<sub>2</sub>$  /1-02-52-1/22

### **Об утверждении дизайн-проекта проекта зонирования помещений общеобразовательных организаций, расположенных сельской местности малых городах, центров образования естественно-научной технологической направленностей «Точка роста»**

соответствии письмом федерального государственного автономного учреждения «Фонд новых форм развития образования» от 28.01.2022 № 100/2801-07 «О согласовании дизайн-проекта и проекта зонирования центров образования естественно-научной технологической направленностей «Точка роста»

#### **ПРИКАЗЫВАЮ:**

1. Утвердить дизайн-проект и проект зонирования помещений общеобразовательных организаций, расположенных в сельской местности и малых городах, на базе которых будут созданы 2022 году центры образования естественно-научной и технологической направленностей «Точка роста», согласно приложению.

2. Рекомендовать администрациям муниципальных районов И городских округов «г. Кизляр» «г. Кизилюрт», учредителям общеобразовательных организаций, на базе которых 2022 году будут созданы центры образования естественно-научной и технологической направленностей «Точка роста», привести помещения общеобразовательных организаций в соответствие с прилагаемым дизайн-проектом и проектом зонирования.

3. Начальнику Управления развития общего образования (Джамалов М.Б.) обеспечить общую координацию создания и функционирования центров.

4. Контроль за исполнением настоящего приказа возложить на заместителя министра Далгатову А.О.

**Временно исполняющий обязанности министра Я. Бучаев**

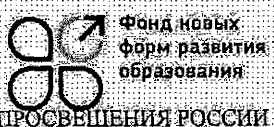

**MITHT** ФЕДЕРАЛЬНОЕ ГОСУДАРСТВЕННОЕ АВТОНОМНОЕ УЧРЕЖДЕНИЕ «ФОНД НОВЫХ ФОРМ РАЗВИТИЯ ОБРАЗОВАНИЯ» (ФГАУ «ФНФРО»)

ул. Зацепа, дом 24, стр. 2, пом. 1. с. Москва, 115054 Тол. +7 (495) 280-01-08 http://www.fafro.rd e-mail: info@fafro.rd<br>OKIIO 40235902 OFPH 1027739007856.KHH/KHIT 77090574587770501001

 $\frac{(28.9)}{100}$  01  $\frac{2022 \text{ r}}{100/2801}$   $\frac{100}{2801}$ 

На № 06-681/06-07/22 от 27 января 2022 г.

Осогласовании дизайп-проёкта и проекта зонирования центров образования естественно-научной технолбгической направлеиностей «Тбчка роста»

#### **Министерство образования инауки Республики Дагестан**

dagminobr@e-dag.ru

Центр информационно-аналитического и проектного сопровождения федерального государственного автономного учреждения «Фонд новых форм развития образования» - ведомственный проектный офис Министерства просвещения Российской Федерации (далее - Федеральный оператор) в ответ на письмо от 27.01.2022 № 06-681/06-07/22, сообщает следующее.

Замечания представленному типовому дизайн-иросктуи типовому проекту зонирования центров образования естественно-научной и технологической. направленностей «Точка роста» (далее - Центры «Точка роста»), планируемых к открытию в рамках региональных проектов, обеспечивающих достижение целей, показателей и:результата федерального проекта «Современная щкрлщхнационального проекта «Образование» Республике Дьпестанв2022году,.отсутствуют.

Федеральный оператор информирует, что проектирование и зонирование помещений Центров «Точка роста» осуществляется субъектом Российской Федерации, руководствуясь Методическими рекомендациями по созданию и функционированию в общеобразовательных организациях, расположенных в сельской местности и малых. городах, центров образования естественцо-научной технологической направленностей (письмо Министерства просвещения Российской Федерации от 01.11.2021 № ТВ-1913/02), направленными для ознакомления в адрес руководителей органов исполнительной власти субъектов Российской Федерации, осуществляющих образования, R. учегом руководства государственное управление  $\overline{\mathbf{B}}$ сфере по проектированию и дизайну образовательных пространств Центров «Точка роста», разработанного Федеральным оператором, и актуальных норм законодательства Российской Федерации

繠

Первый заместитель генерального директора ФГАУ «ФНФРО»- директор центра информационно-аналитического и проектного сопровождения

Р.Ф. Ершов

Исп.;• Белы;нова-Ольга Сергеевна Тел.: 8 9Q3 553 69 20 E-mail: [belyshcva.os@fnffp.ru](mailto:belyshcva.os@fnffp.ru)

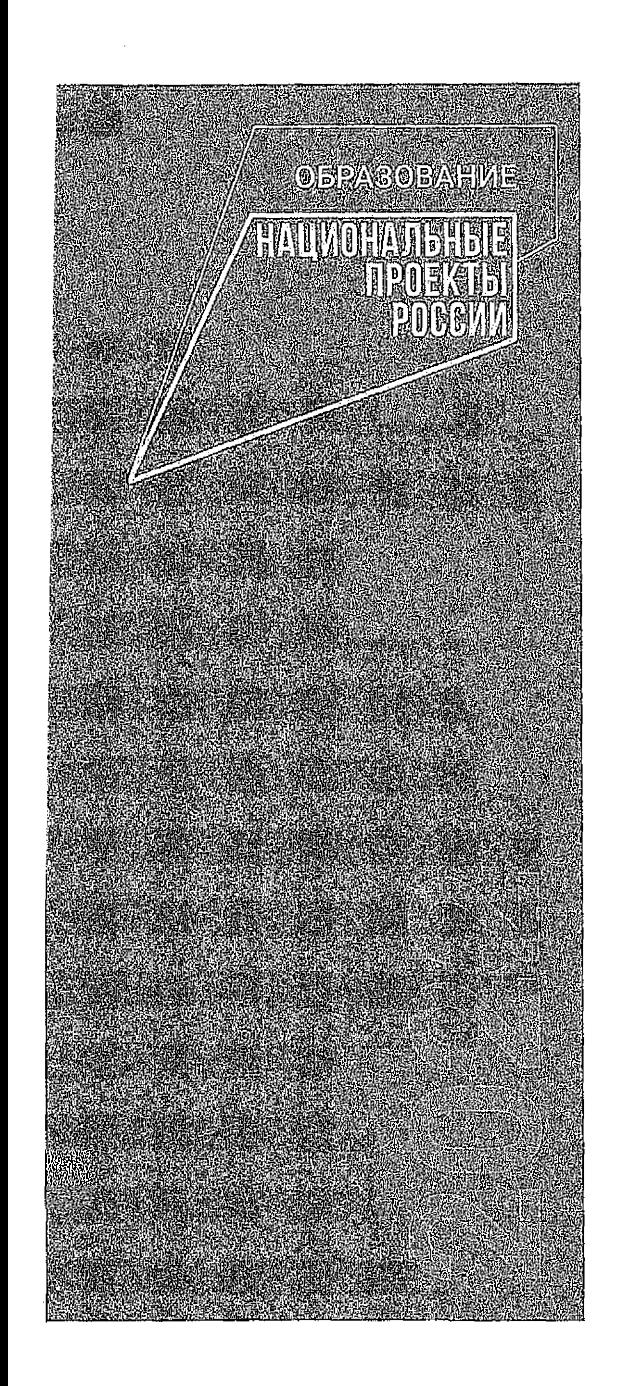

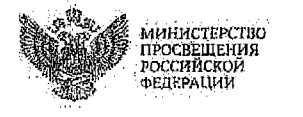

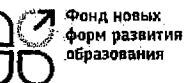

**МИНИСТЕРСТВО** ЛЕРАЗОВАНИЯ И НАУКИ<br>РЕСПУБЛИКИ ДАГЕСТАН

# Руководство по проектированию и дизайну образовательного пространства **РЕСПУБЛИКА ДАГЕСТАН**

Центр образования «Точка Роста» Федеральный проект «Современная школа» национального проекта «Образование»

## Содержание

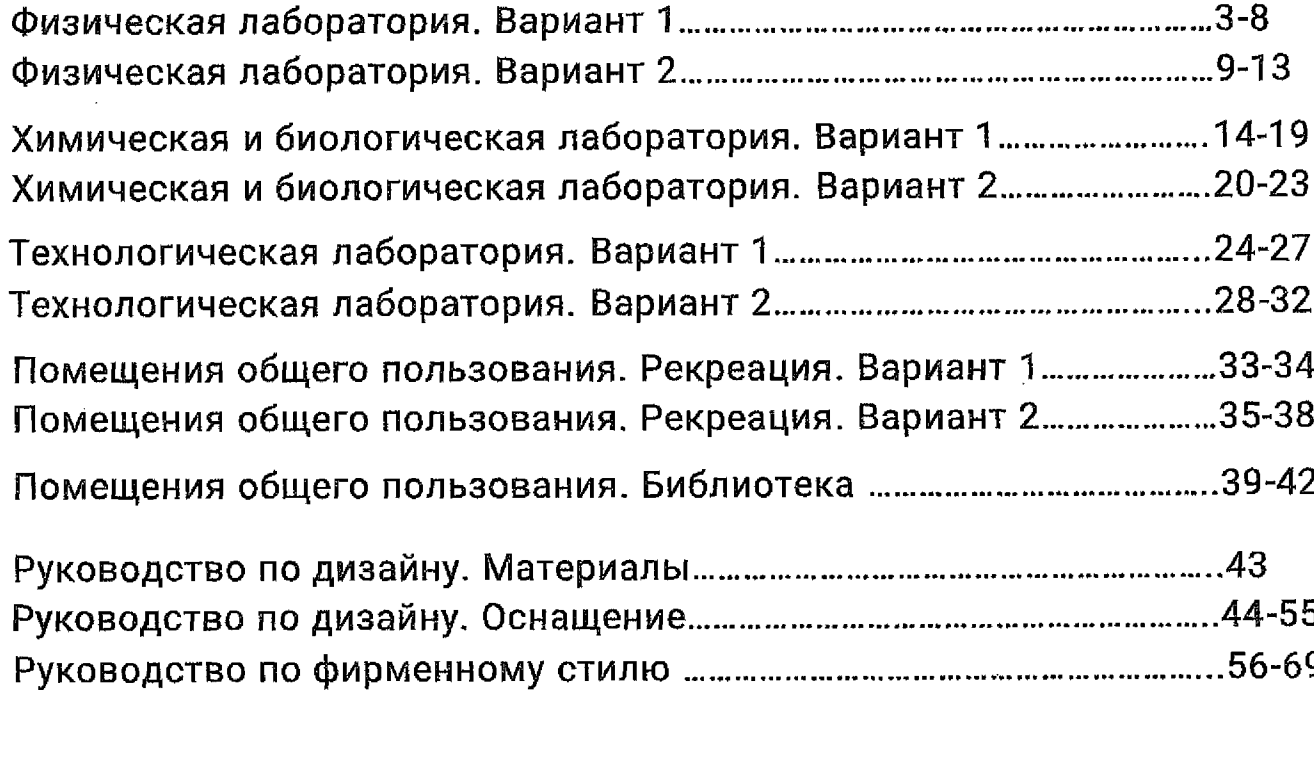

\* данный дизайн проект является типовым для образовательных организаций - участников проекта «Современная школа» 2022 году. Соблюдение основных дизайнерских решений будет осуществлено, исходя из финансовых возможностей муниципальных образований.

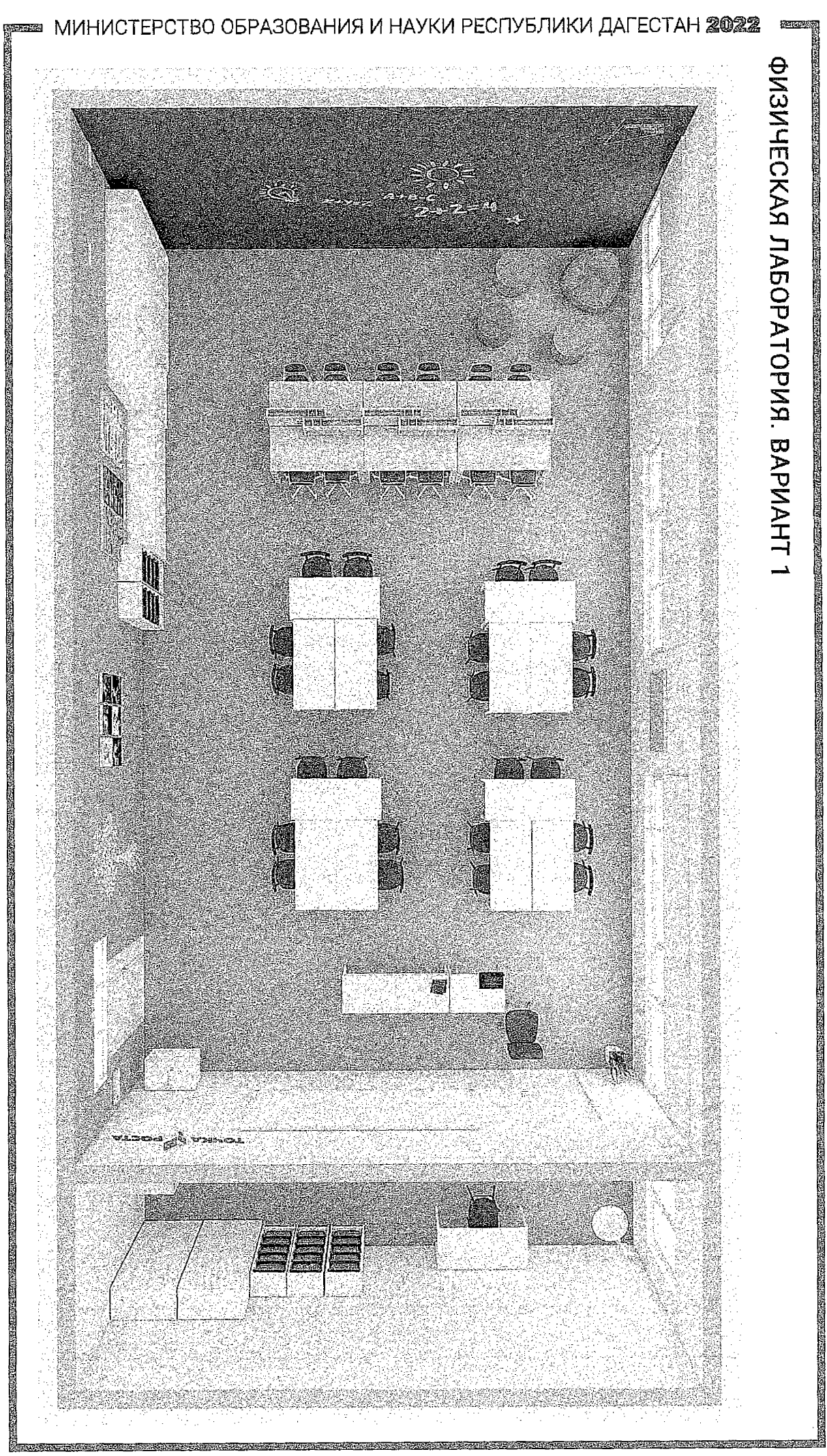

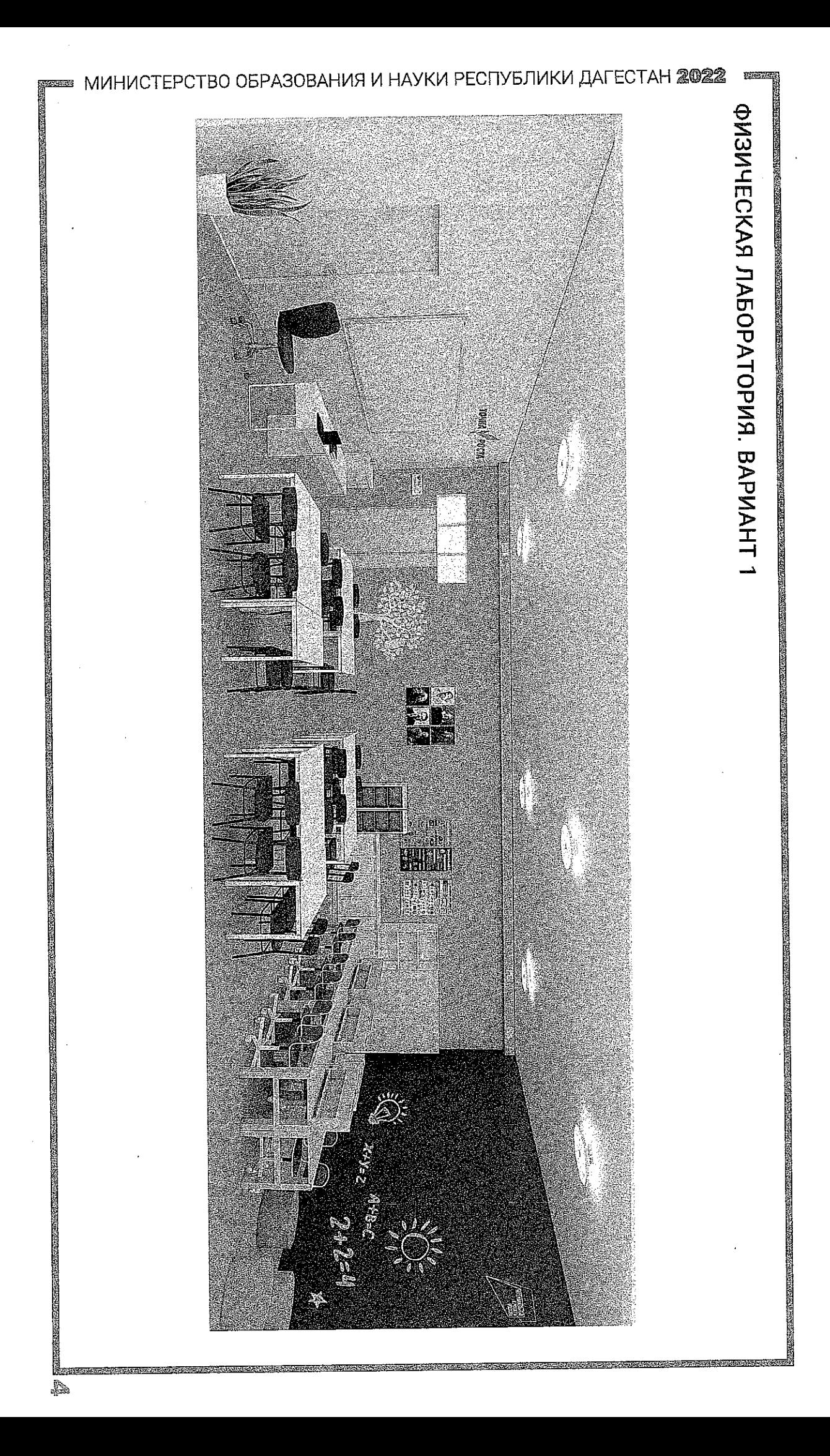

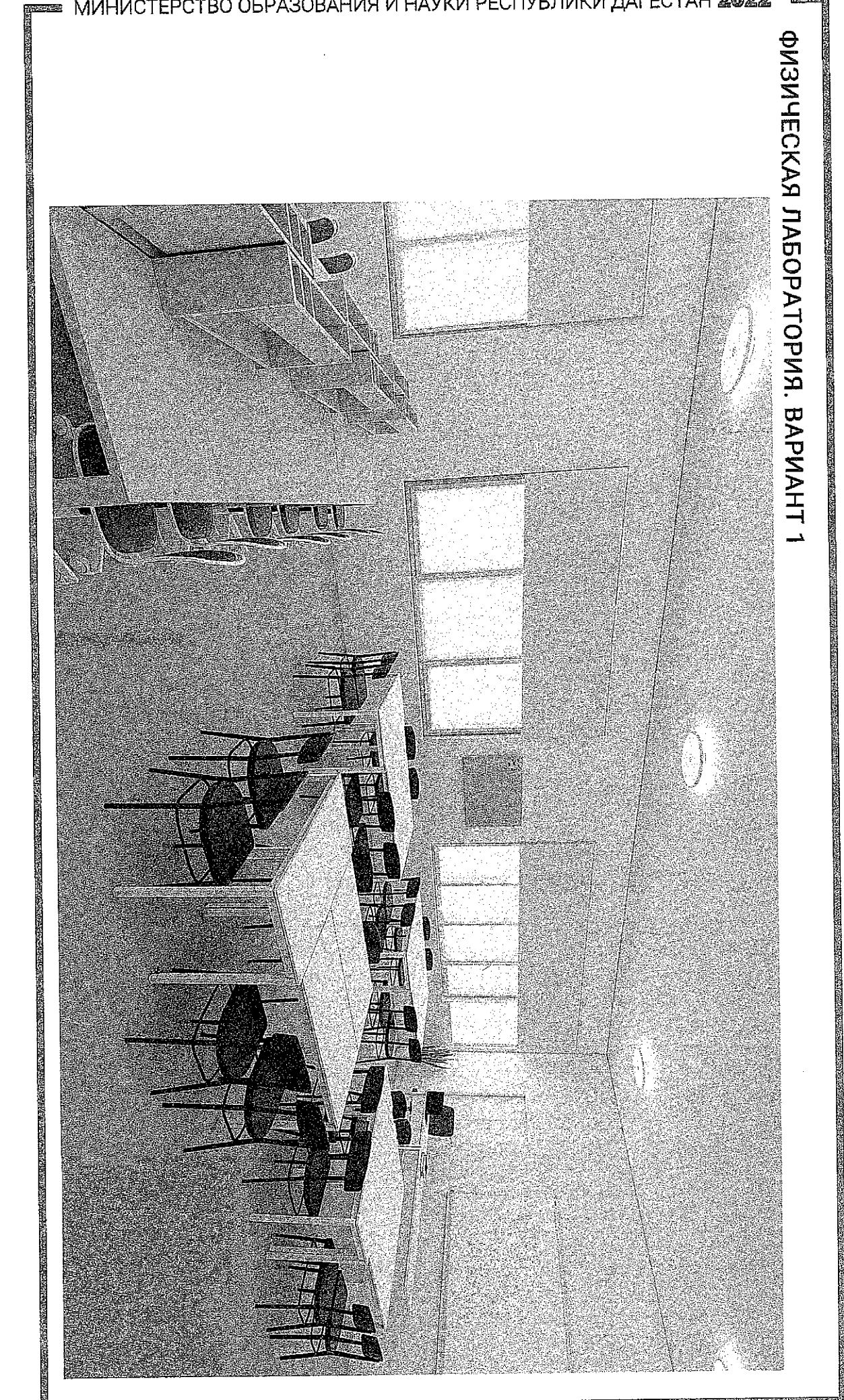

 $\mathbb{Z}_q$ 

<span id="page-8-0"></span>МИНИСТЕРСТВО ОБРАЗОВАНИЯ И НАУКИ РЕСПУБЛИКИ ДАГЕСТАН 2022

<span id="page-9-0"></span>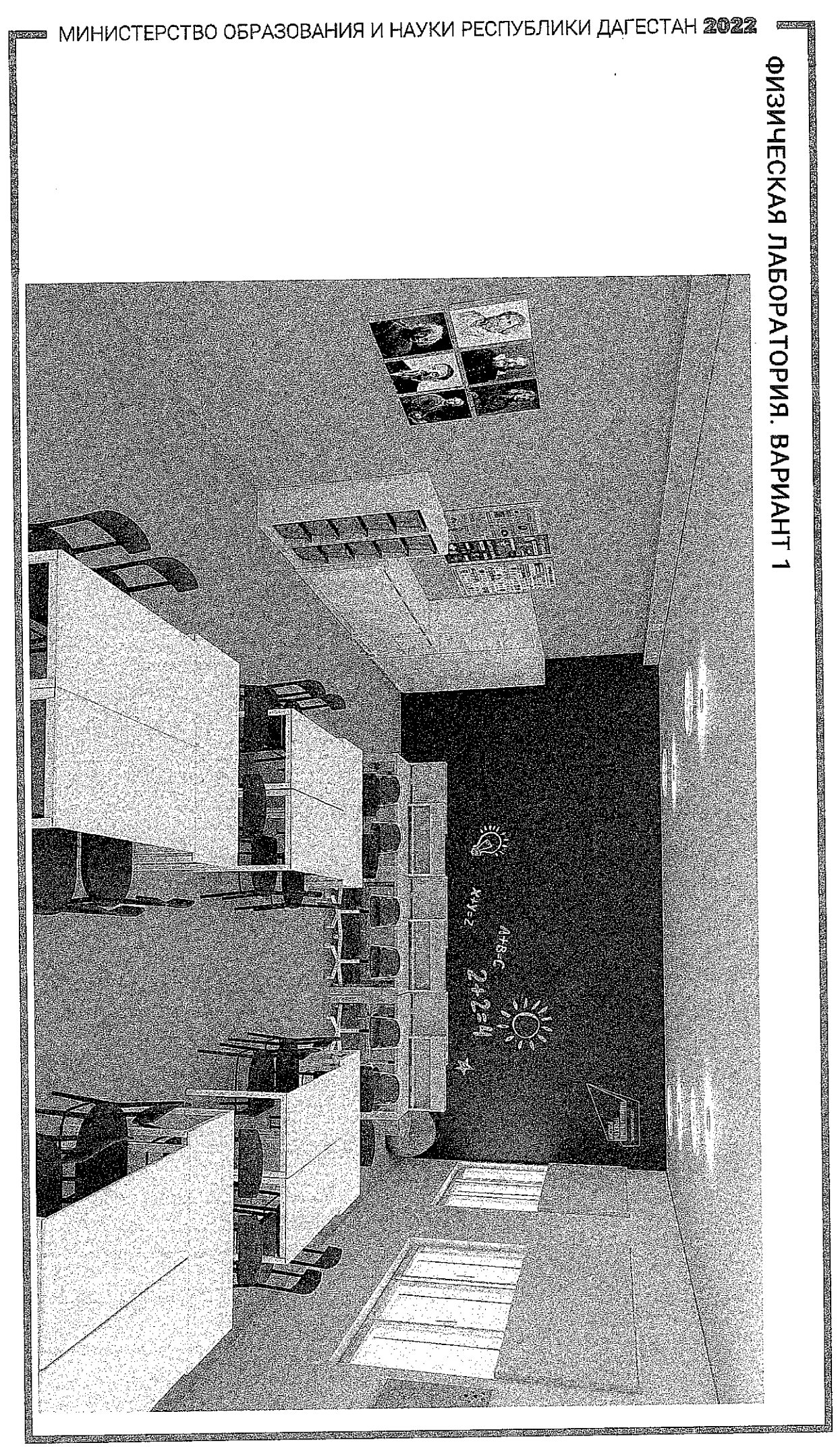

G)

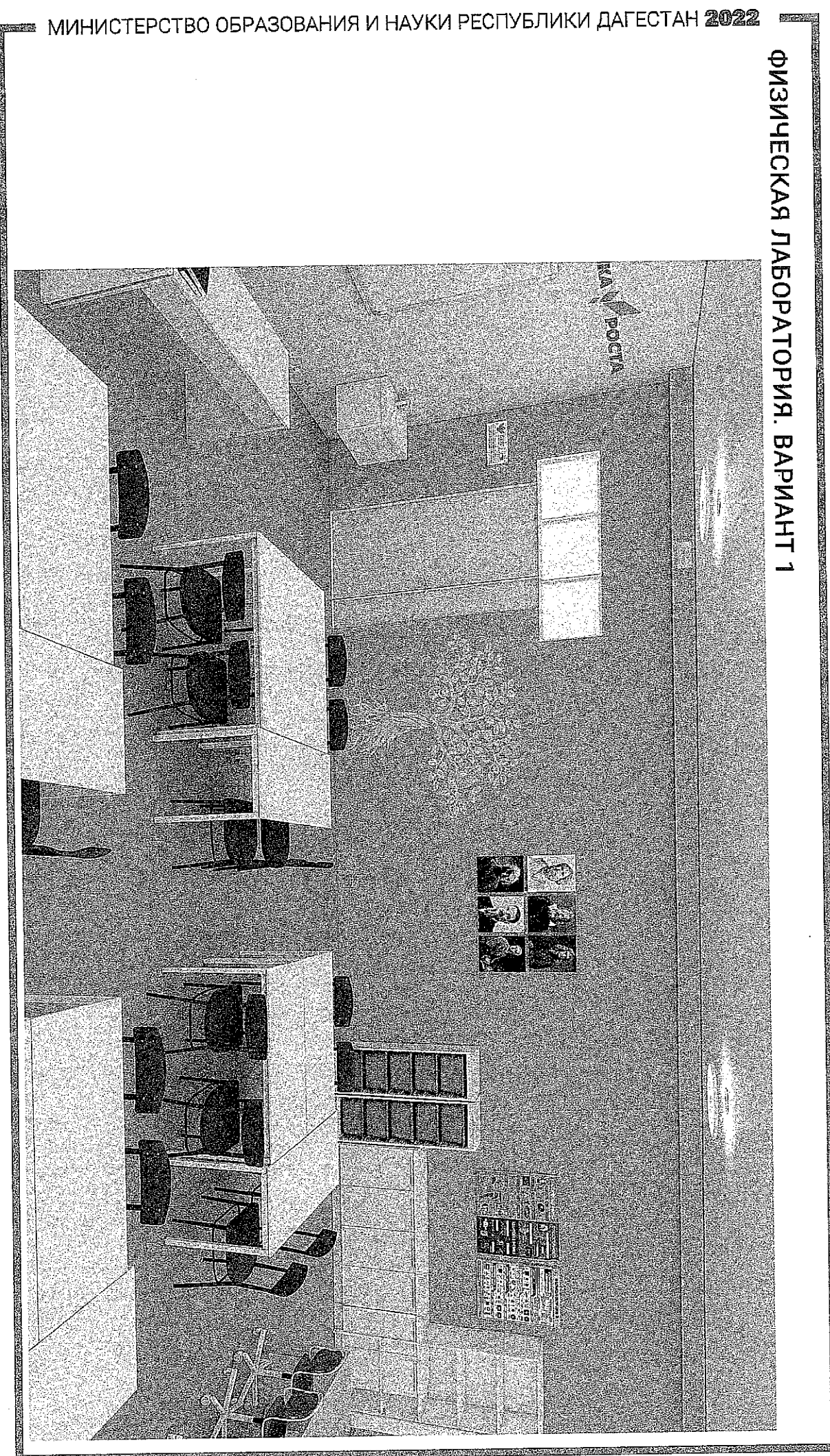

<span id="page-10-0"></span>

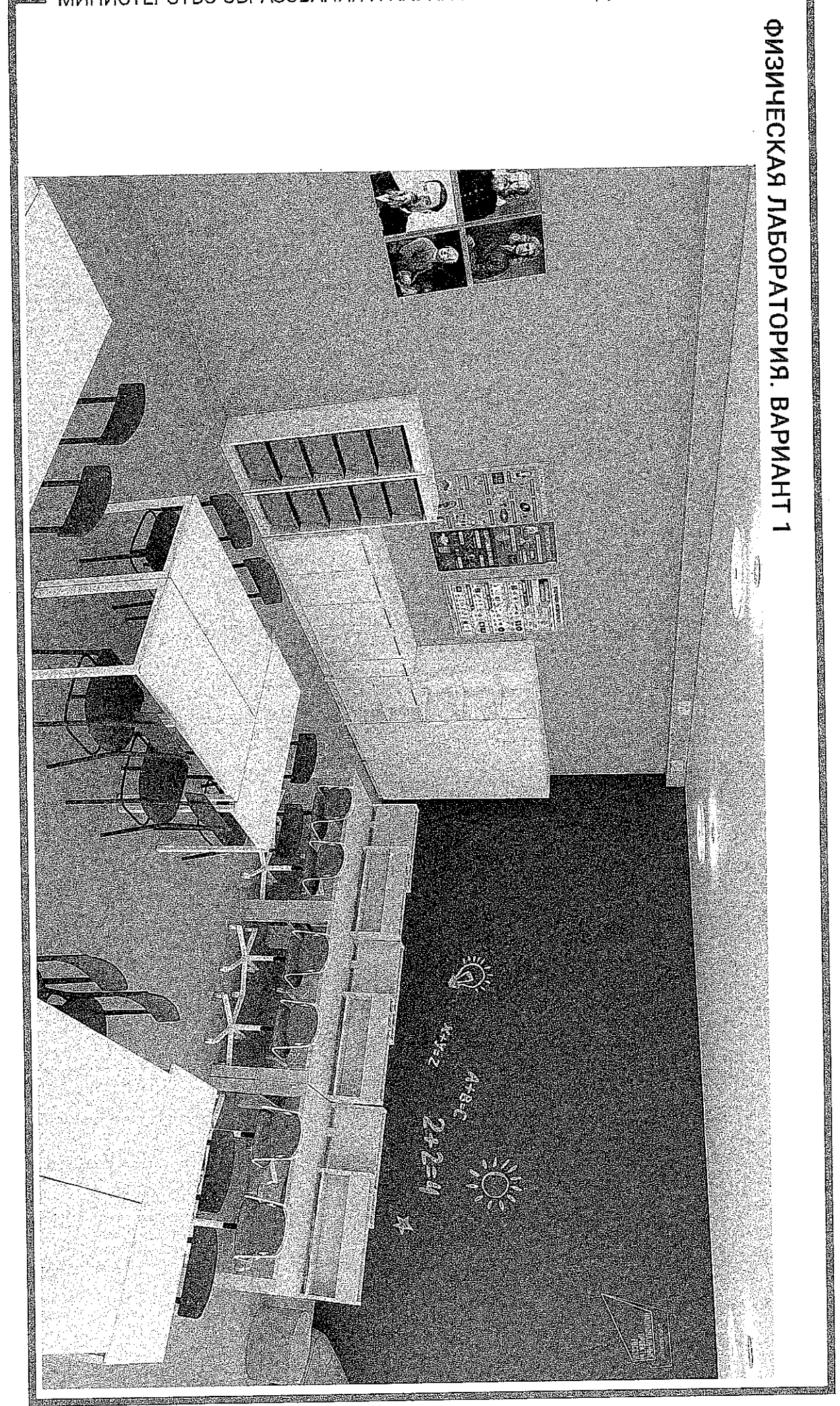

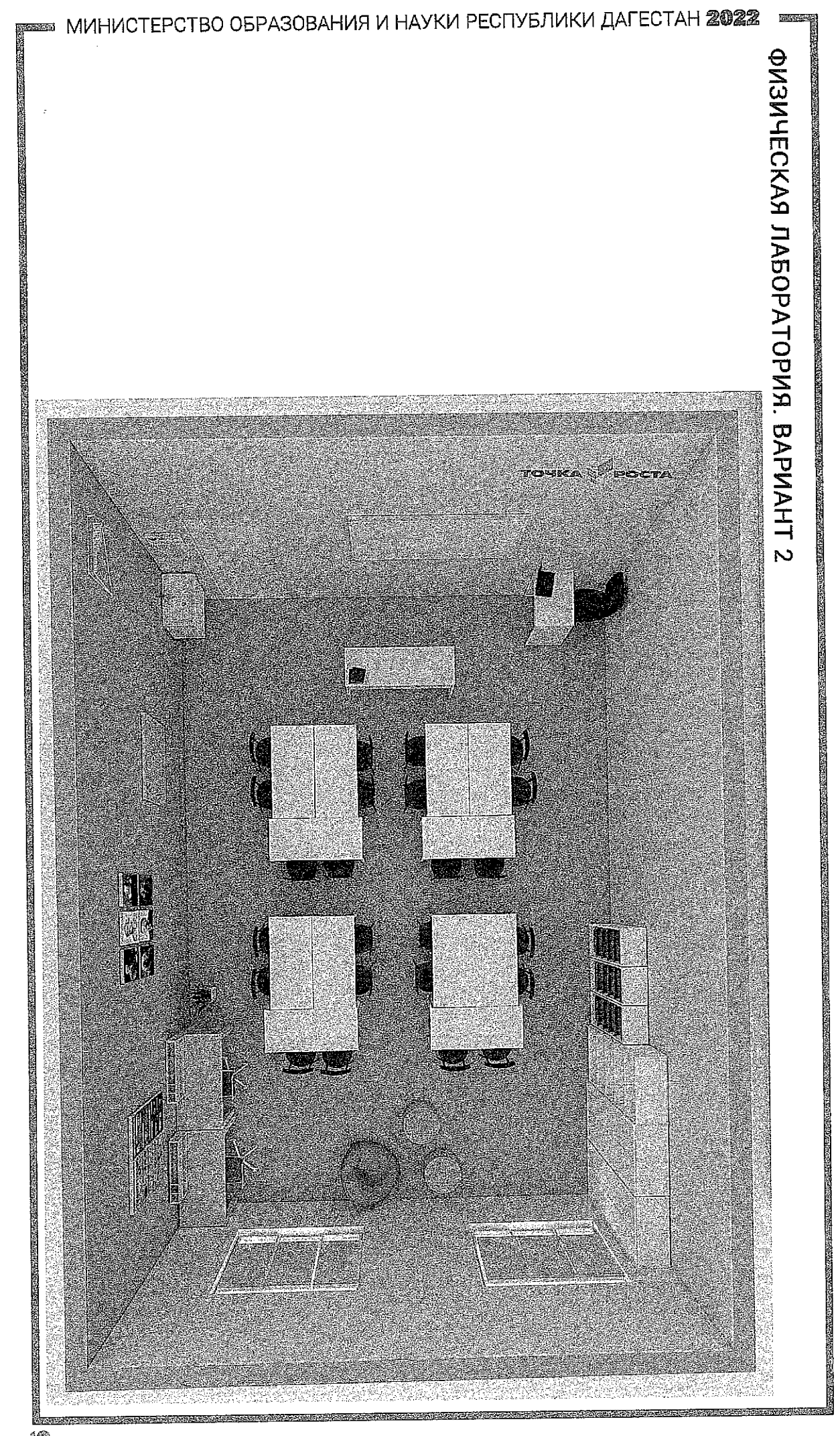

 $\overline{\mathcal{C}}$ 

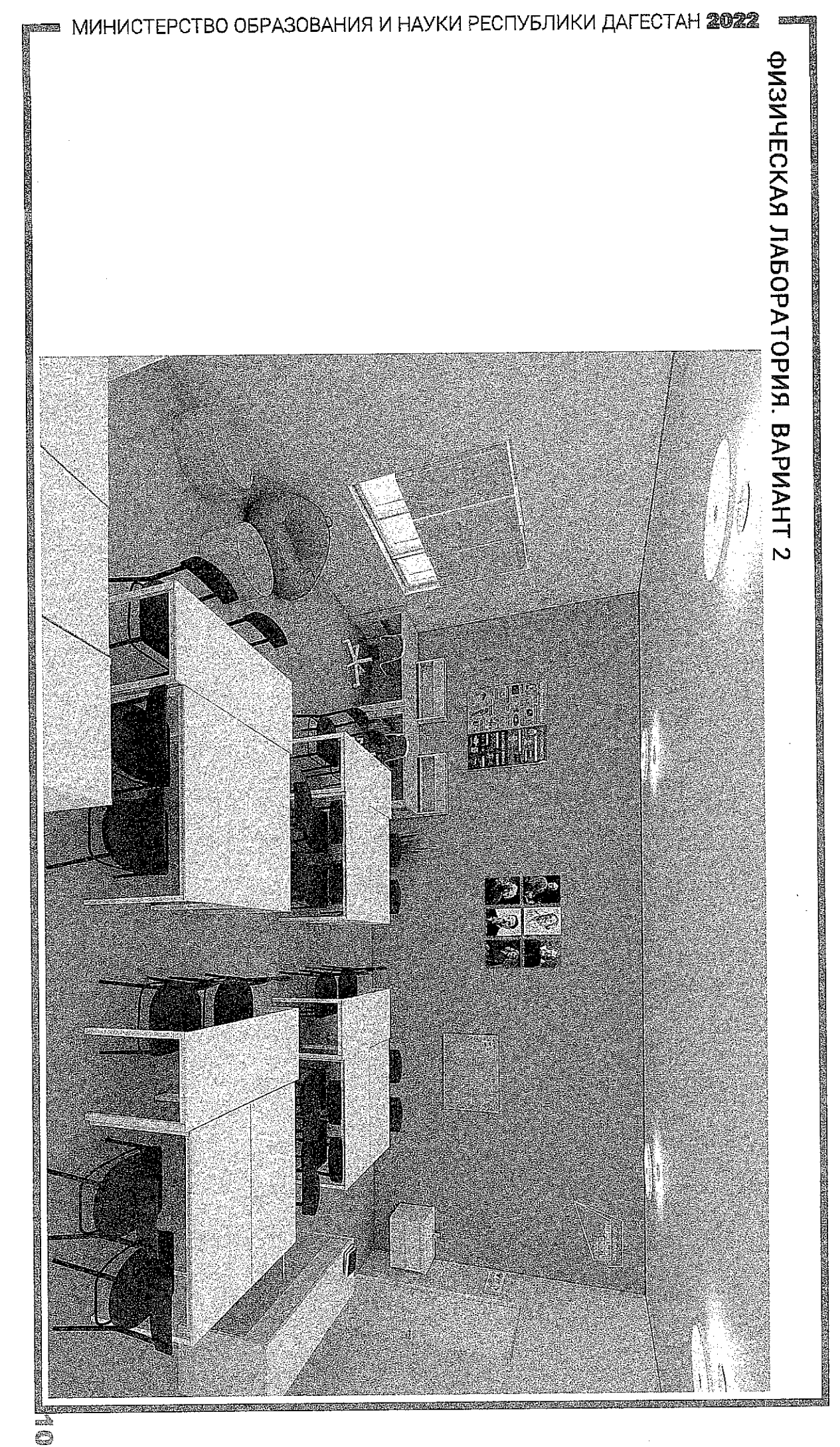

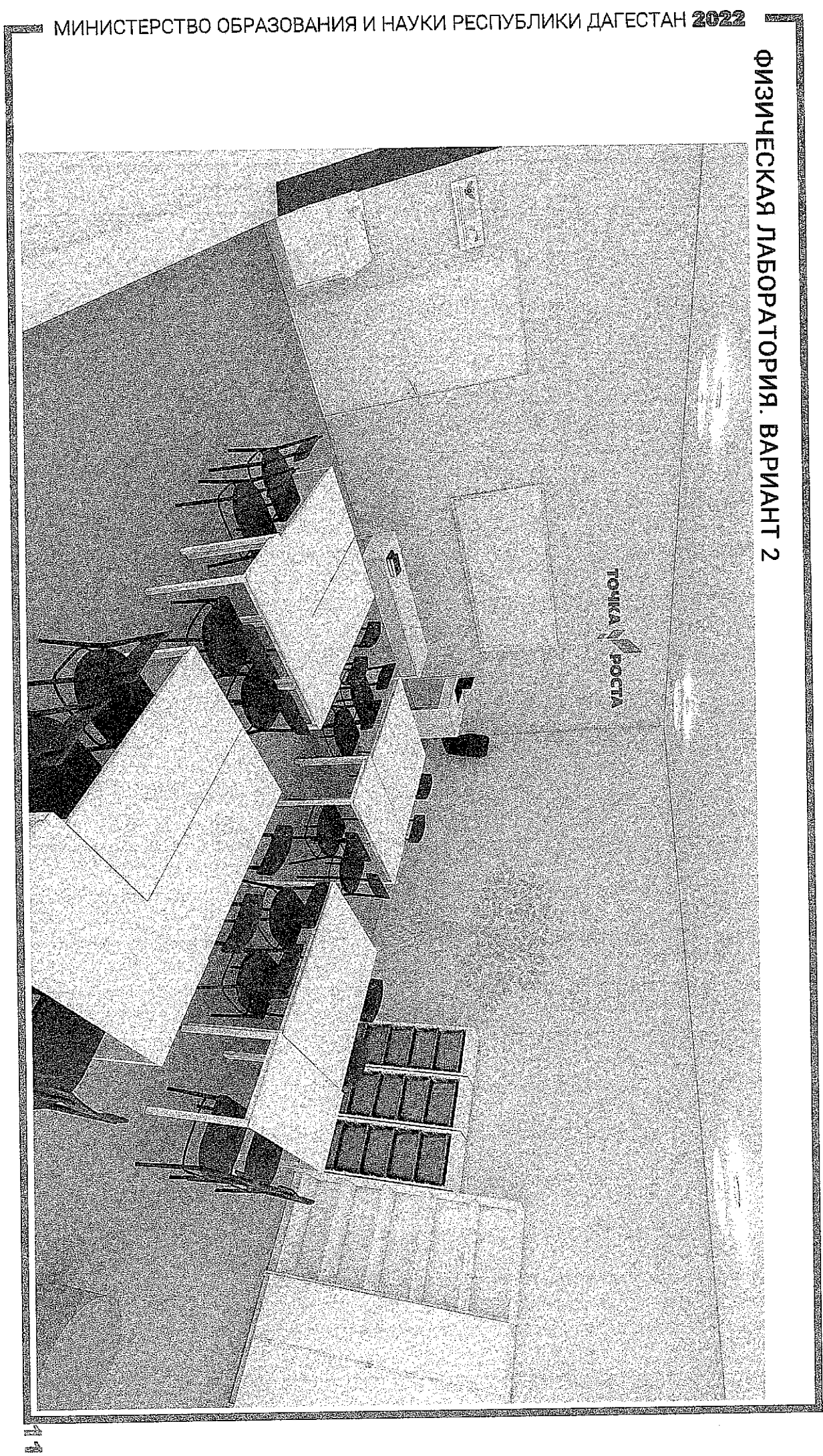

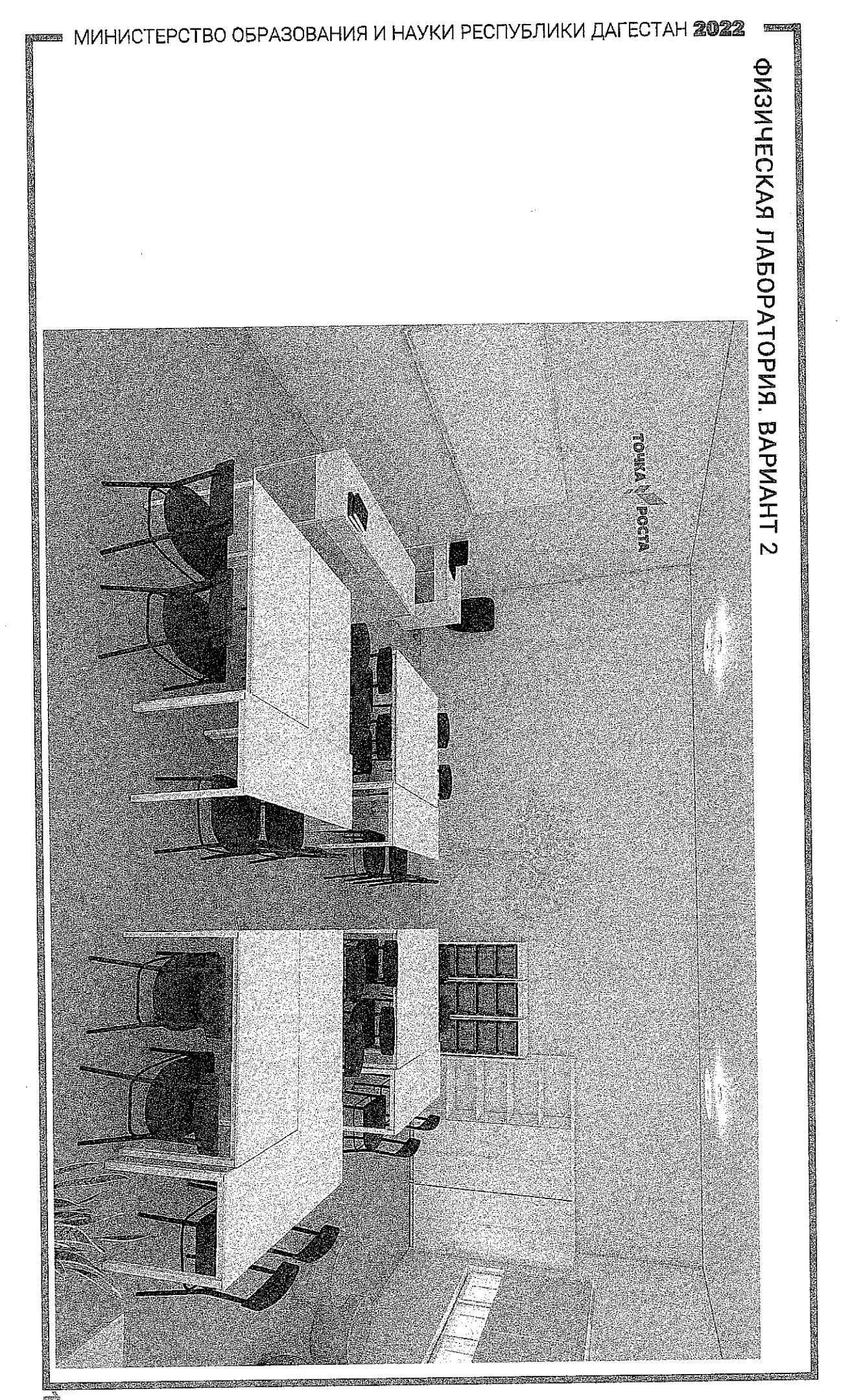

J.

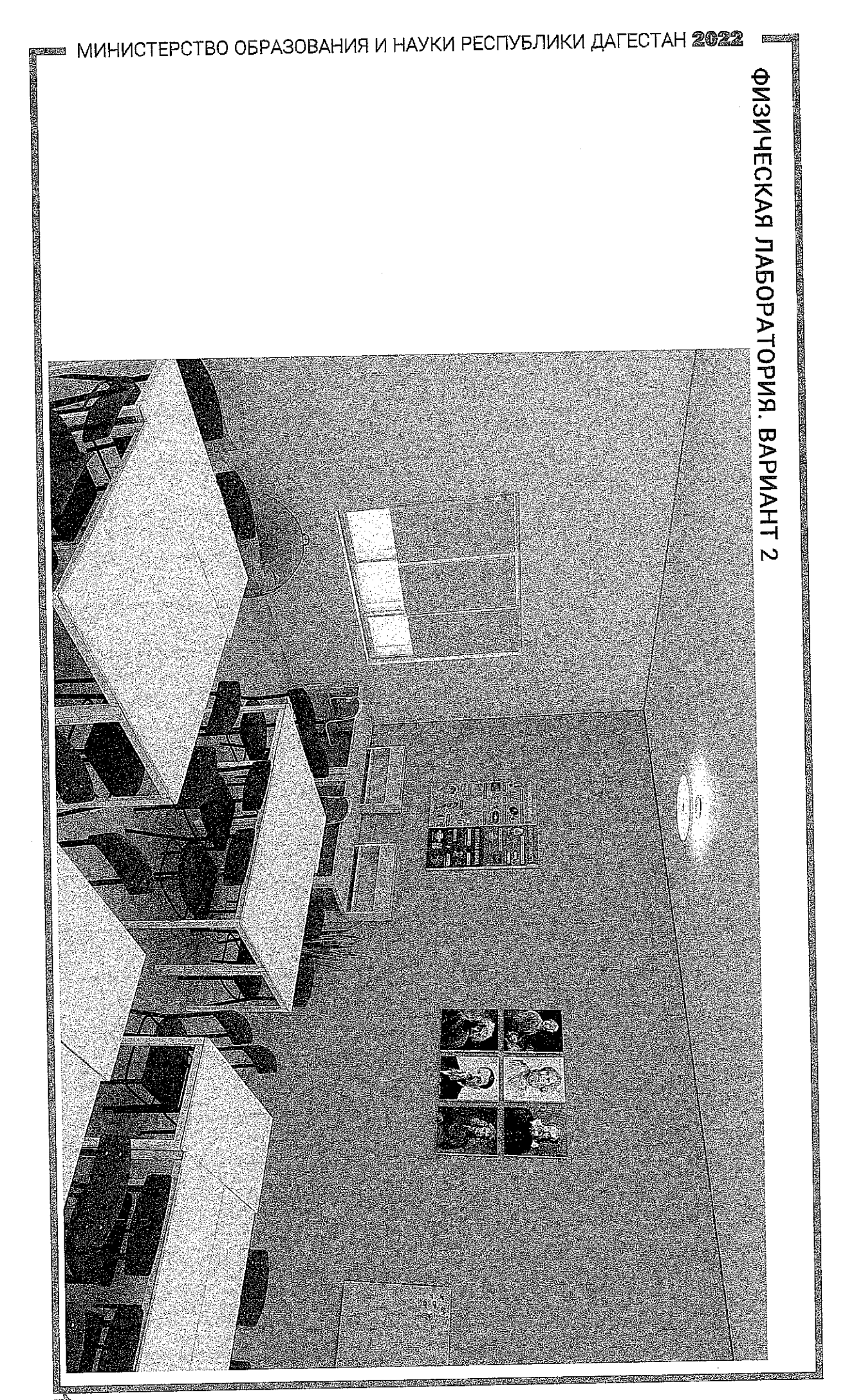

m<br>M

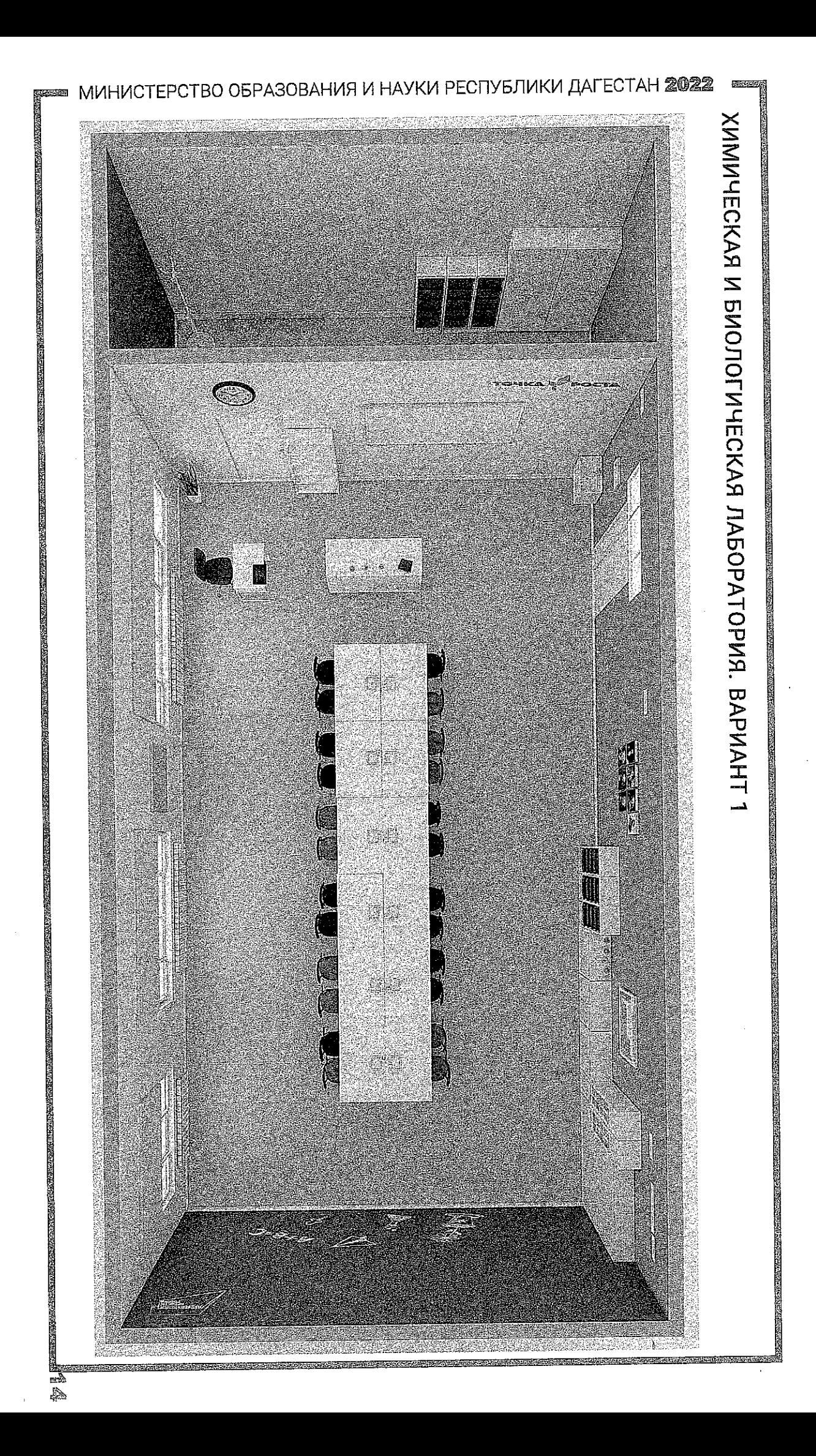

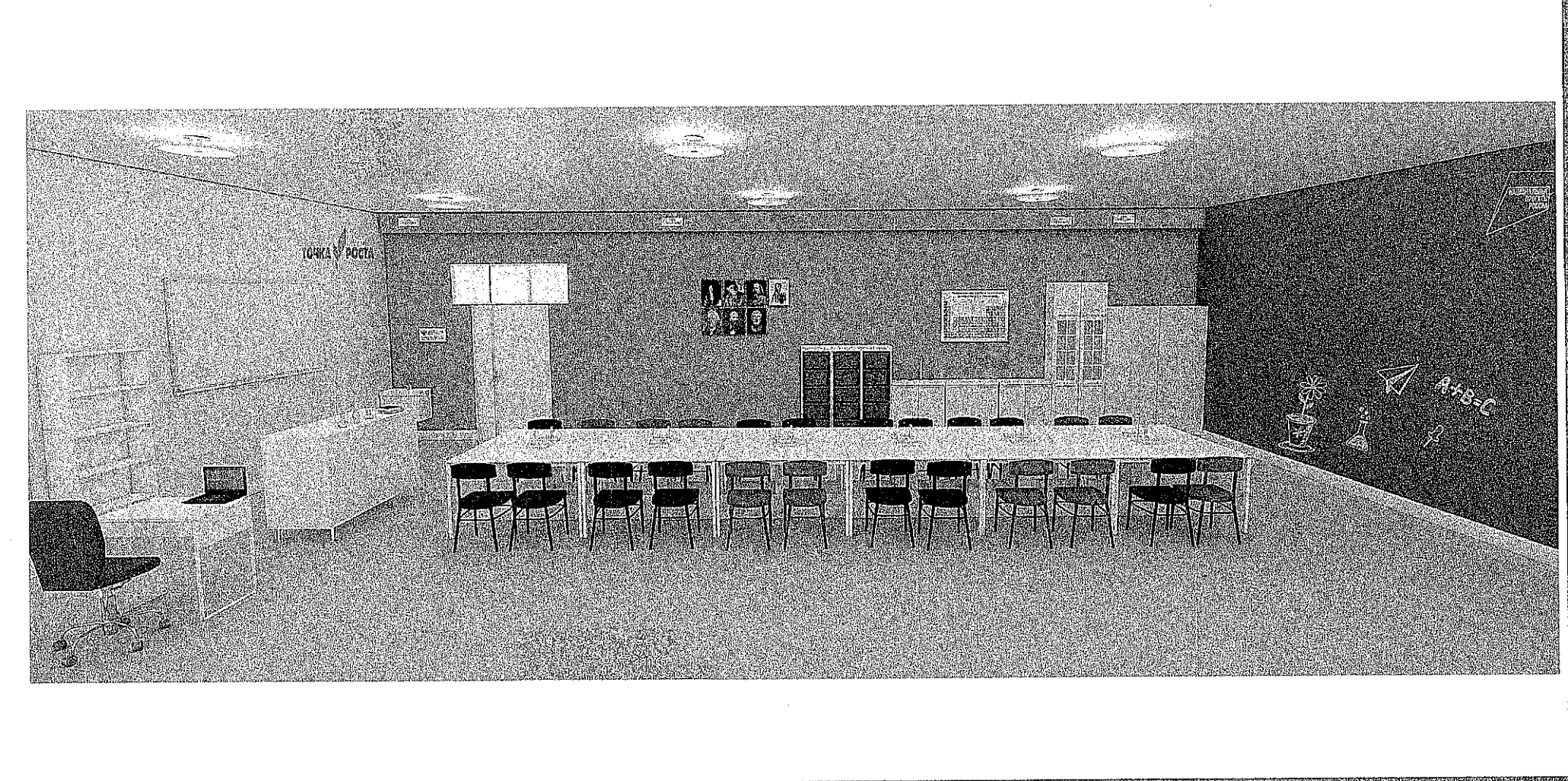

## ХИМИЧЕСКАЯ И БИОЛОГИЧЕСКАЯ ЛАБОРАТОРИЯ. ВАРИАНТ 1

45

# **STAND Maria** ▓ 1 12374 **READER**

# ХИМИЧЕСКАЯ И БИОЛОГИЧЕСКАЯ ЛАБОРАТОРИЯ. ВАРИАНТ 1

闇

16

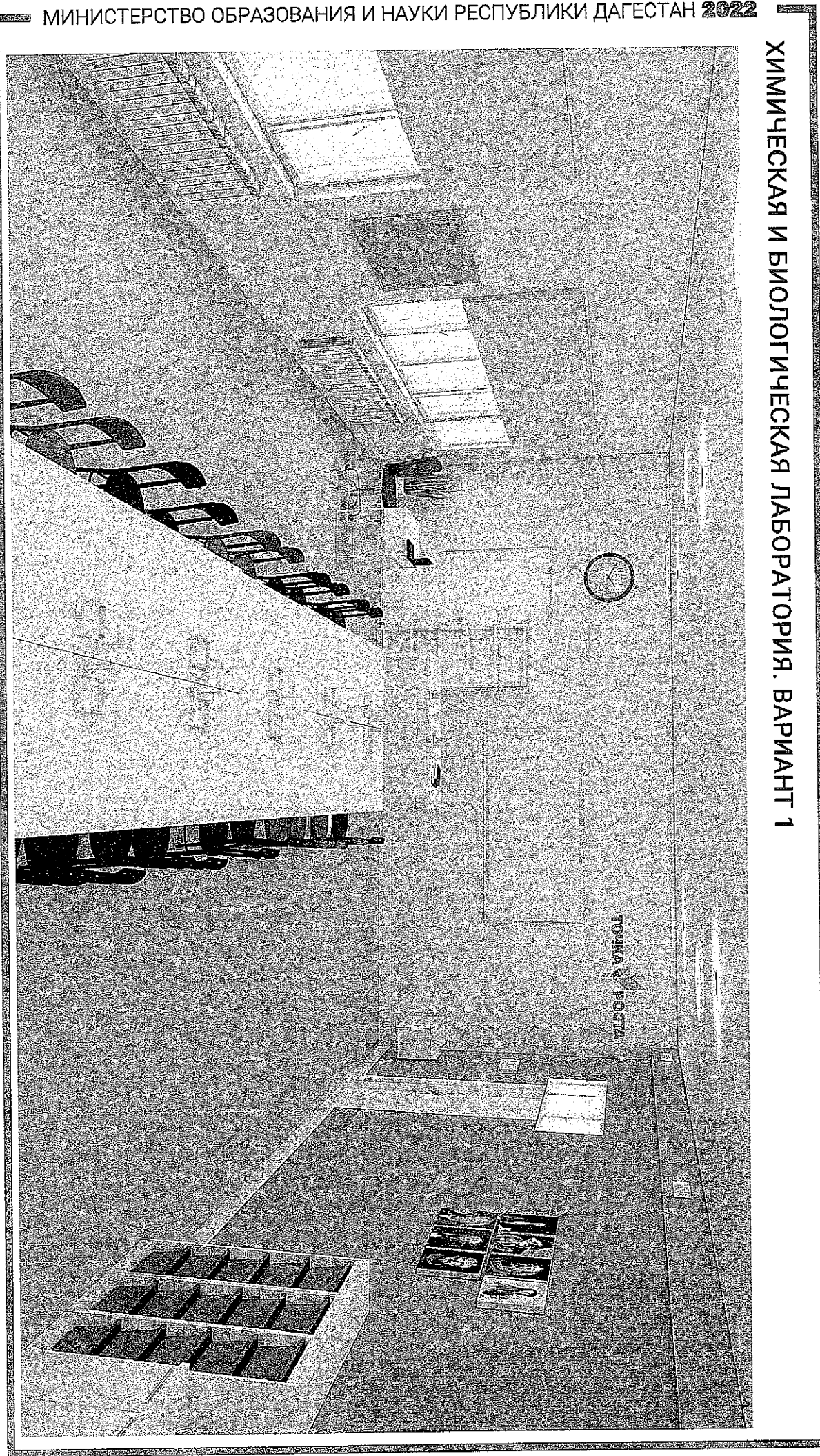

— МИНИСТЕРСТВО ОБРАЗОВАНИЯ И НАУКИ РЕСПУБЛИКИ ДАГЕСТАН **2022** 

An M

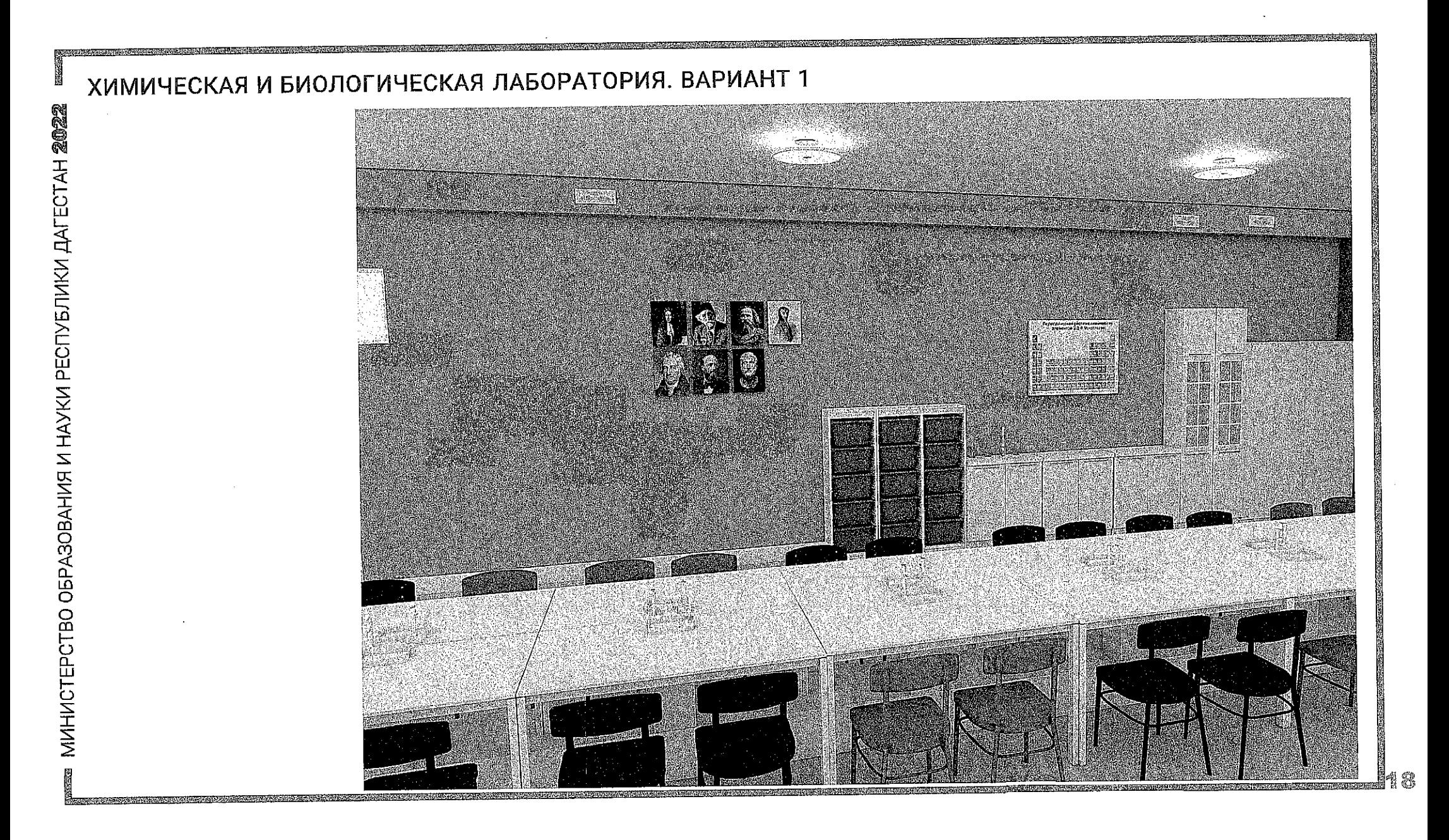

<span id="page-22-0"></span>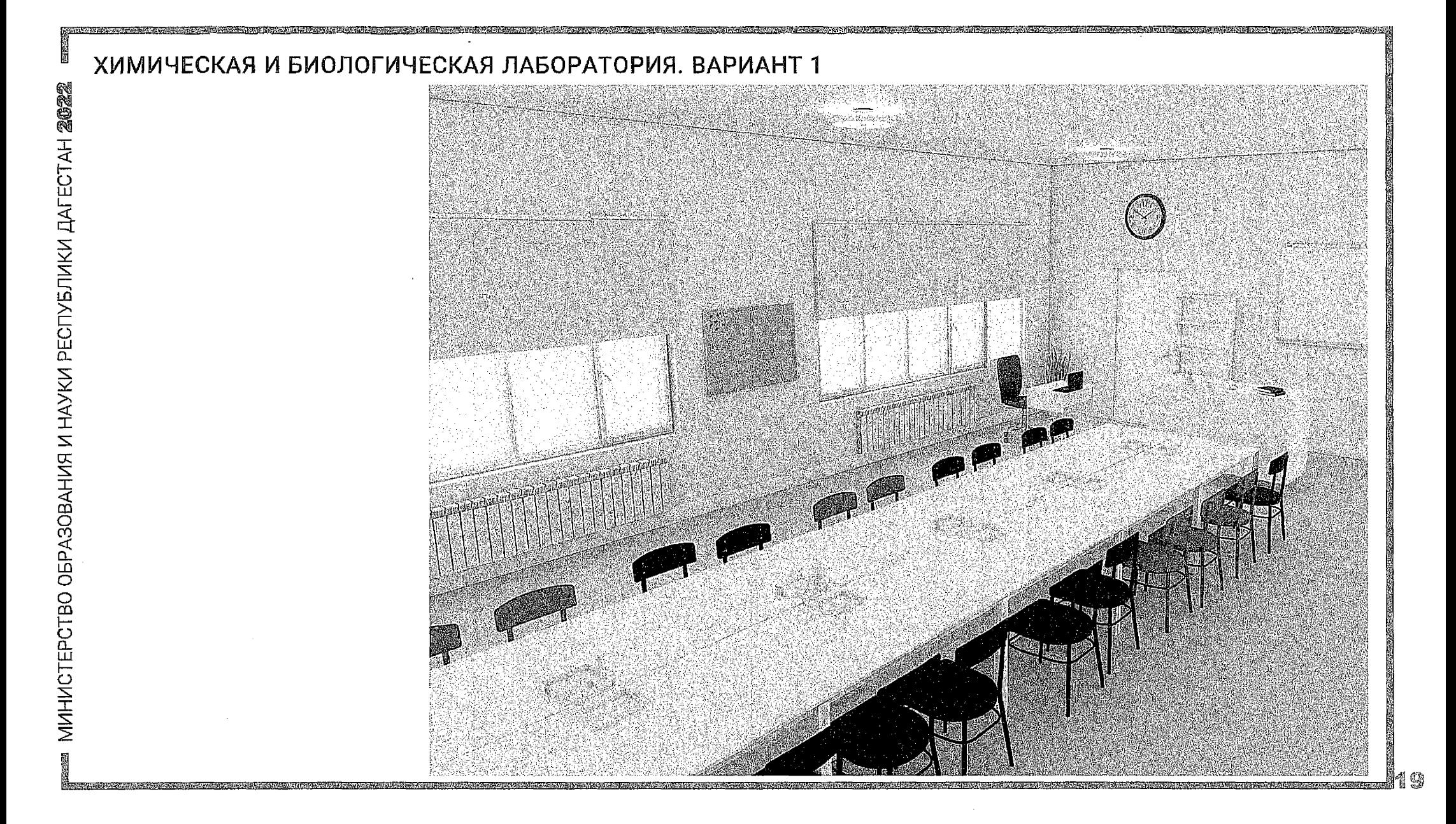

<span id="page-23-0"></span>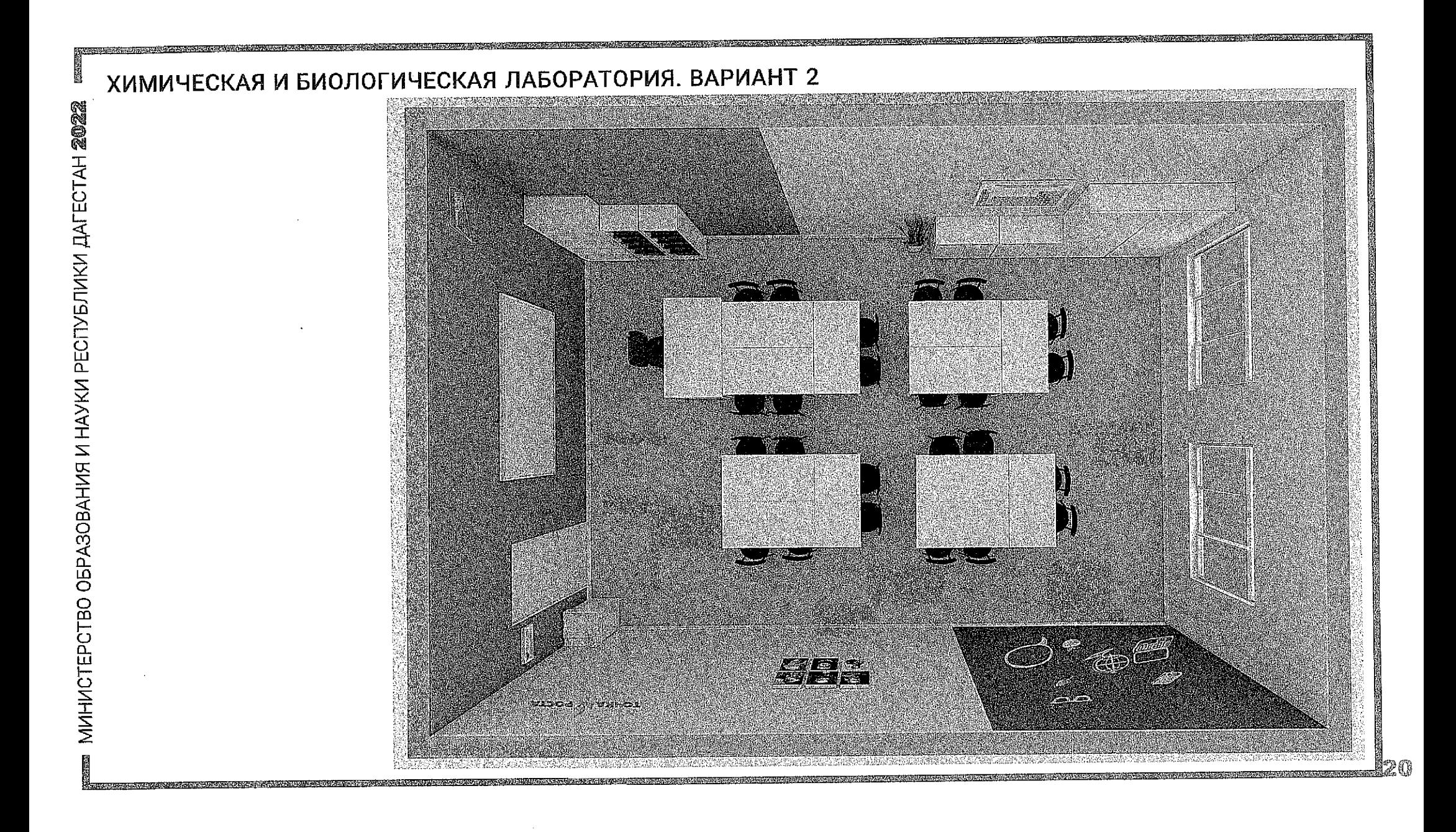

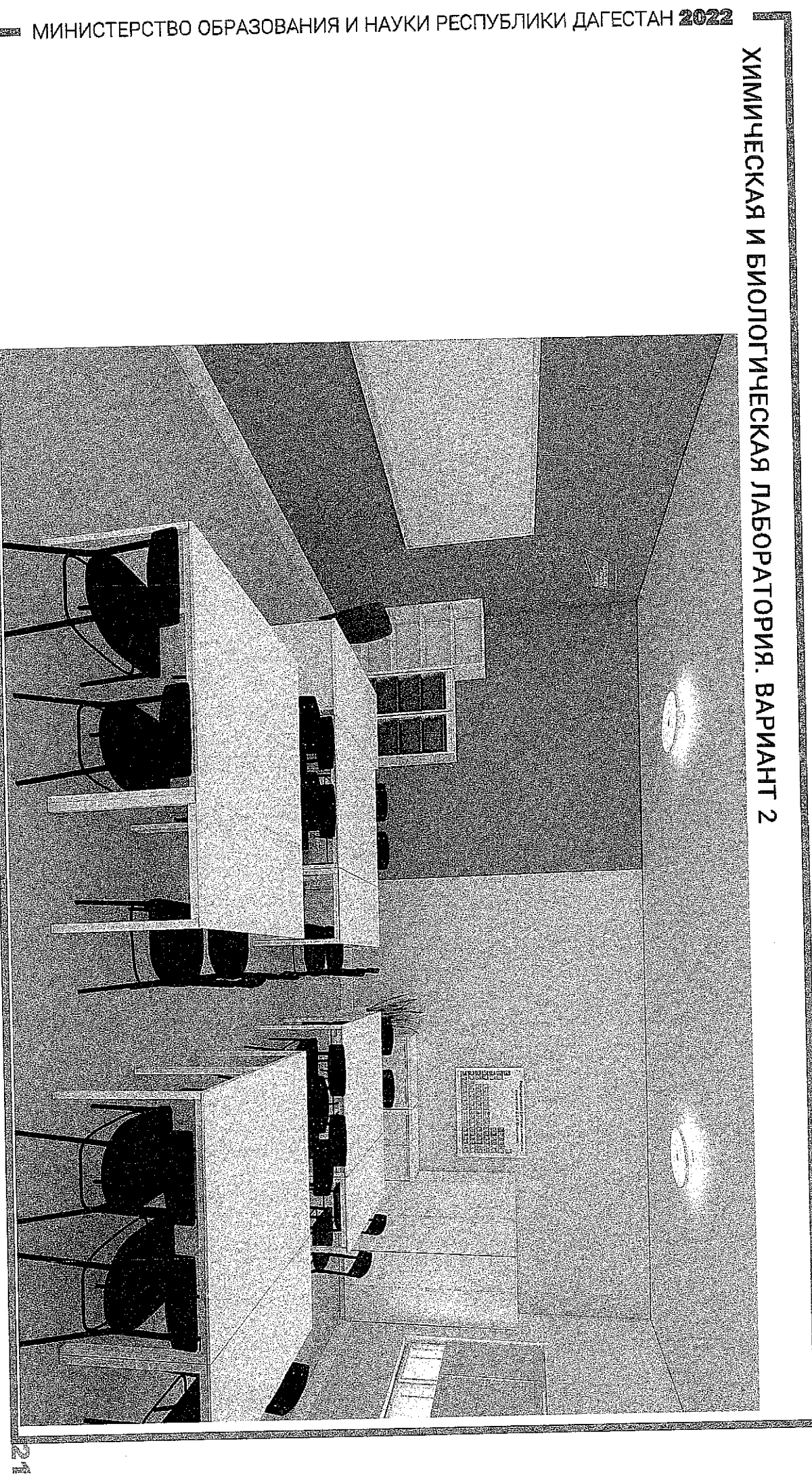

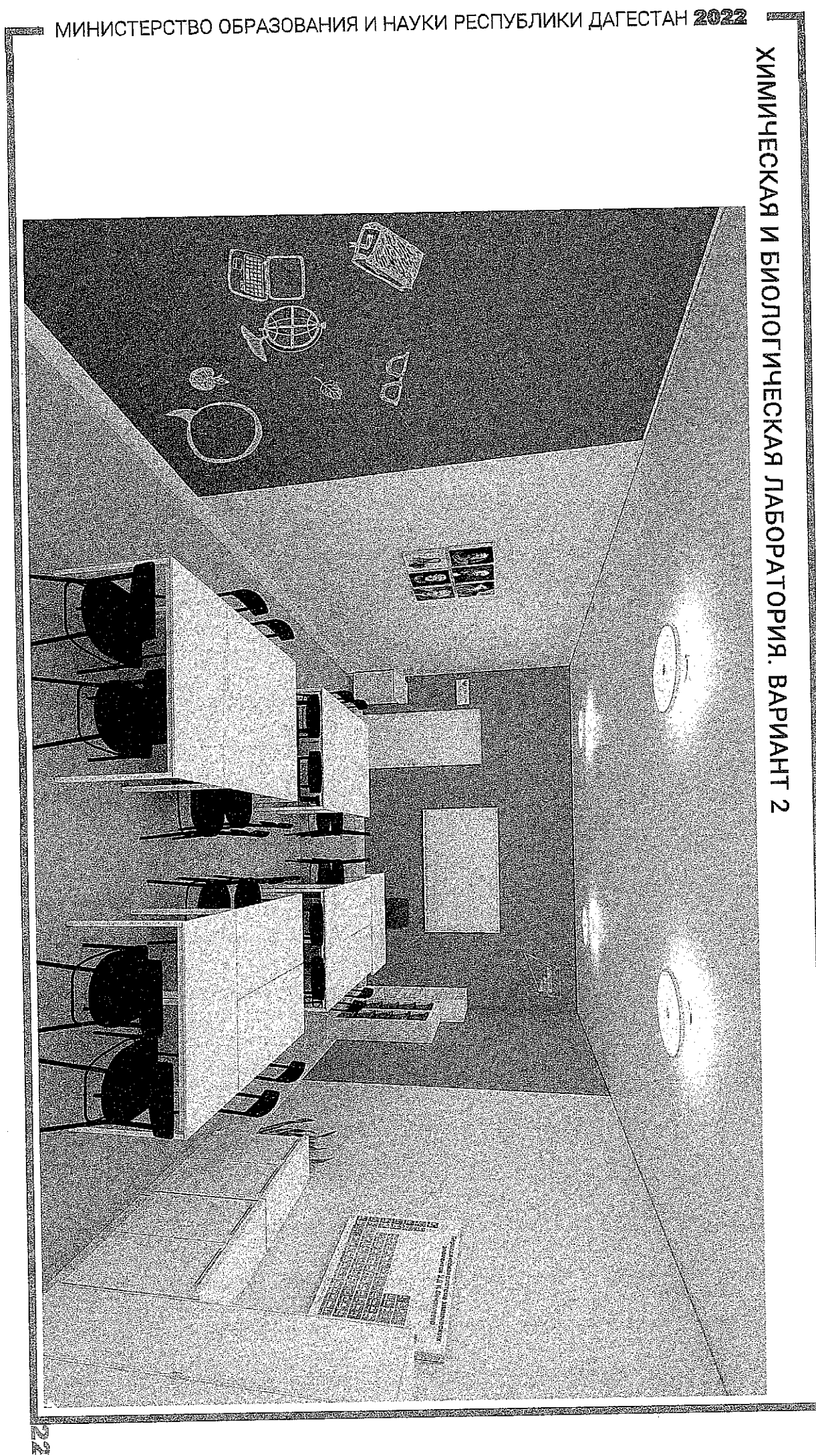

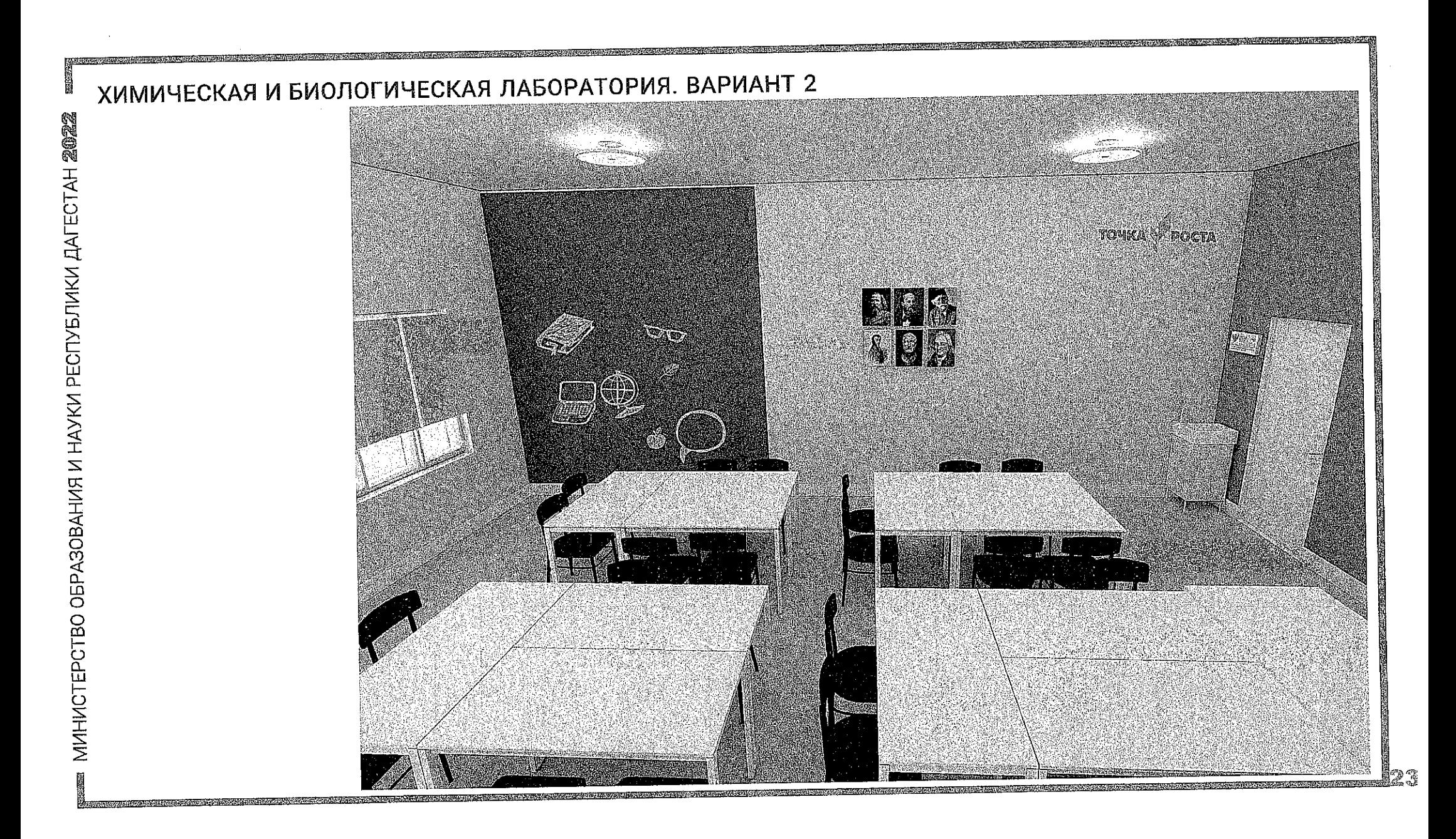

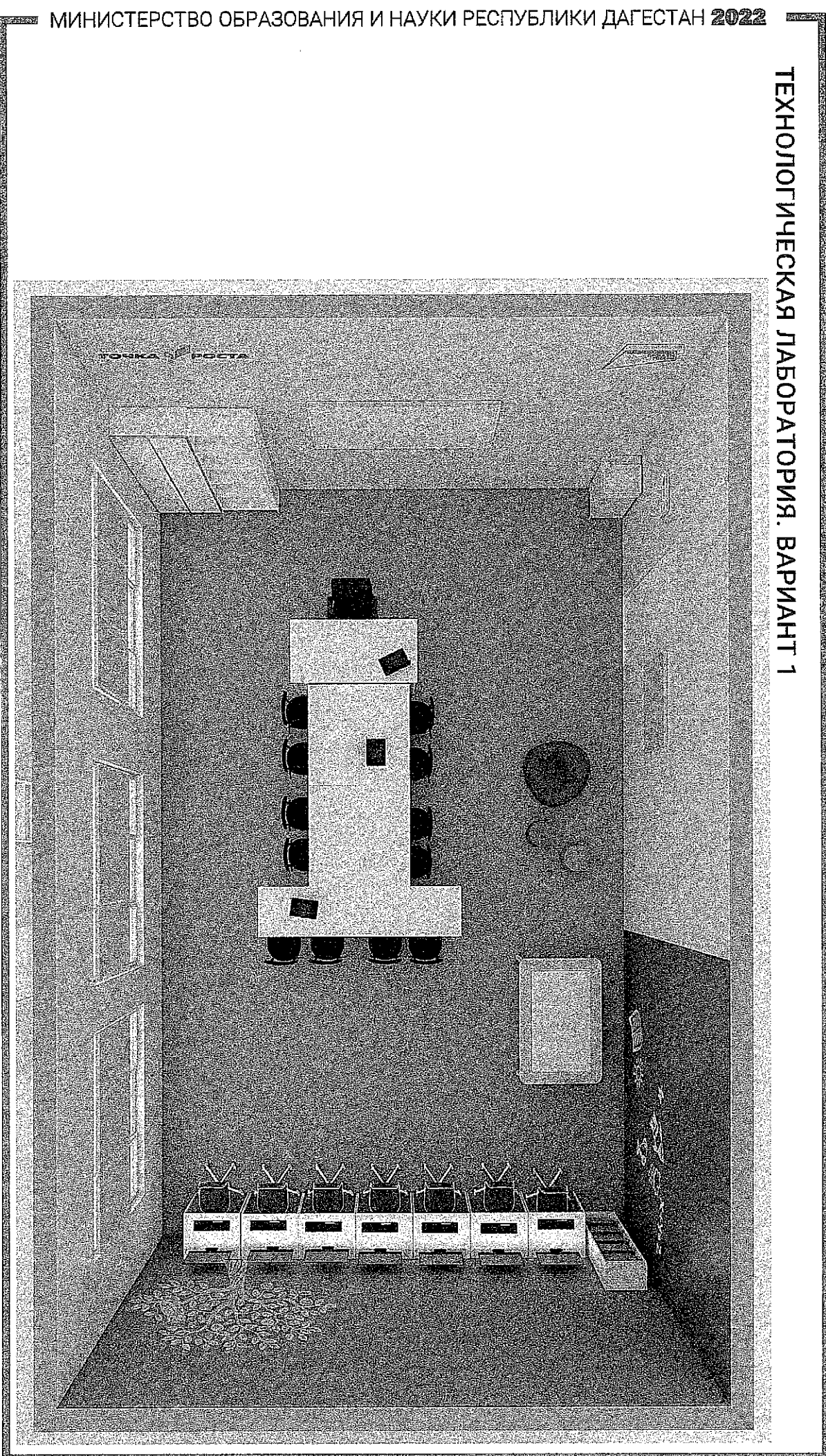

is et

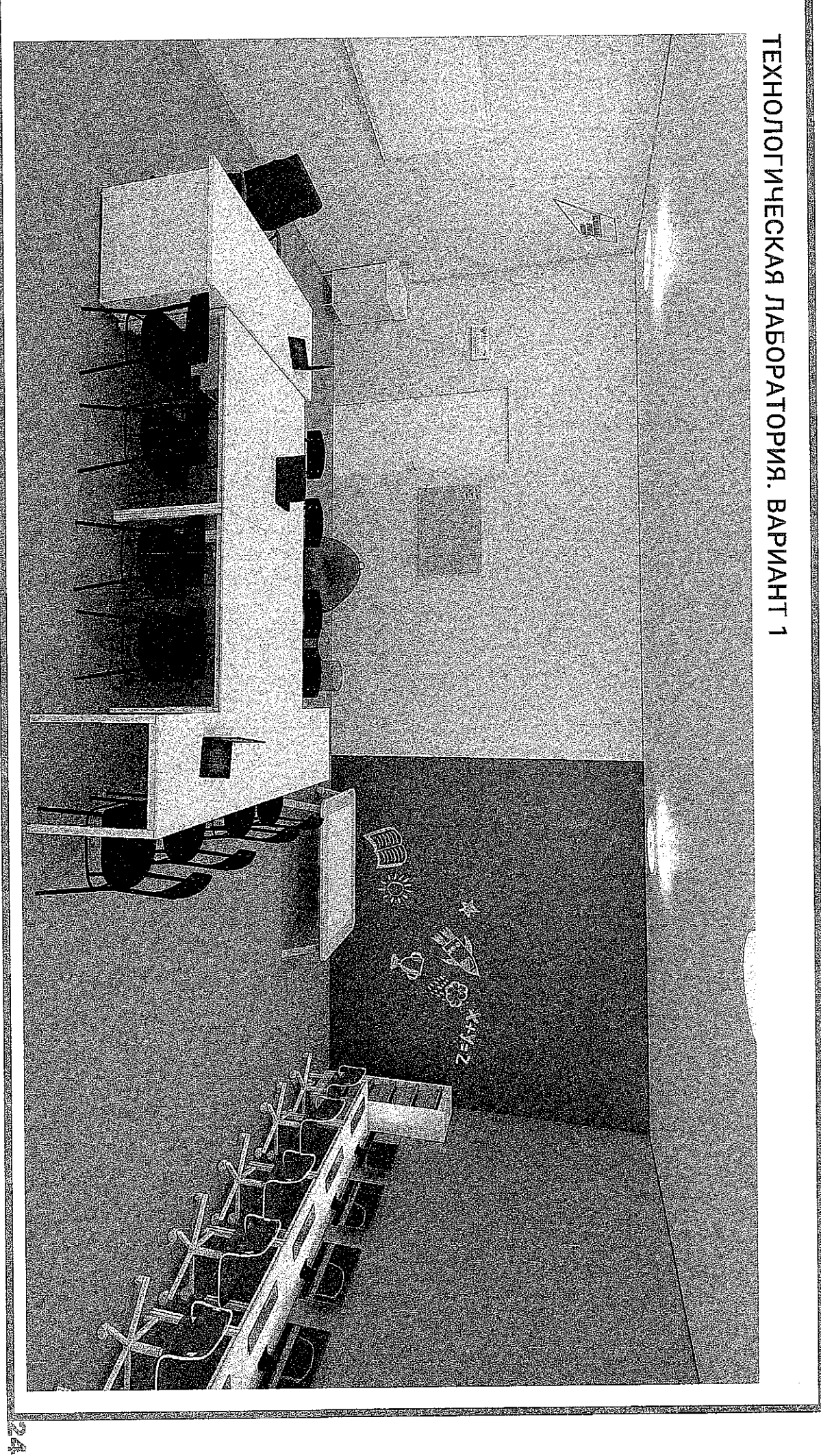

**≊⊠ МИНИСТЕРСТВО ОБРАЗОВАНИЯ И НАУКИ РЕСПУБЛИКИ ДАГЕСТАН 2022** 

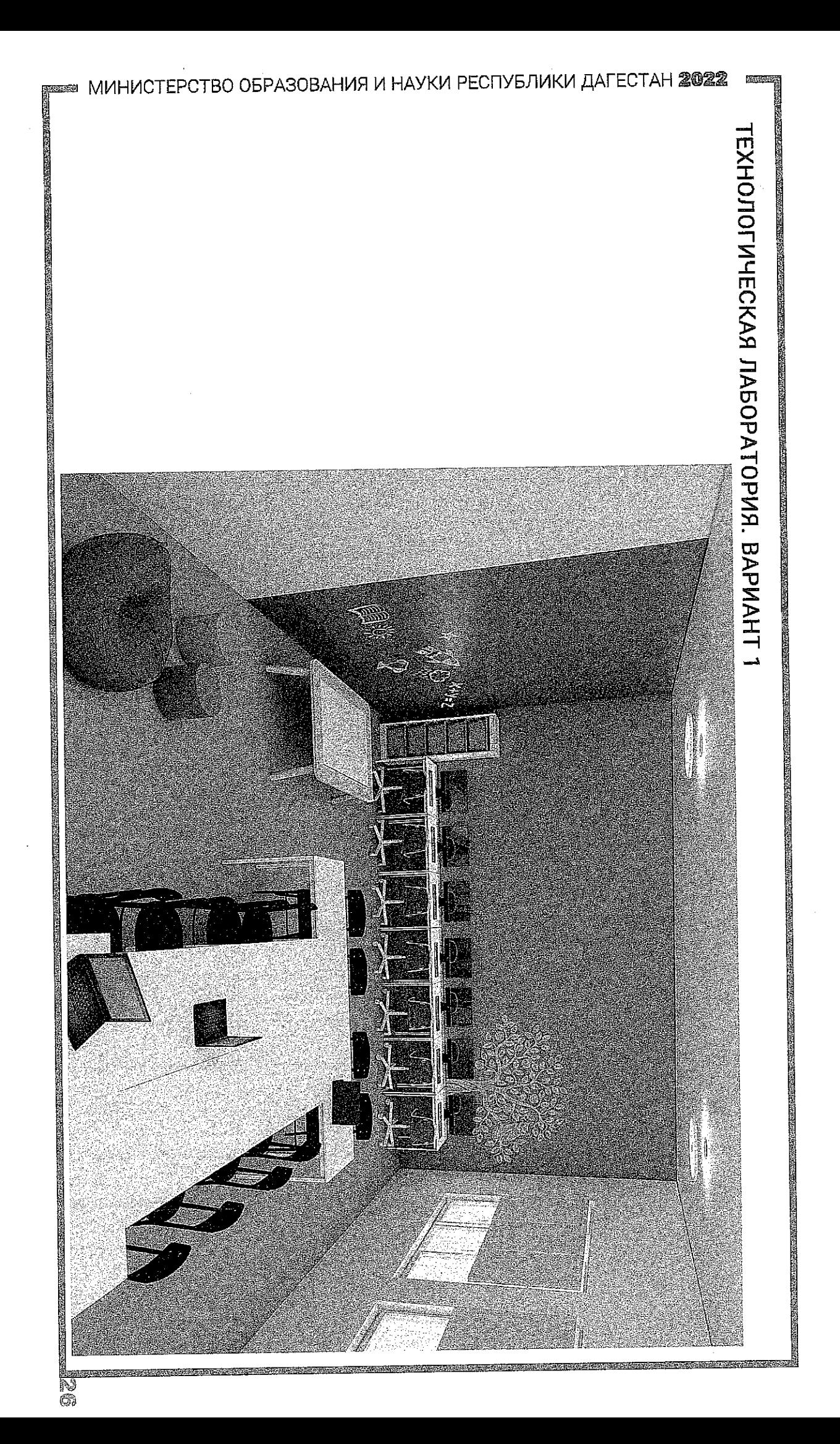

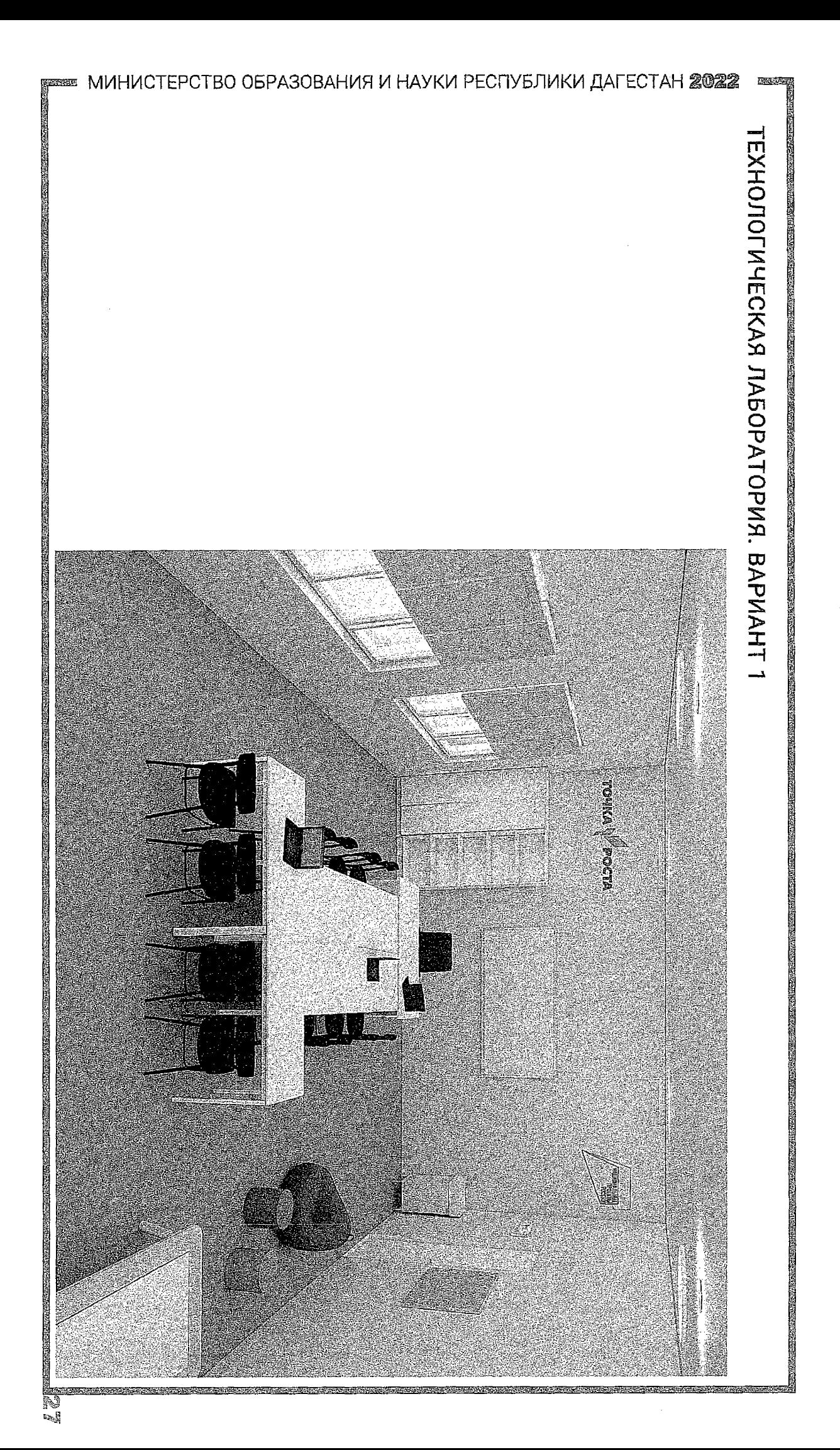

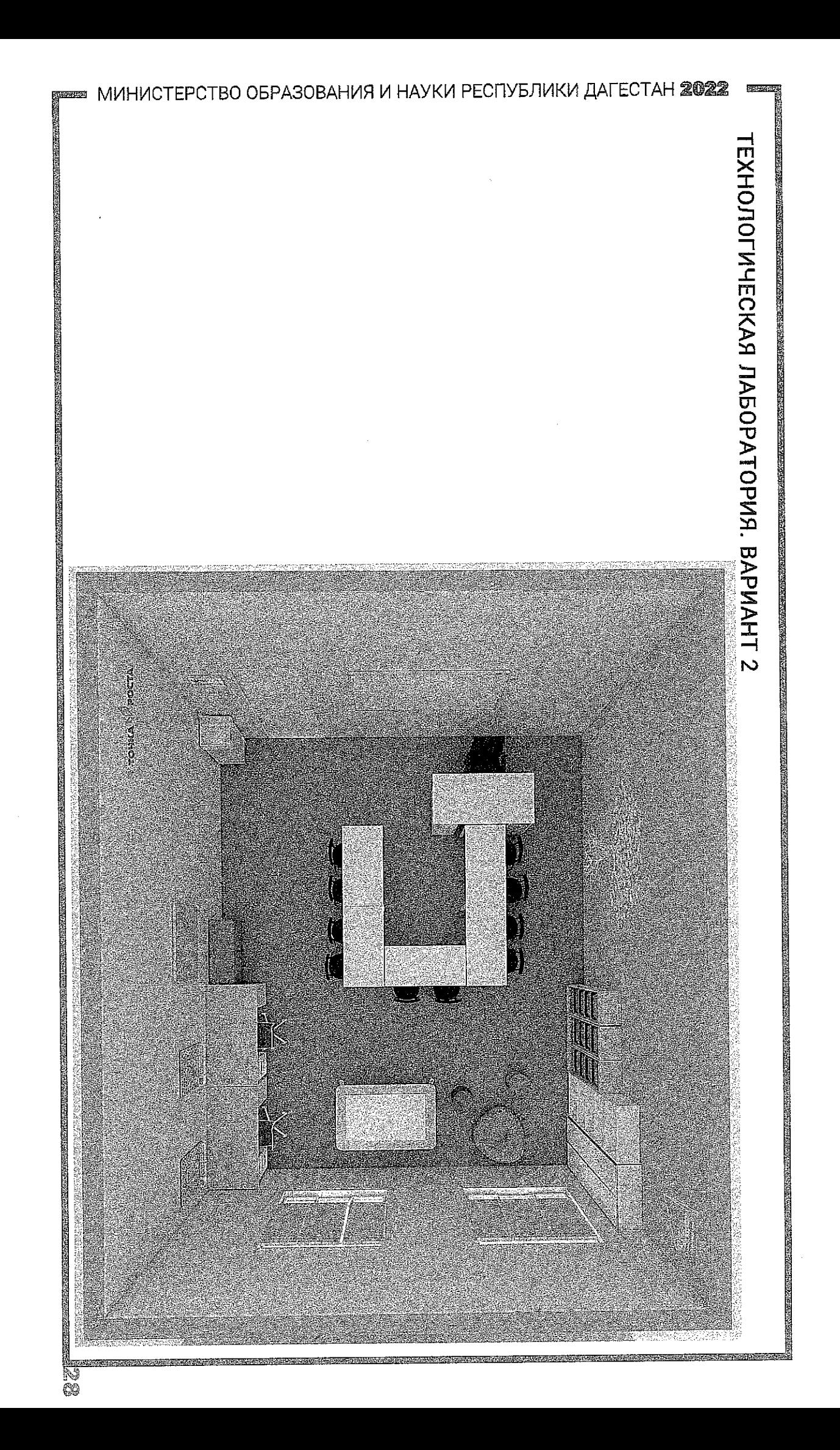

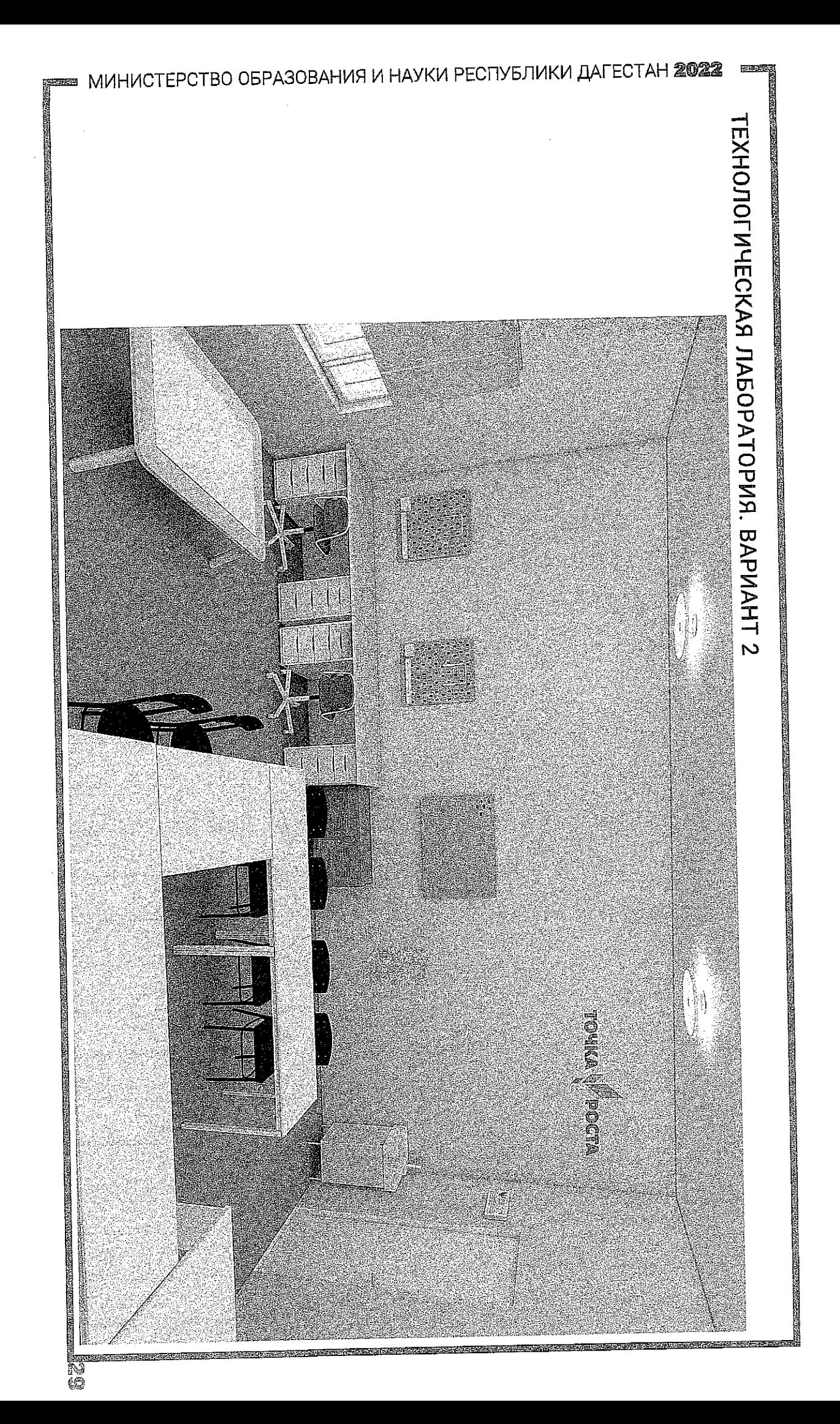

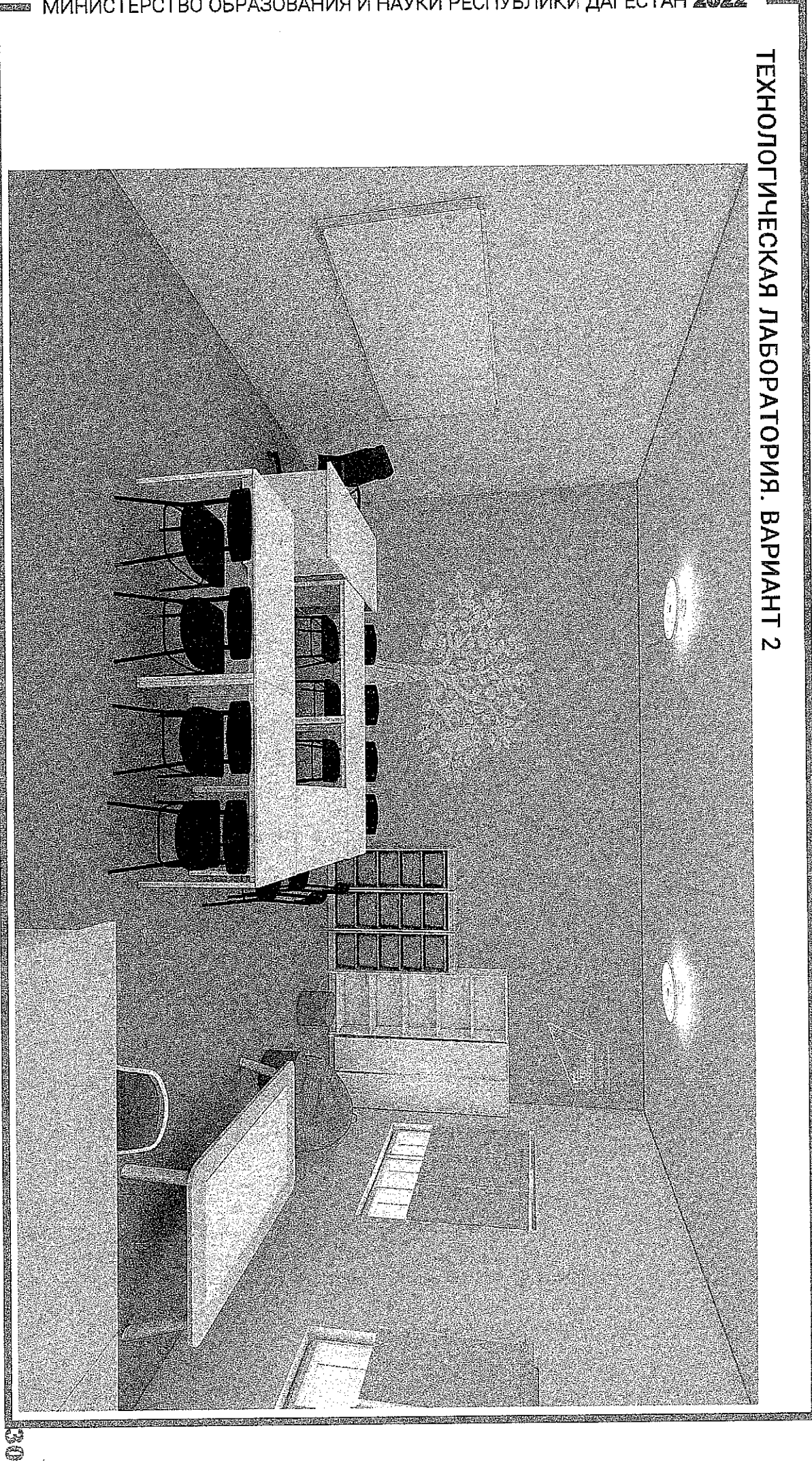

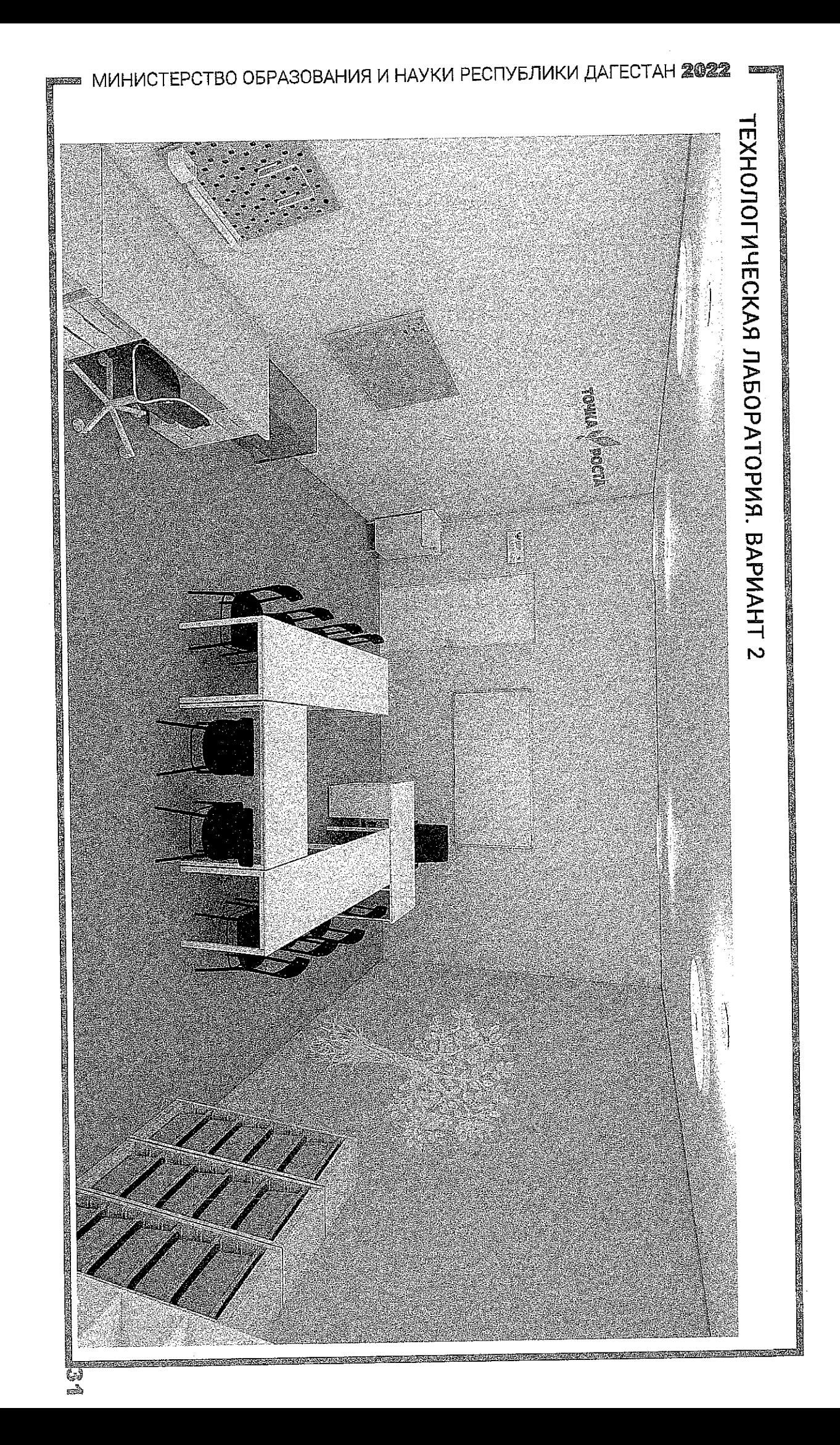

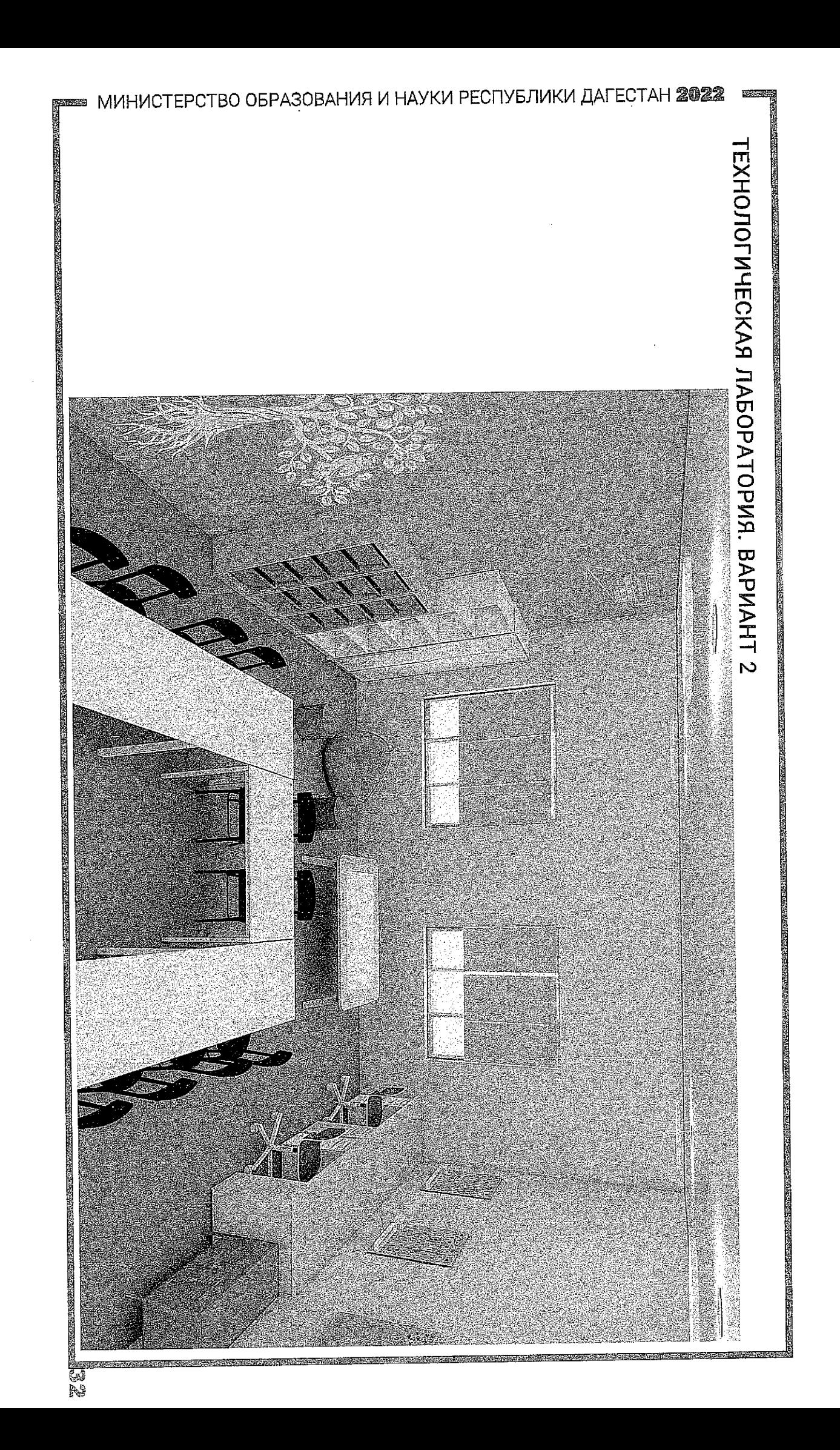
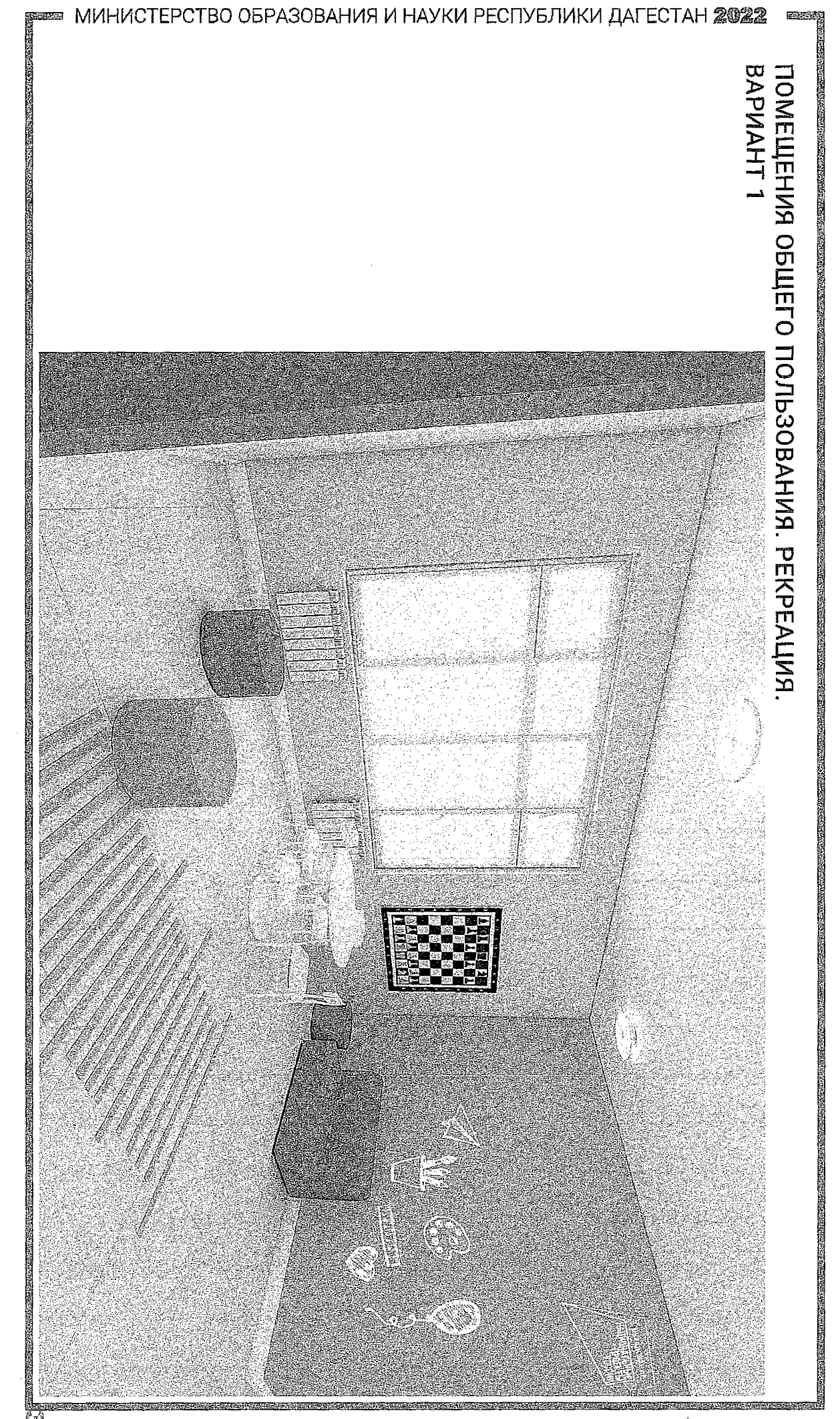

es<br>Gé

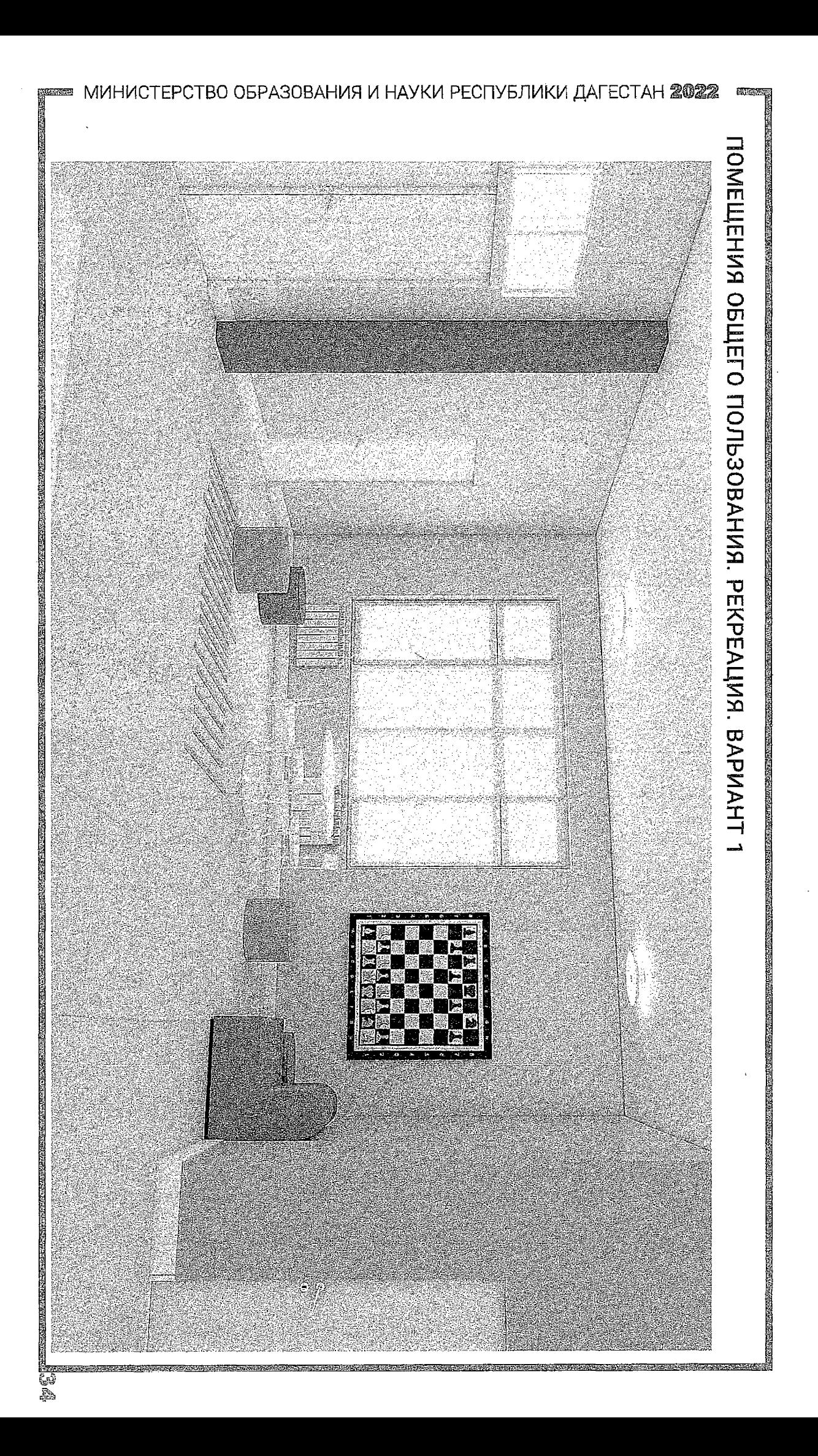

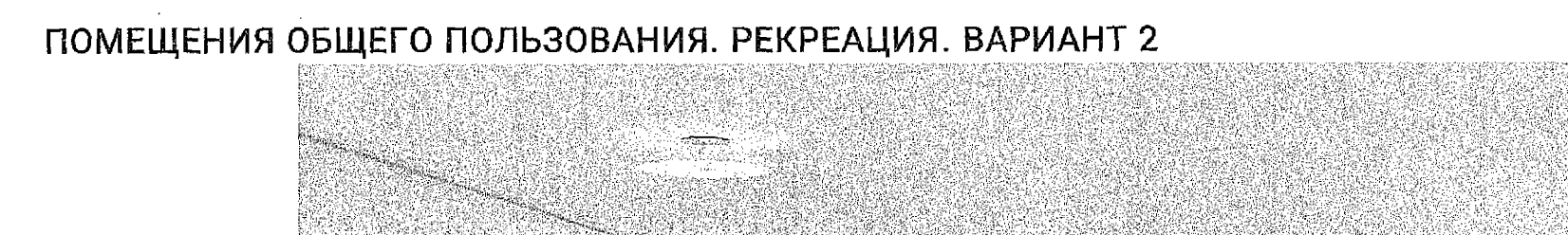

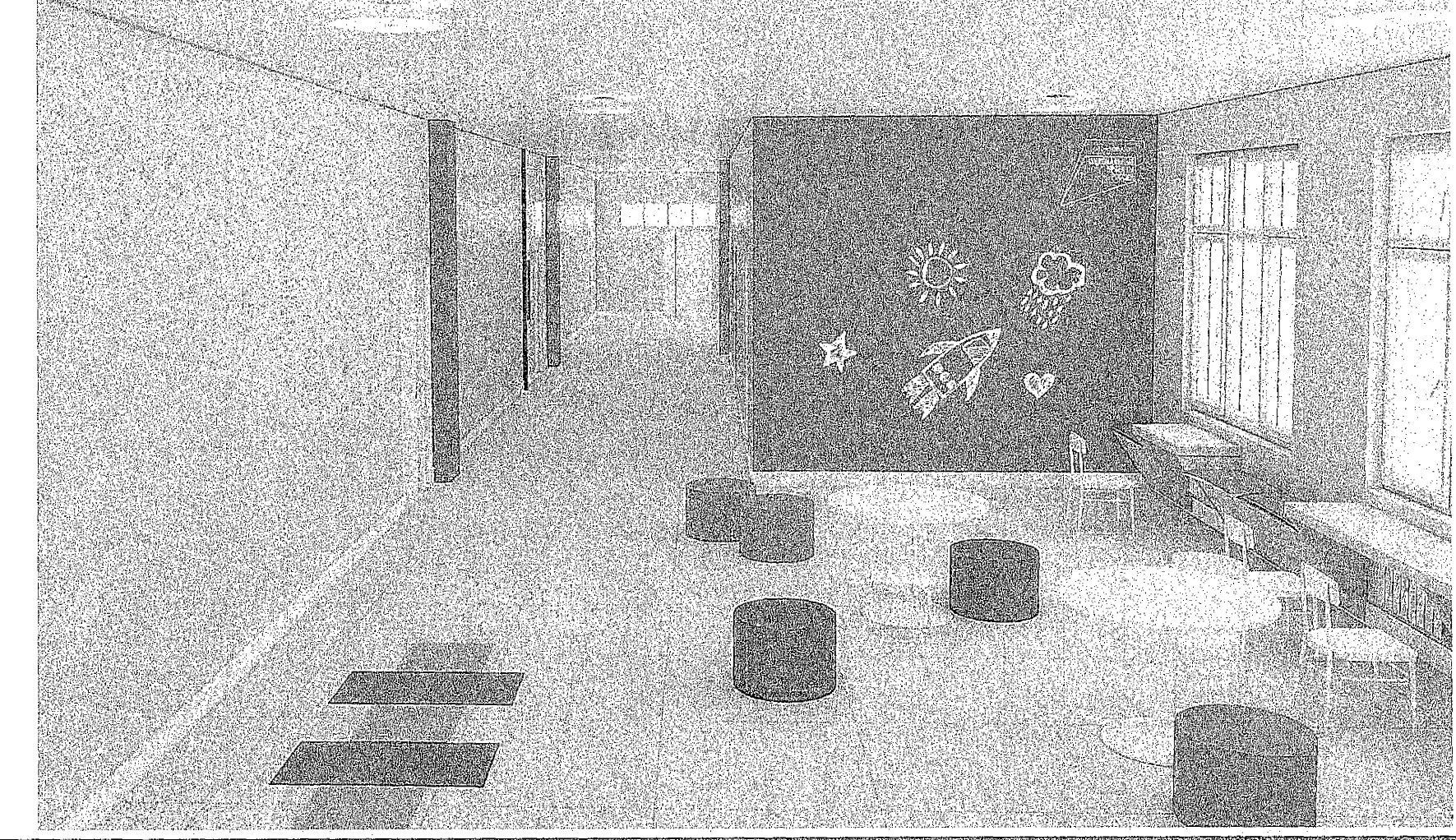

МИНИСТЕРСТВО ОБРАЗОВАНИЯ И НАУКИ РЕСПУБЛИКИ ДАГЕСТАН

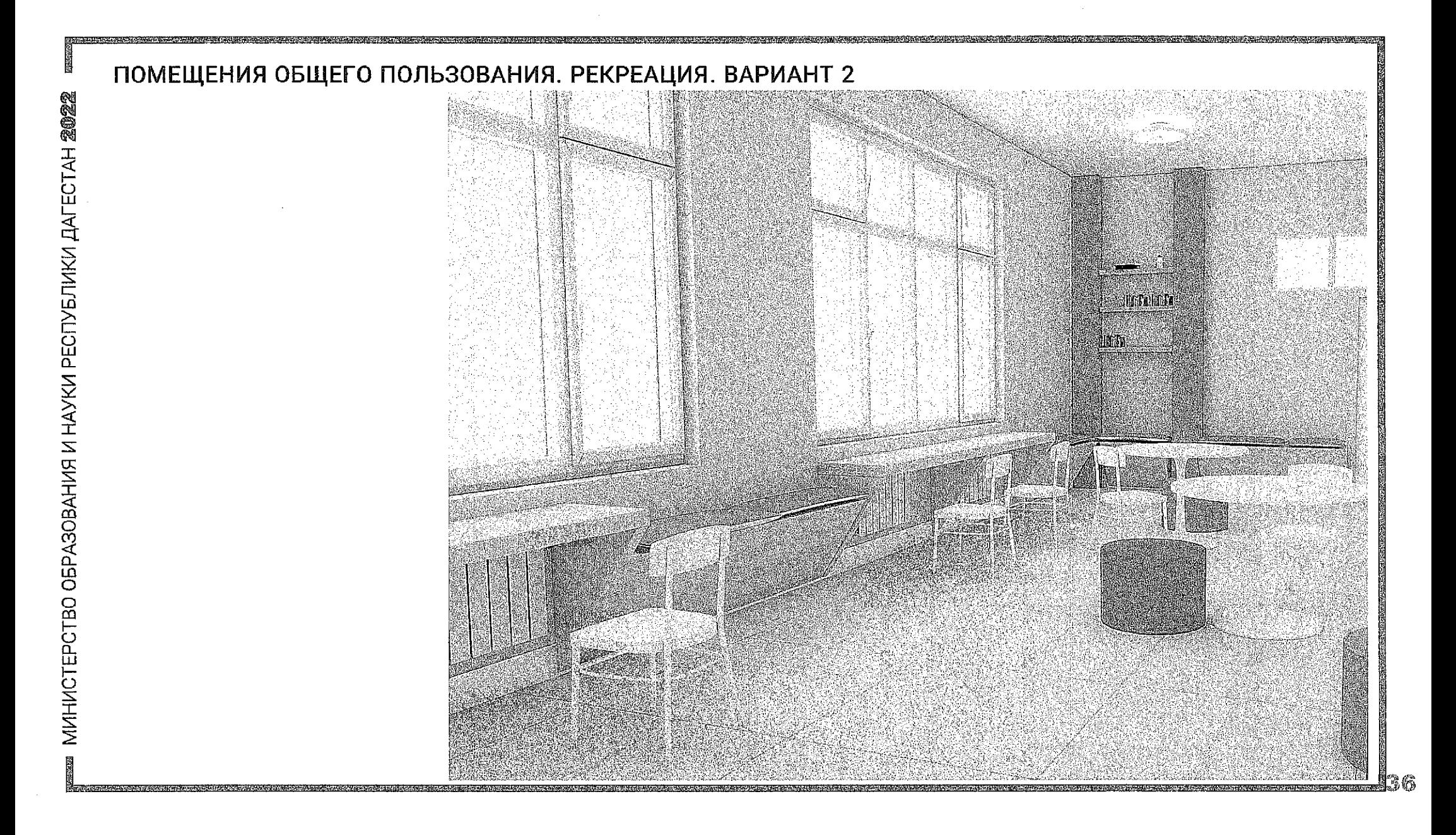

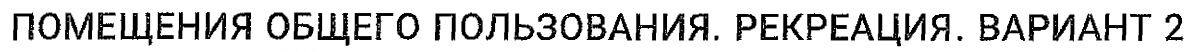

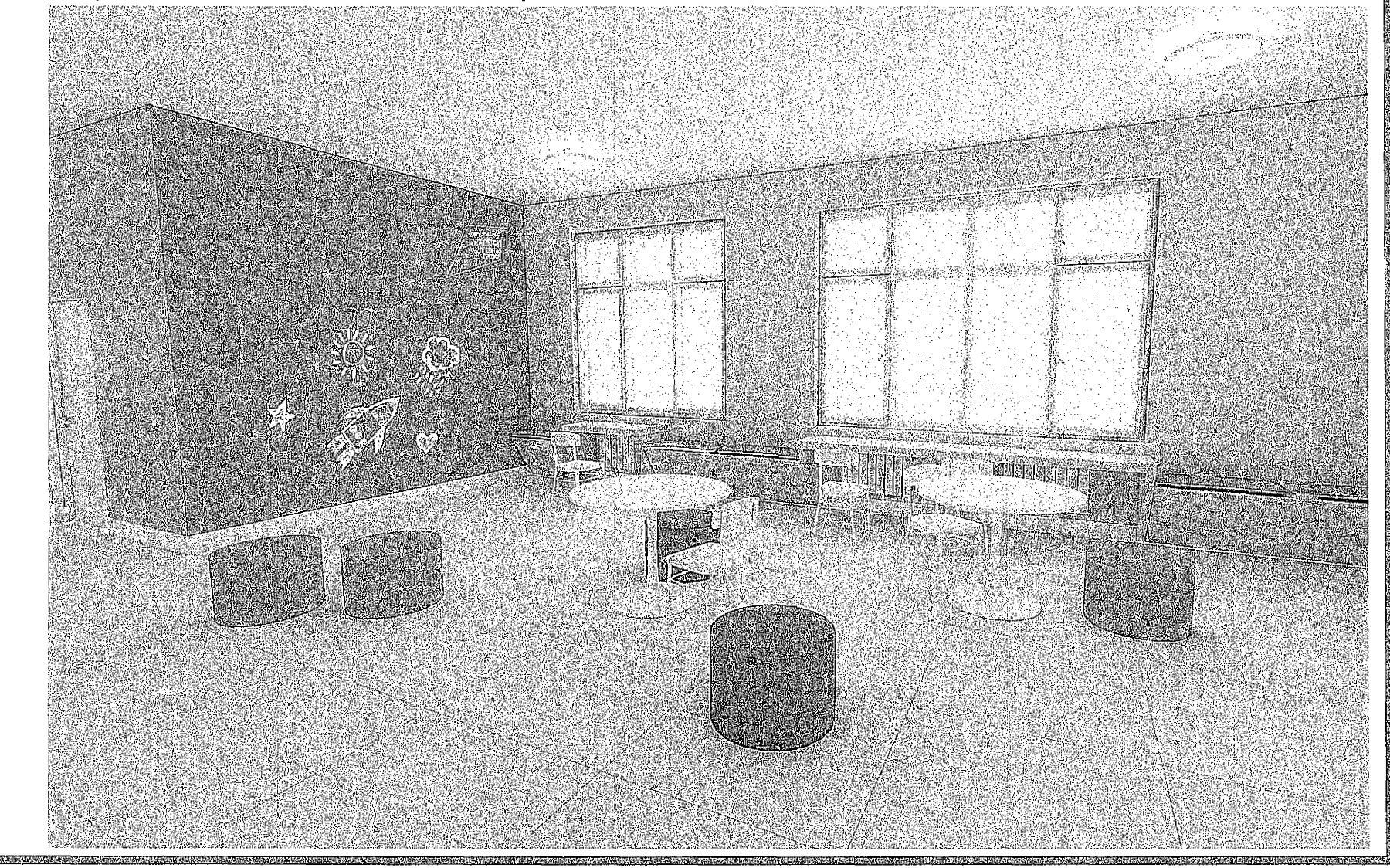

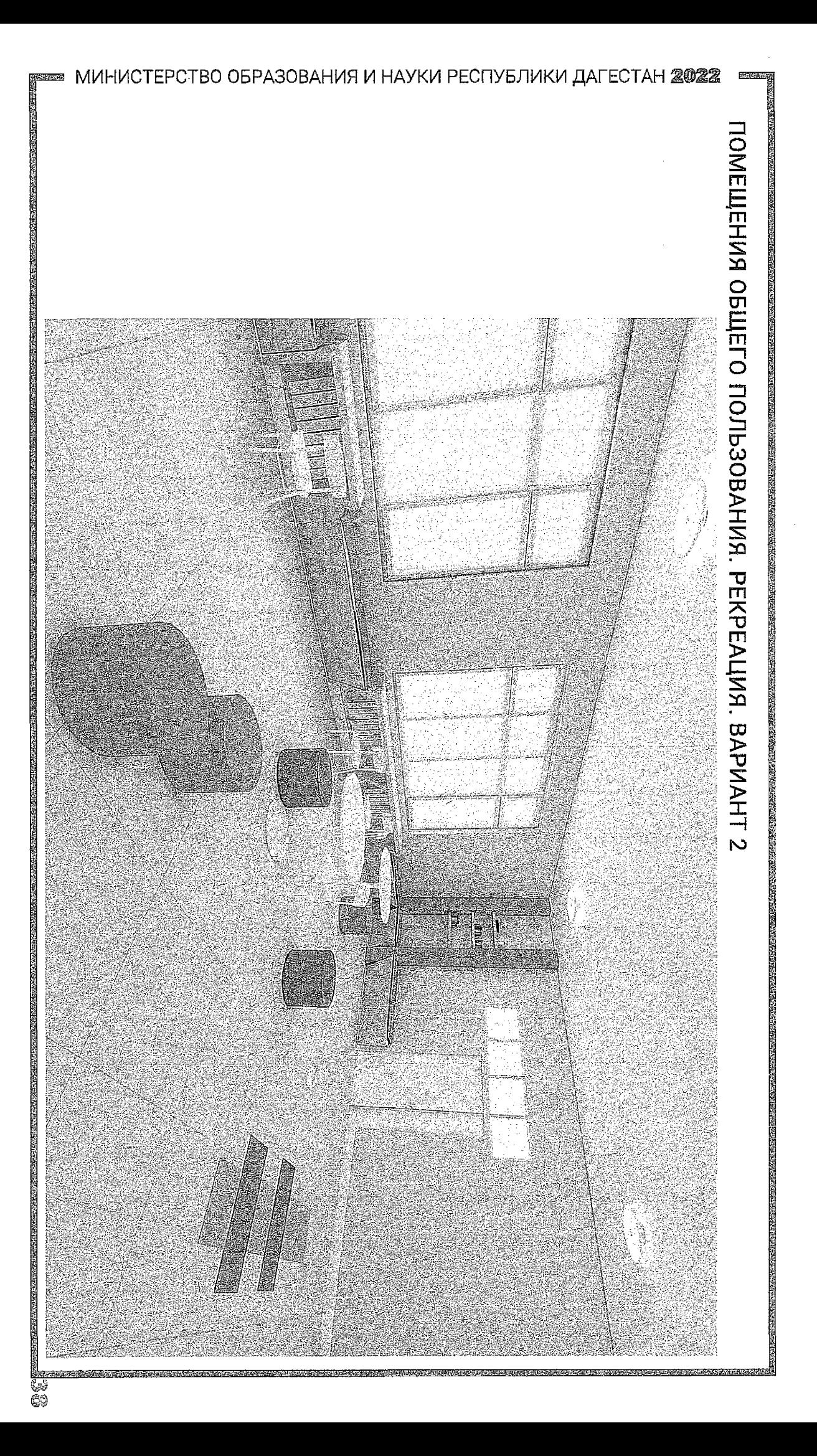

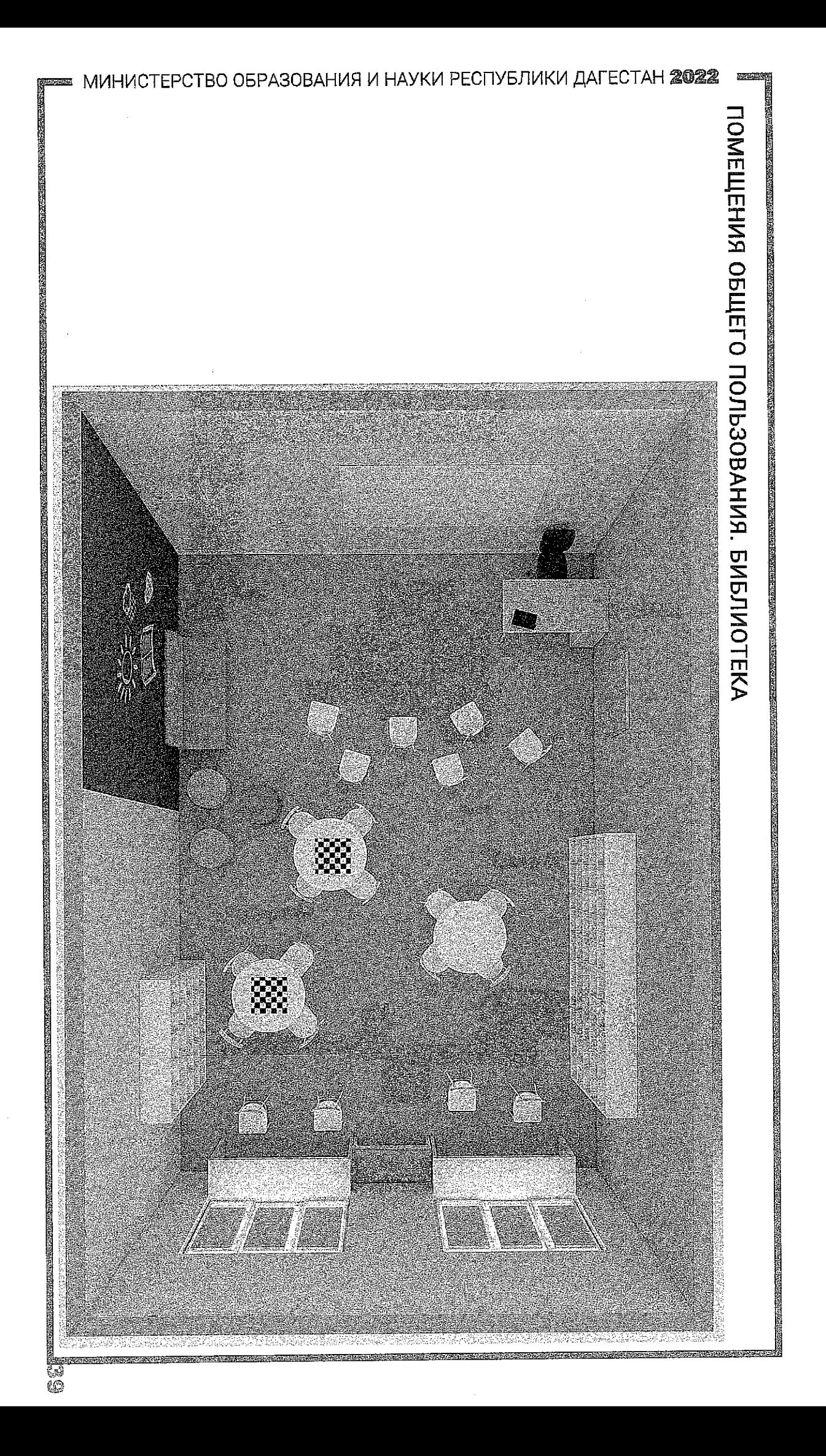

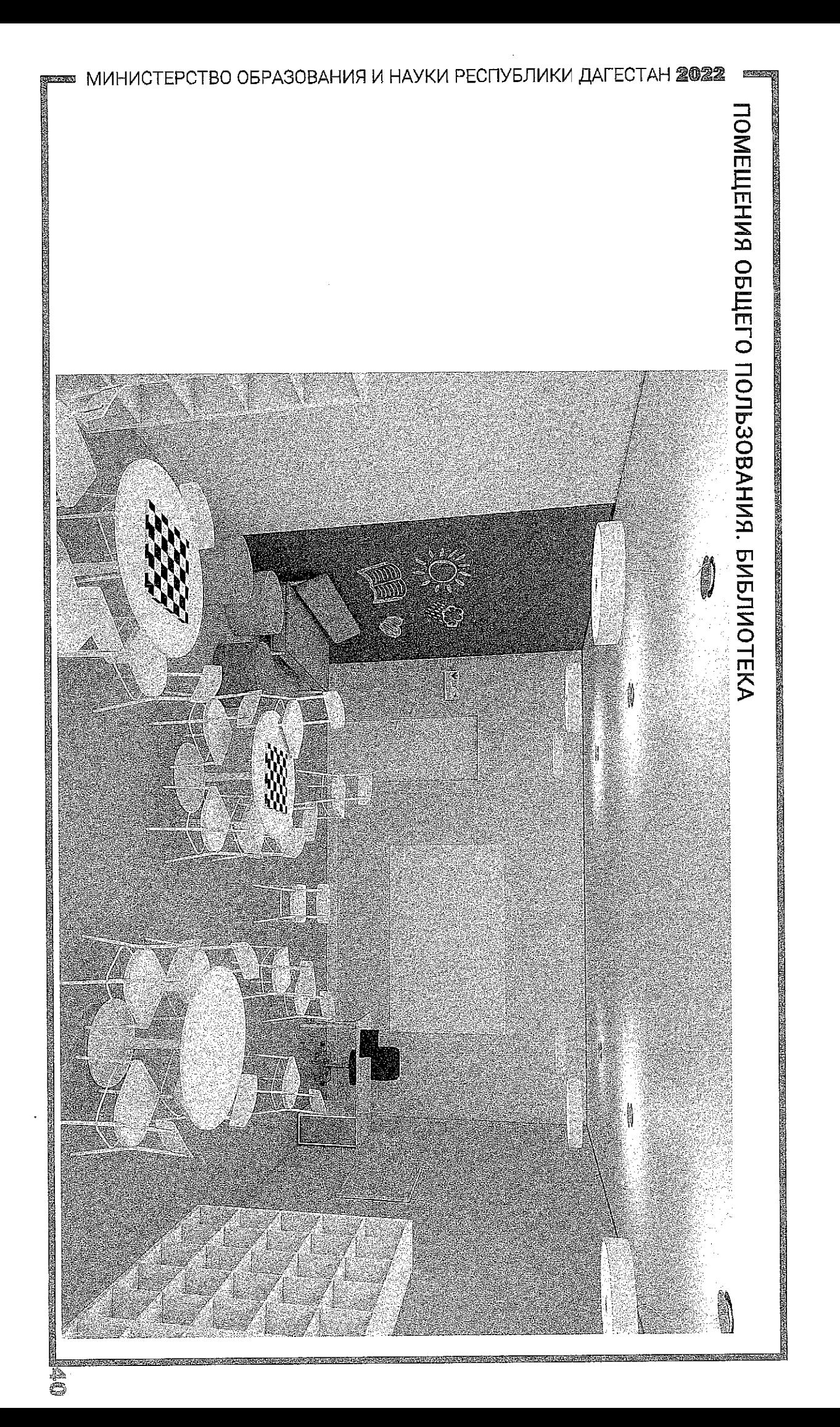

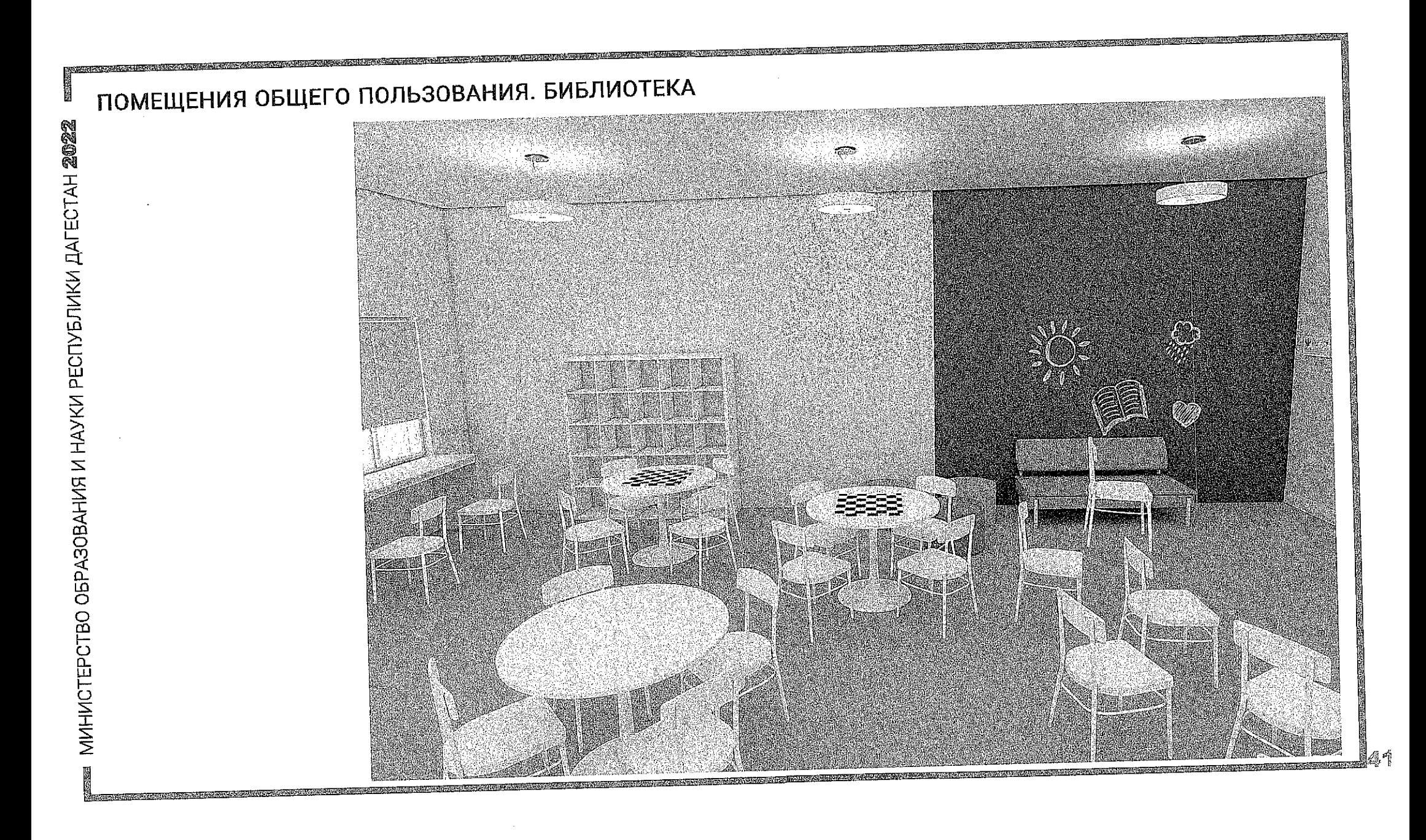

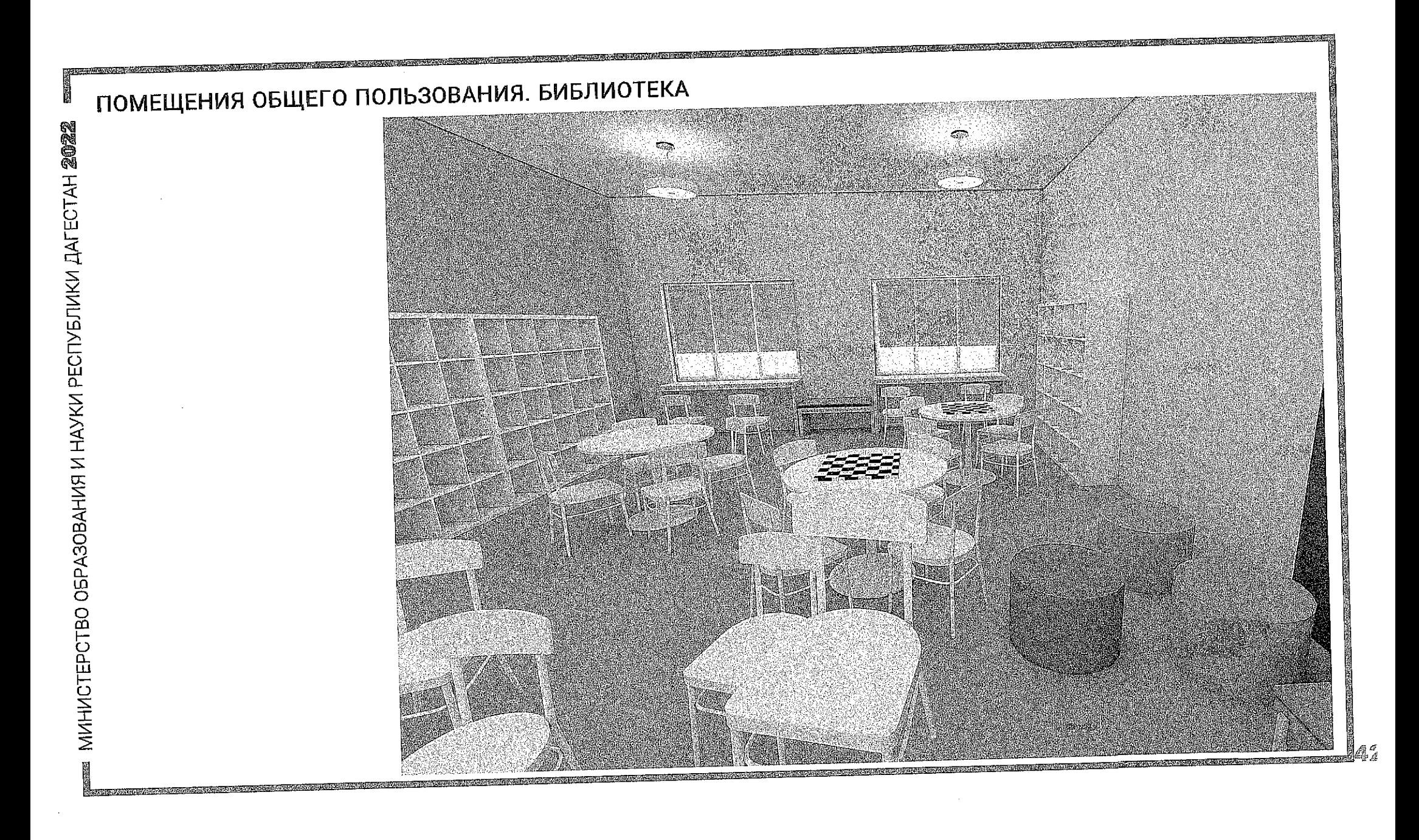

#### РУКОВОДСТВО ПО ДИЗАЙНУ. МАТЕРИАЛЫ стены основный цвет потолок окрашенная потолочная поверхность RAL90Q1 кремово-белый стены RAL9010 белый дополнительные цвета RAL 3018 клубничнокрасный RAL 6029 мятнозелёный RAL1037 солнечножелтый RAL 4001 красносиреневый **RAL 1012** лимонножёлтый RAL 5021 водная синь

^краску нужно колеровать механическим способом на профессиональном оборудовании в соответствии с международной цветовой системой RAL или аналогами

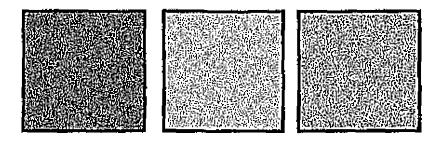

доске

MINHUCTEPCTBO O5PA3OBAHИЯ И HAУКИ PECПУБЛИКИ ДАГЕСТАН **2022** 

医脑膜炎

# ГРИФЕЛЬНАЯ КРАСКА-

**SALE AND A STRAIGHT AND A STRAIGHT AND A STRAIGHT AND A STRAIGHT AND A STRAIGHT AND A STRAIGHT AND A STRAIGHT A** 

вид красок, которые при нанесении на гладкие поверхности создают прочное моющееся покрытие,

подходящее для рисования на нем мелом, словно на школьной

# ПОЛЫ

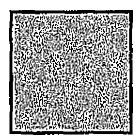

МАРМОЛЕУМ - это разновидность линолеума, но в отличии от последнего, изготавливается только из натурального материала

однотонные цвет

# мебель

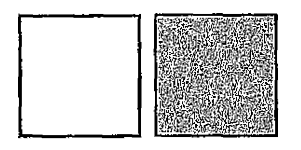

мебель строгих форм белого цвета и цвета светлого дерева

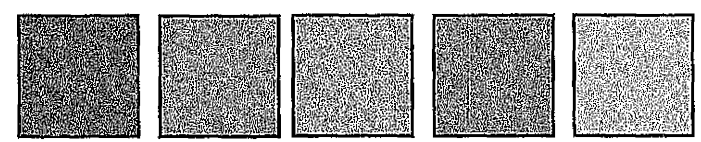

яркие цвета для мебель для зон отдыха

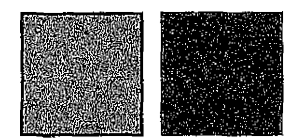

учебные стулья

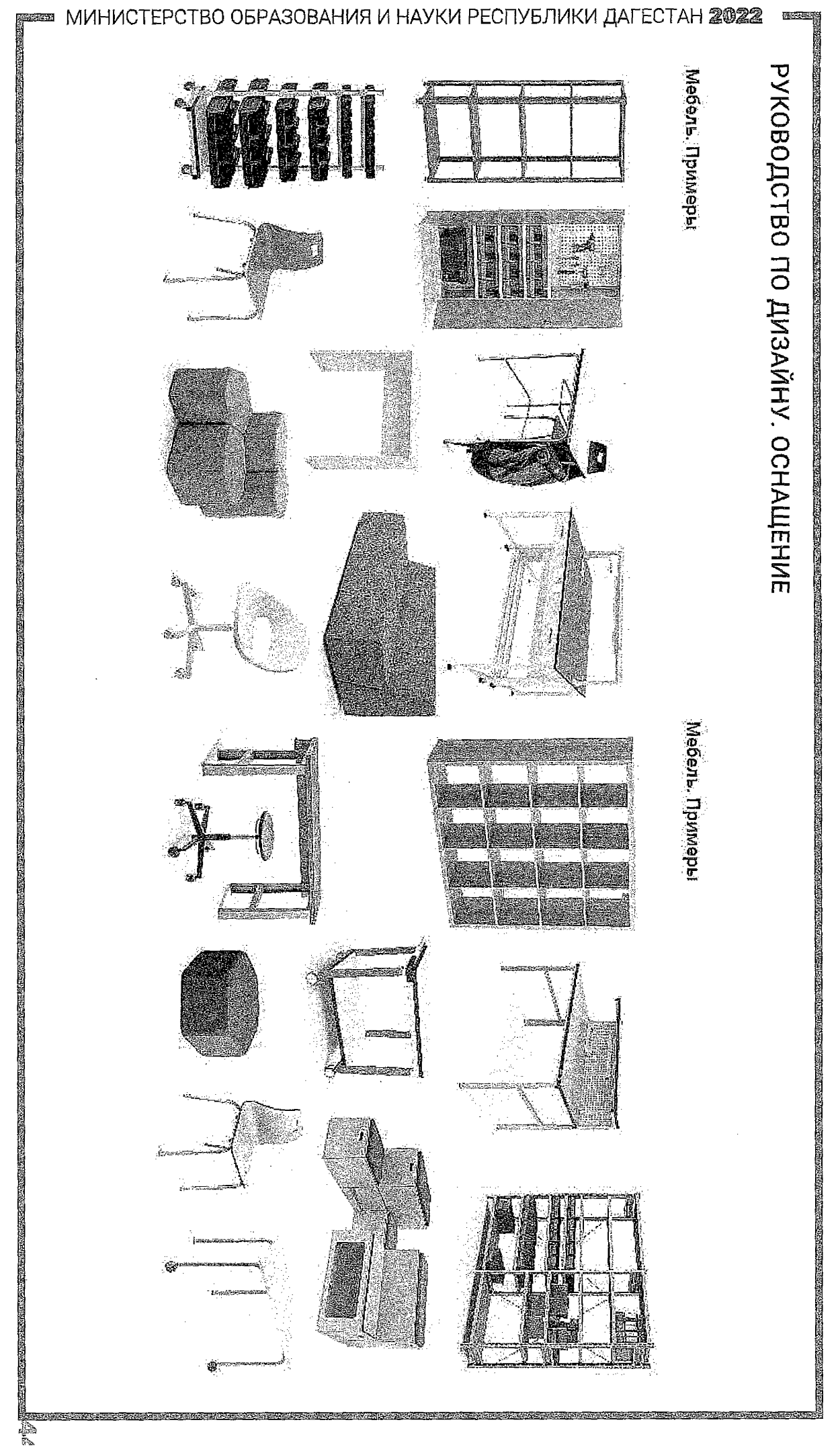

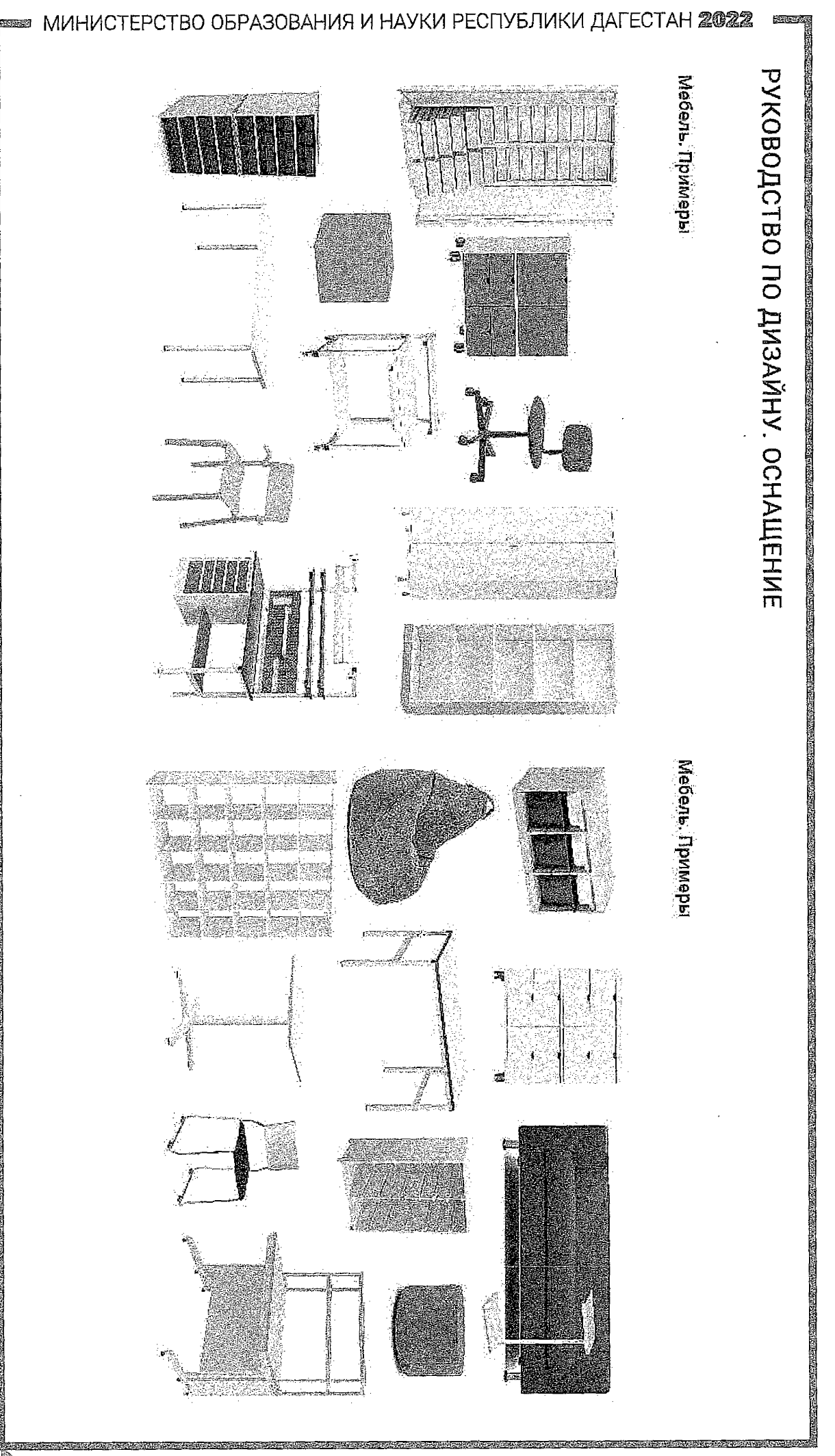

i.

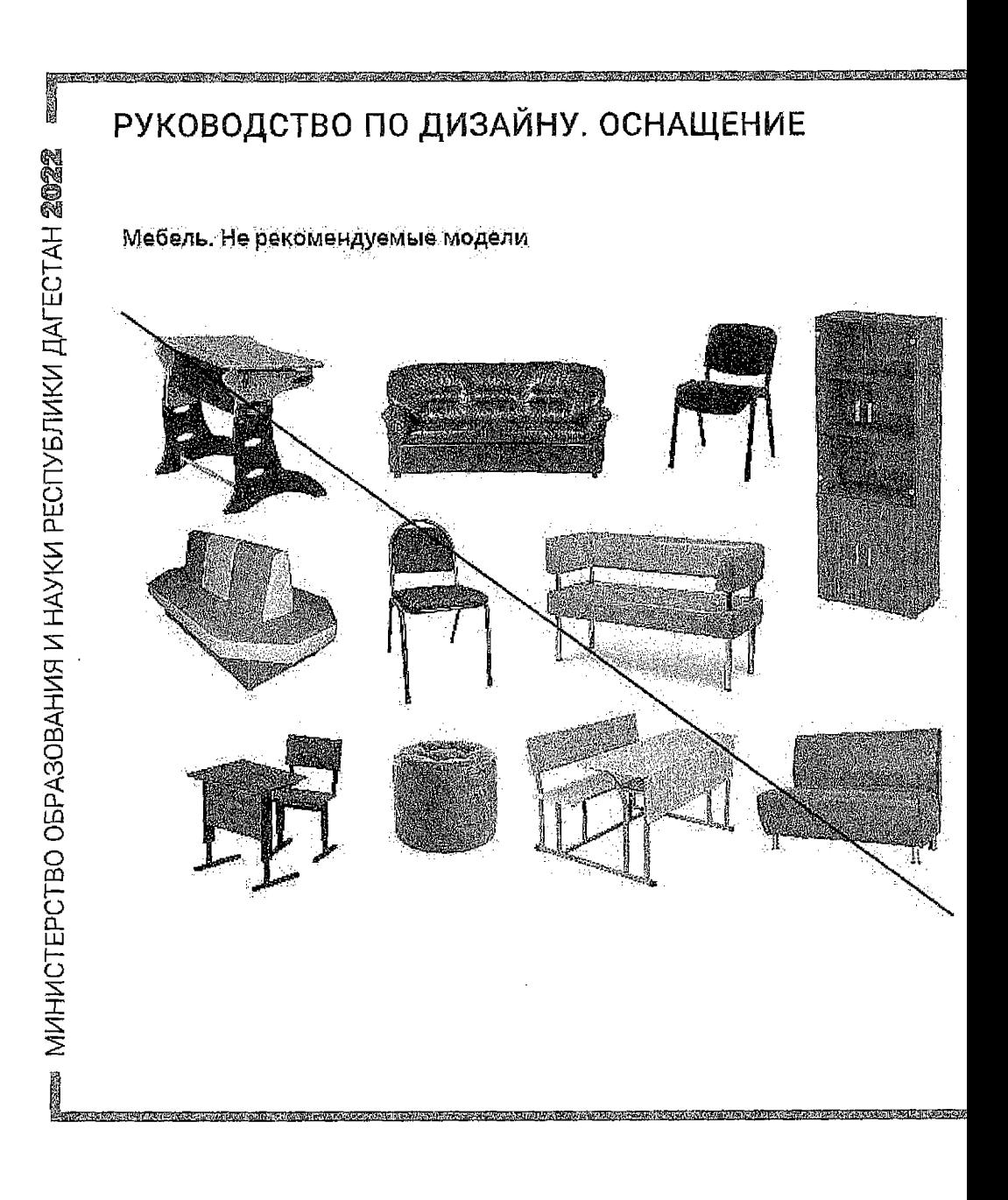

## Орнаменты обивки

**最後の地位を提供する** 

В случае выбора мебели с орнаментом рекомендуются крупные или мелкие одноцветные узоры, например горох или полоска, крупные геометрические орнаменты. Следует избегать пестрых и чересчур детализированных орнаментов.

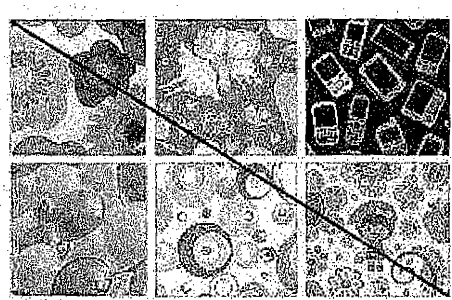

Плохо Спохный орнамент (слишком никого детализированных адементов и цветов)

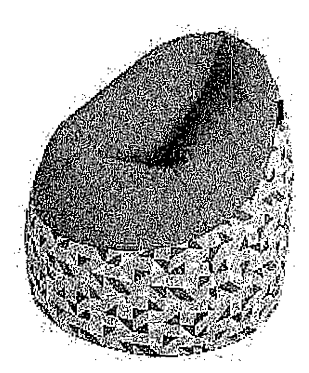

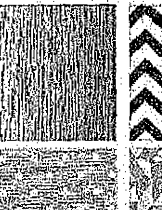

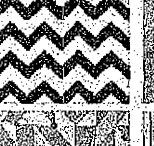

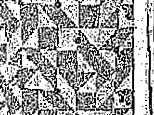

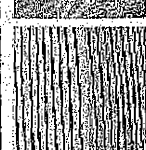

Хорошо Простой групный орнамент.

TERRE ROLL AND TERRE EN TRANSPORTER EN L'ARCHITECTURE EN L'ARCHITECTURE EN L'ARCHITECTURE EN L'ARCHITECTURE EN

**SEARCH CONTROL** 

# РУКОВОДСТВО ПО ДИЗАЙНУ. ОСНАЩЕНИЕ

to a contract of the contract of the contract of the contract of the contract of the contract of the contract of

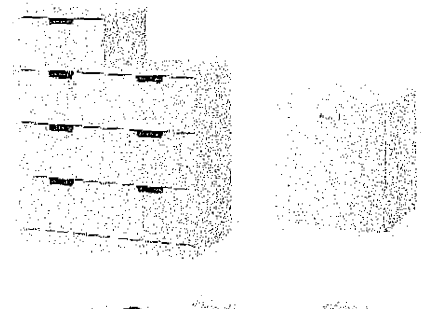

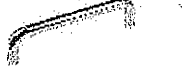

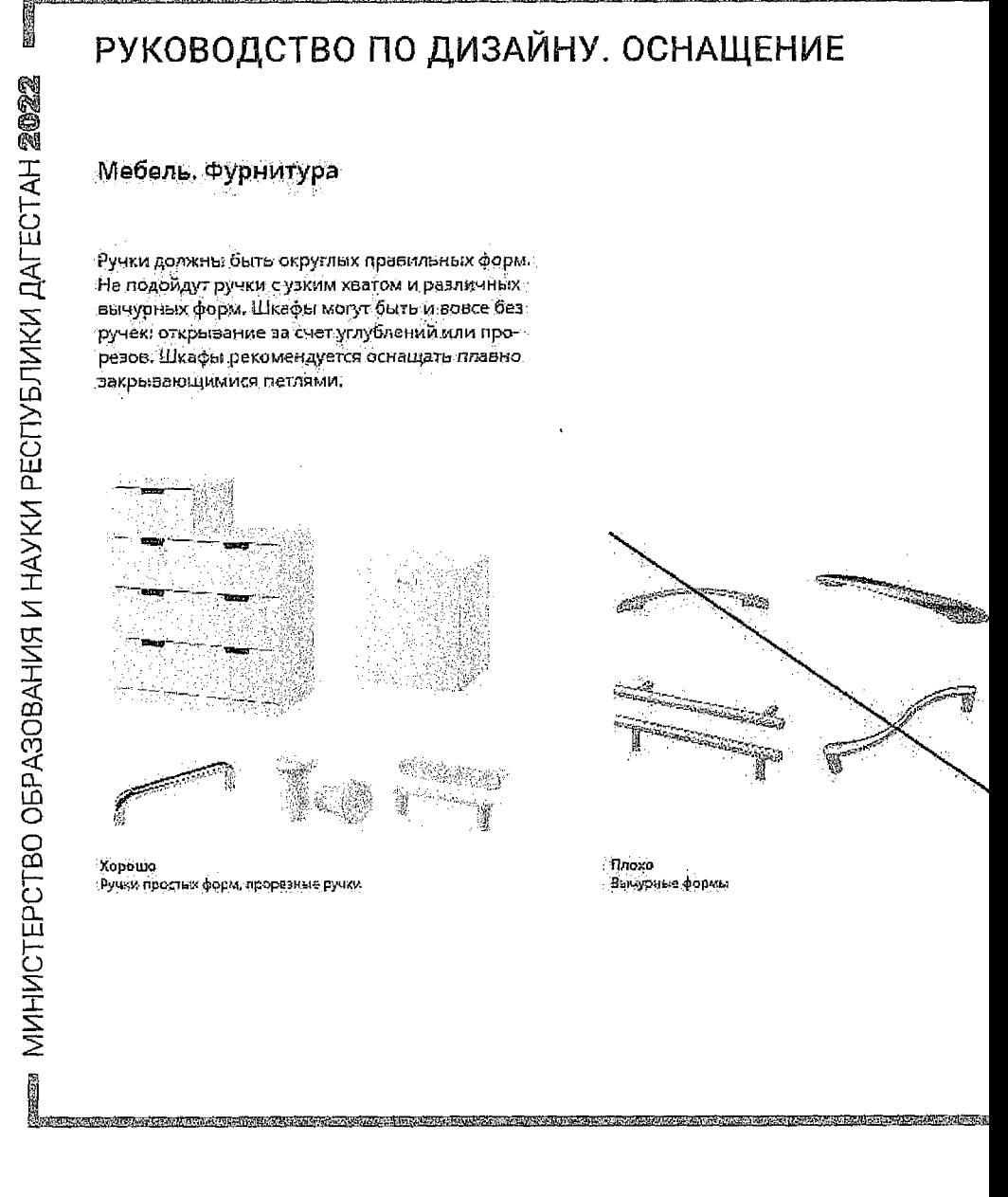

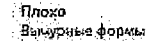

## Санитарная зона

<u>ಸುಭವಾರವಾಗಿದ್ದ</u>

The State of Contract of Con-

Раковины для санитарных зон учебных аудиторий рекомендуется использовать с тумбами или навесные. Мойка должна быть простой формы. Не следует использовать раковины с пьедесталом. Тумбы должны быть однотонные, с гладкой поверхностью. При мойках следует делать фар-

тук. Лучше всего для этого подойдет настенная. панель. Не рекомендуется делать фартук с помощью керамической плитки.

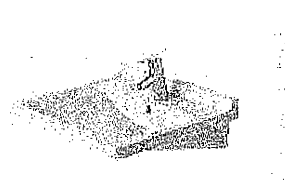

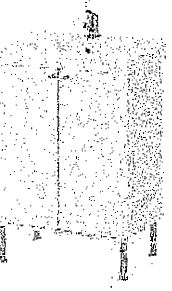

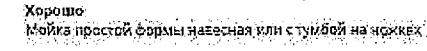

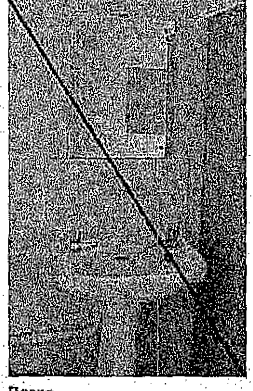

Гирхо

<u>. Kyntyn mar odne podnosta domniene od neu obradnem druhem (kontrol druhe druhem druhem od druhem druhem od n</u>

volutavan konferencia va parte va matan za zahan han han han som lika te matemat matan na kan matan matan han han han

Раковина с пьедествлом. Фартук иа плитки

**国家高速市场高度的产业商业公司在经营和国外的工程管理和经济市场的高速和平法管理和经济和基础和**基础有限的现在中国国家的经济国际中最大部分的经济和经济部分的经济

## Шторы

MUNHVICTEPCTBO OEPA3OBAHVR VI HAYKVI PECITYEJIVKVI AALECTAH 20022

Ñ

Рекомендуется использовать рулонные светлые однотонные жалюзи. Они практичны в уходе: для поддержания чистоты достаточно периодически протирать рулонную систему влажной тряпкой или губхой. Установка рулонных штор. в класс оставляет подоконники полностью свободными, а благодаря направляющим полотно плотно прилегает и не хлопает при проветривании кабинета. Внешний вид рулонных штор наиболее удачный из всех существующих моде лей для общественных помещений. Не следует использовать вертикальные и горизонтальные складные жалюзи, шторы со сложными драпировками, ламбрекенами, разноцветными встас ками. Следует выбирать модели нейтральных цаетов: белые, светло-серые и светло-бежевые

### Шторы, Неудачные решения

JE SE STATE STATE DE LA STATE DE LA STATE DE LA STATE DE LA STATE DE LA STATE DE LA STATE DE LA STATE DE LA ST

Naoxo

Мульткфактурные желюзіг

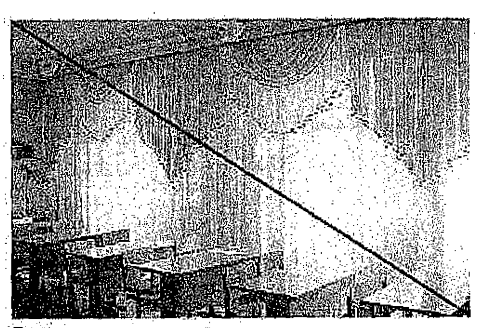

Плохо Сложные шторы с драпяровками, фактурой, лембрекенами, разных цветов

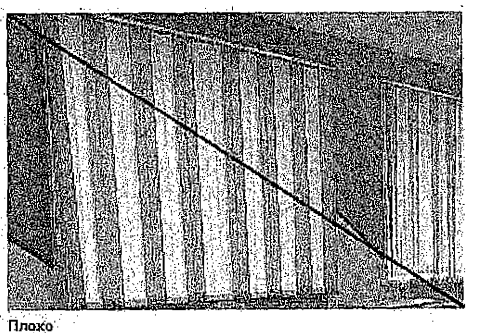

Разноцветные вертикальные и жэлюзи разной длины

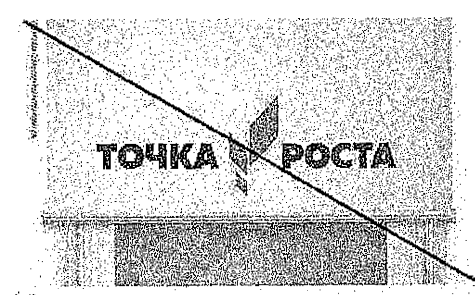

Плохо Жалюви с принтами

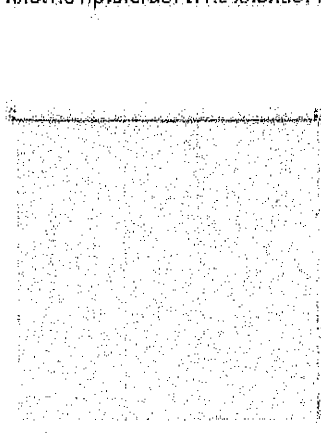

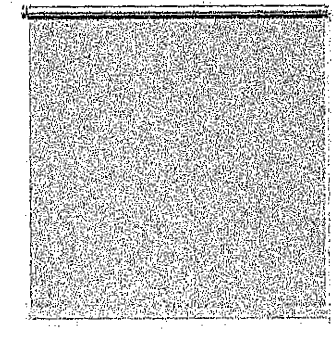

Хорошо Рулонные жалюзи кейтральных цветов

# РУКОВОДСТВО ПО ДИЗАЙНУ. ОСНАЩЕНИЕ

#### Аксессуары для хранения

Большую роль в востриятии помещения играют и аксессуары для хранения, обеспечивающие порядок на степлажах и в шкафак. Разнообразные папки, коробки, контейнеры помогут организовать хранение мелких предметов и улучшить

интерьер. Следует выбирать однотонные аксессуары белого, серого, черного цветов или цвета натурального дерева. Допустимо использовать контейнеры и ярких тонов, если интерьер в большей степени нейтральных цветов.

#### Коммуникационное оснащение

Размещать информацию, работы учеников, методический материал, объявления помогут различные коммуникационные доски: магнитные, грифельные, маркерные, пробковые, фетровые. Также можно использовать настенные сетки

из струн для крепления зажимов и прищепок. Рекомендуется использовать как можно больше коммуникационных поверхностей во всех помещениях

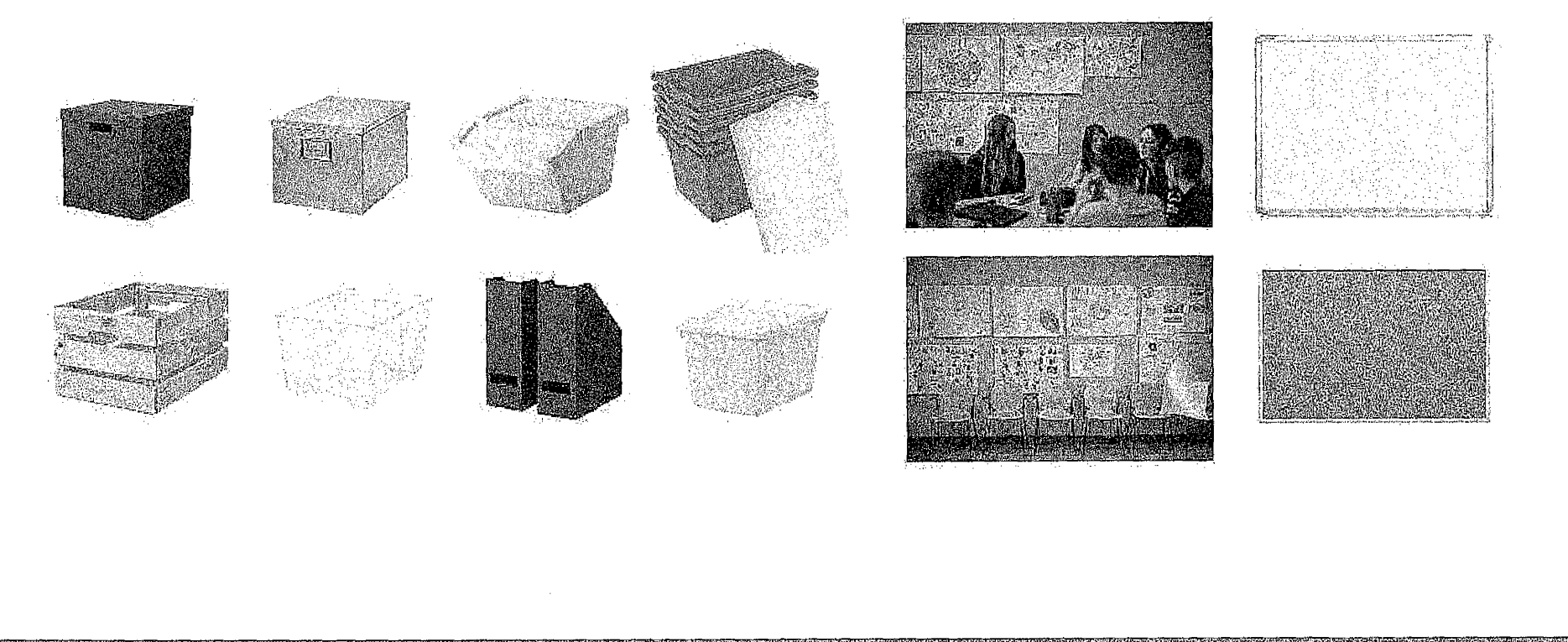

ě

# РУКОВОДСТВО ПО ДИЗАЙНУ. ОСНАЩЕНИЕ

Коммуникационное оснащение

(BACTORY) BROKER/AREA (AUGUST) REPORT FOR DEALER CONTRACTOR AND A CONTRACTOR

Размещать информацию, работы учеников, методический материал, объявления помогут различные коммуникационные доски магнитные, трифельные, маркерные, пробковые, фетровые. Также можно использовать настенные сетки

из струн для крепления зажимов и прищепок. Рекомендуется использовать как можно больше коммуникационных поверхностей во всех помещениях.

ste se annouas a localización a local de la contra de la contra de la comunicación de la comunicación de la contra de la contra de la contra de la contra de la contra de la contra de la contra de la contra de la contra de

#### Коммуникационное оснащение

Альтернативой доскам могут быть магнитно-маркерные и грифельные самоклеящиеся пленки. Их можно клеить на стены, мебель. С помощью этой пленки и деревянной основы можно изготовить доски самостоятельно. Такая пленка может даже заменить основную класси-

ческую школьную доску. Ее поверхность одновременно удобна для крепления методического материала, письма и может служить экраном для проектора.

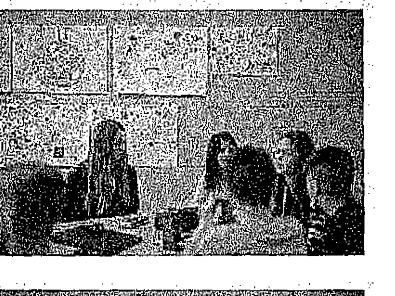

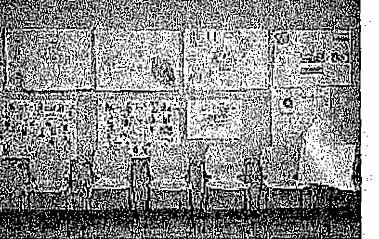

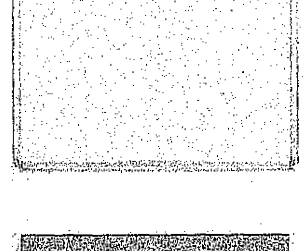

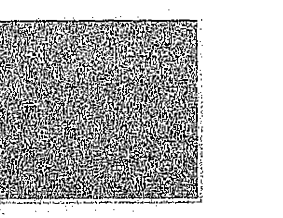

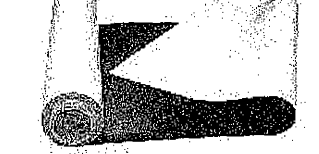

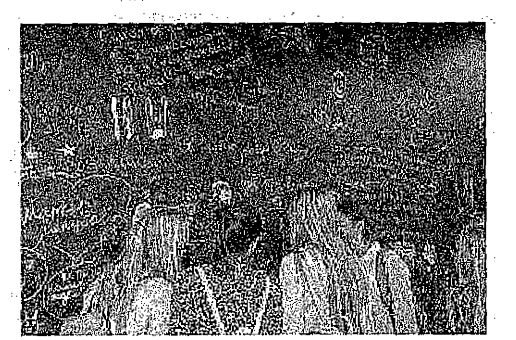

TIMASSA MAINTANAS VERINESINTANAS PAINA TEMPERINGIAN TEMPERINGEN TEMPERINGI TEMPERINGI TEMPERINGI TEMPERINGI TEMPERINGI TEMPERINGI TEMPERINGI TEMPERINGI TEMPERINGI TEMPERINGI TEMPERINGI TEMPERINGI TEMPERINGI TEMPERINGI TEMP

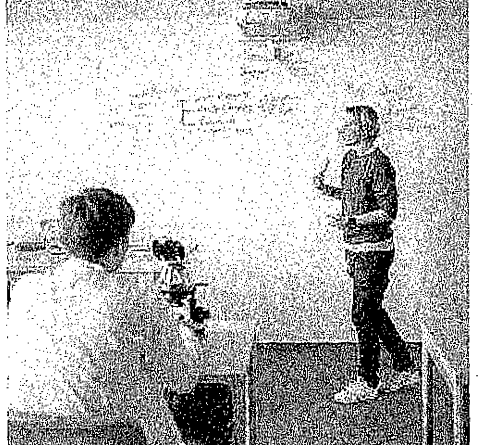

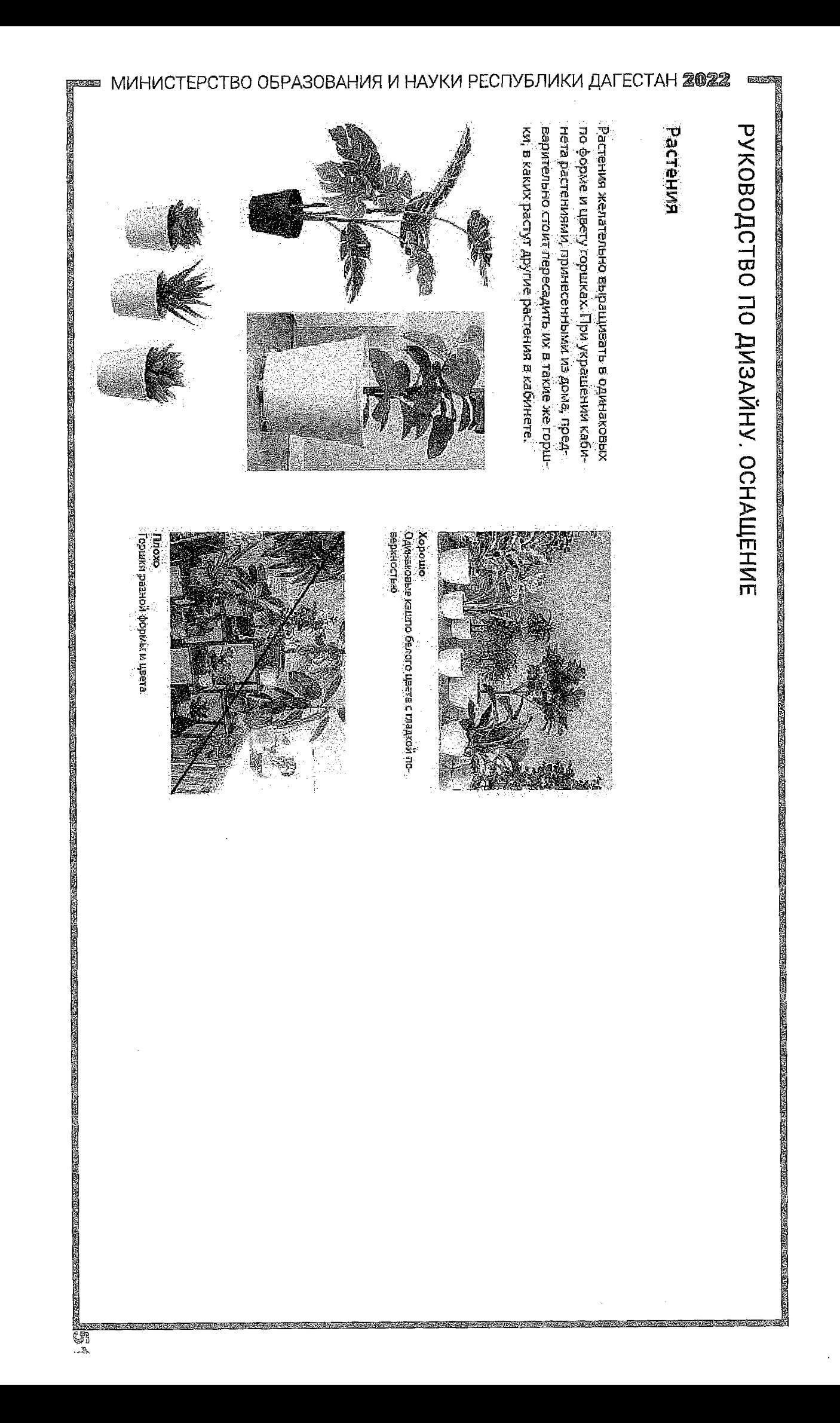

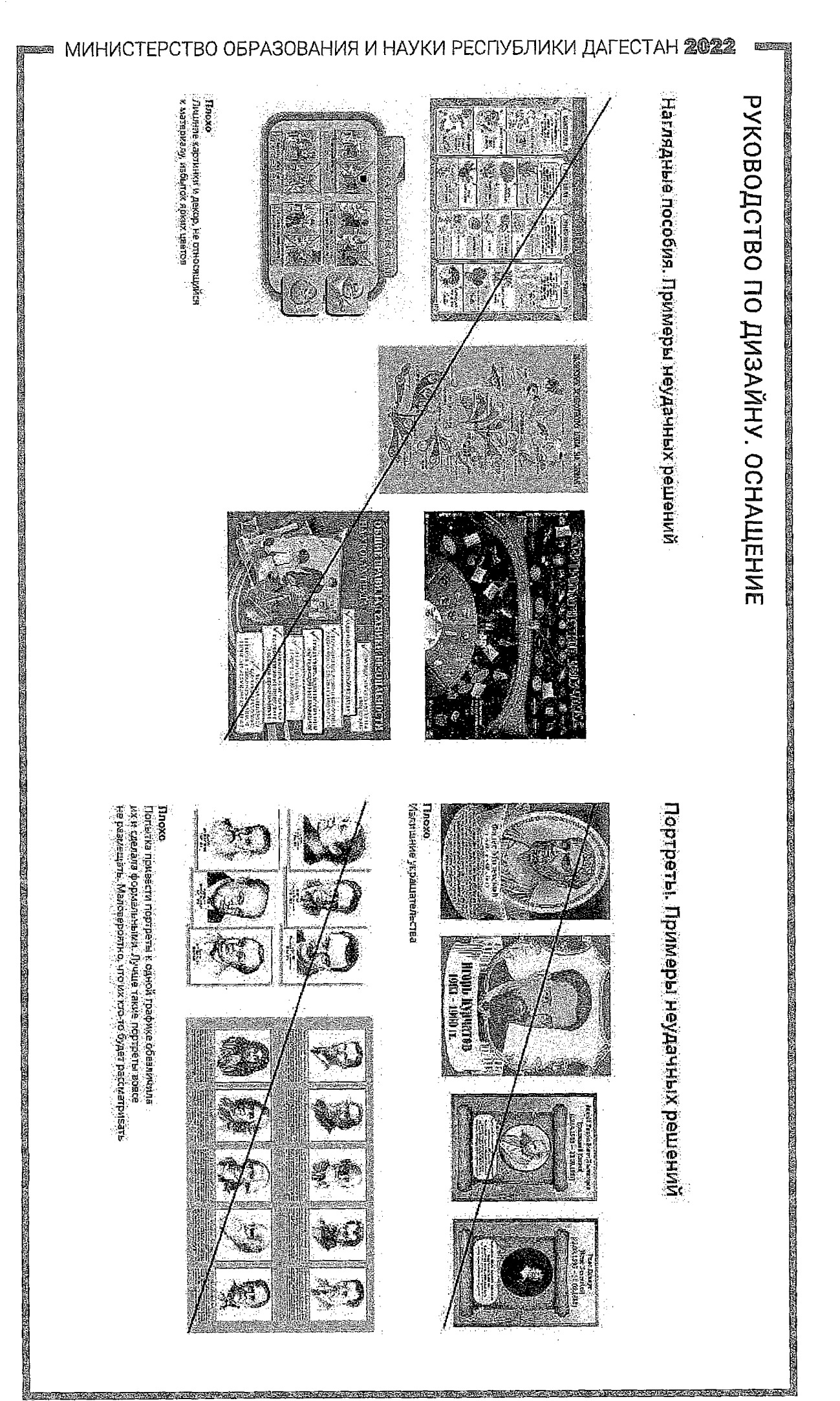

 $\frac{1}{2}$  .

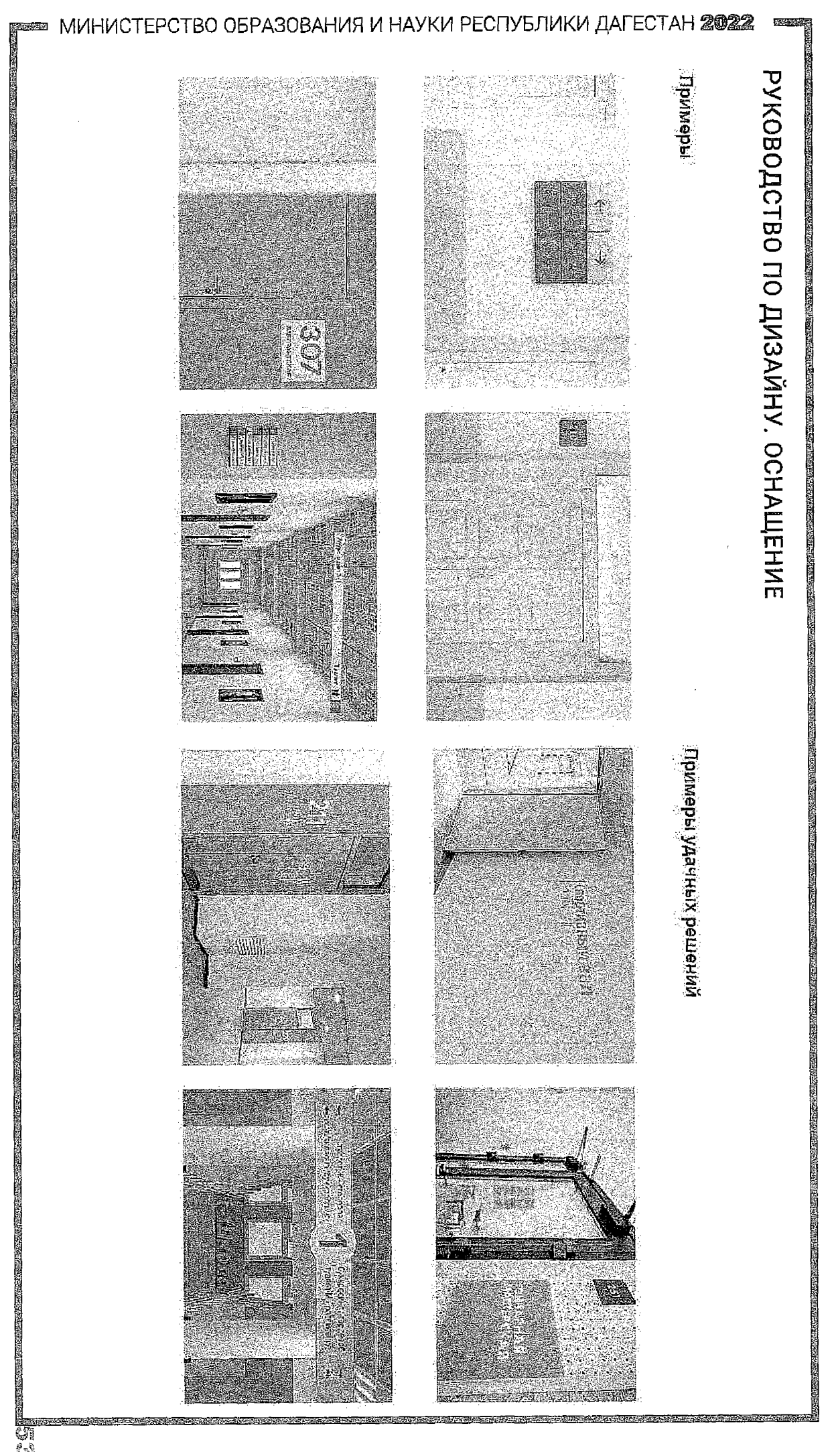

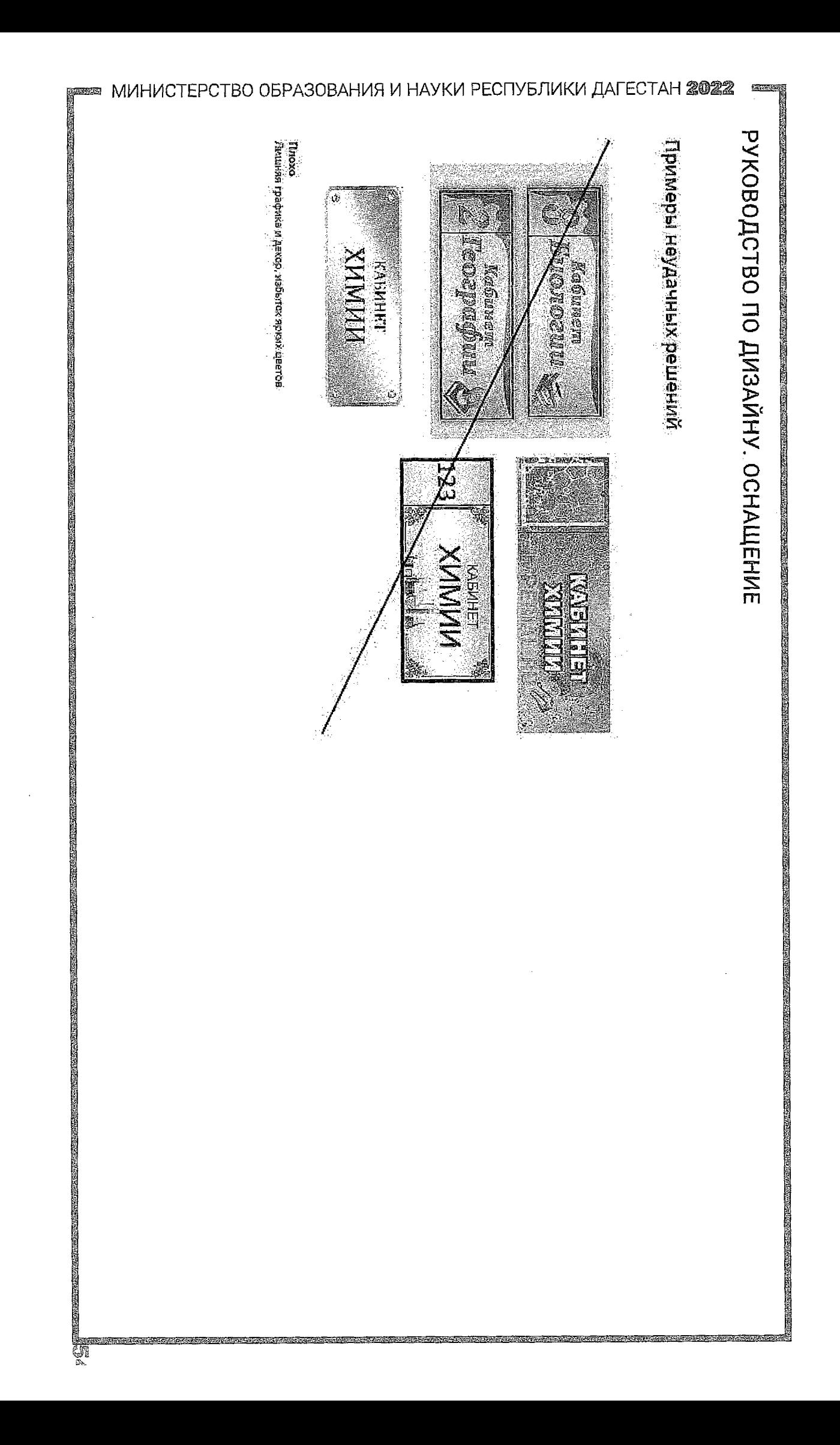

# РУКОВОДСТВО ПО ДИЗАЙНУ. ОСНАЩЕНИЕ

#### Портреты

Портреты ученых - хорошее дополнение к учебным лабораториям. Знаменитые ученые являются примером и вдохновением для учацихся. При решении разместить портреты следует внимательно отнестись к подборке материала. Как правило, готовые наборы портретов излишне декорированны или перерисованны на современный манер. Лучше вовсе не размещать продукцию такого исполнения.

Альтернативой покупным комплектам будет самостоятельная распечатка портретовую сети Интернет. Отлично подойдут репродукции, написанные известными художниками, или фотографии ученых. Ничего страшного, уто они будут в разной стилистике. Это даже добавит естественности и отразит атмосферу живни ученых.

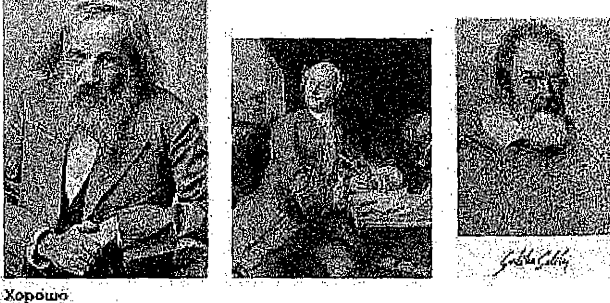

Живые фотографии в естественных позах, репродукции известных худохников. Никего страшного, что портреть: в разной стилистке и разното формата

### Портреты. Примеры оформления

Портреты следует оформлять единообразно. Лучшим решением будет использовать простые рамки одного цвета с паспарту. Портреты можно повесить аккуратно в одну линию или составить

разноуровневые композиции. Разноуровневая композиция особенно актуальна, если портреты очень различаются по формату.

a massa pela el caso período de casos de la caso de la el caso de la caso de la el caso de la el caso de

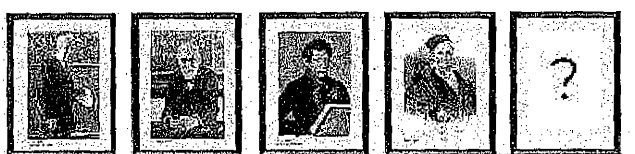

**Konoura** 

Зинейная композиция. Следует вызврживать одинаковые расстояние между рамками, Необезательно размещать портреты только в одну личию. При большом количестве портретов лучше повесить их в несколько рядов, чем раститивать композицкю в длину асей стены

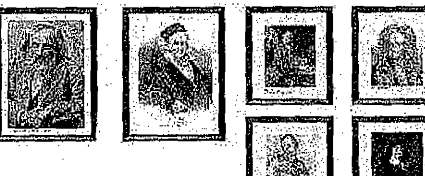

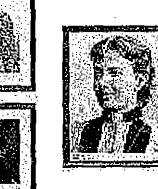

Xooomo Разноуровневая композиция - удачное решение, если портреты разного формата.

。<br>《大约的中国大学家的学生》中,我们在中国大学家的学校中国内的研究中国大学家的研究中国大学院的研究中国大学院的研究中国大学院院长,中国大学院院长的中国大学院的中国大学院的研究中国大学院院长,学校院长的学校,中国大学院、中国大

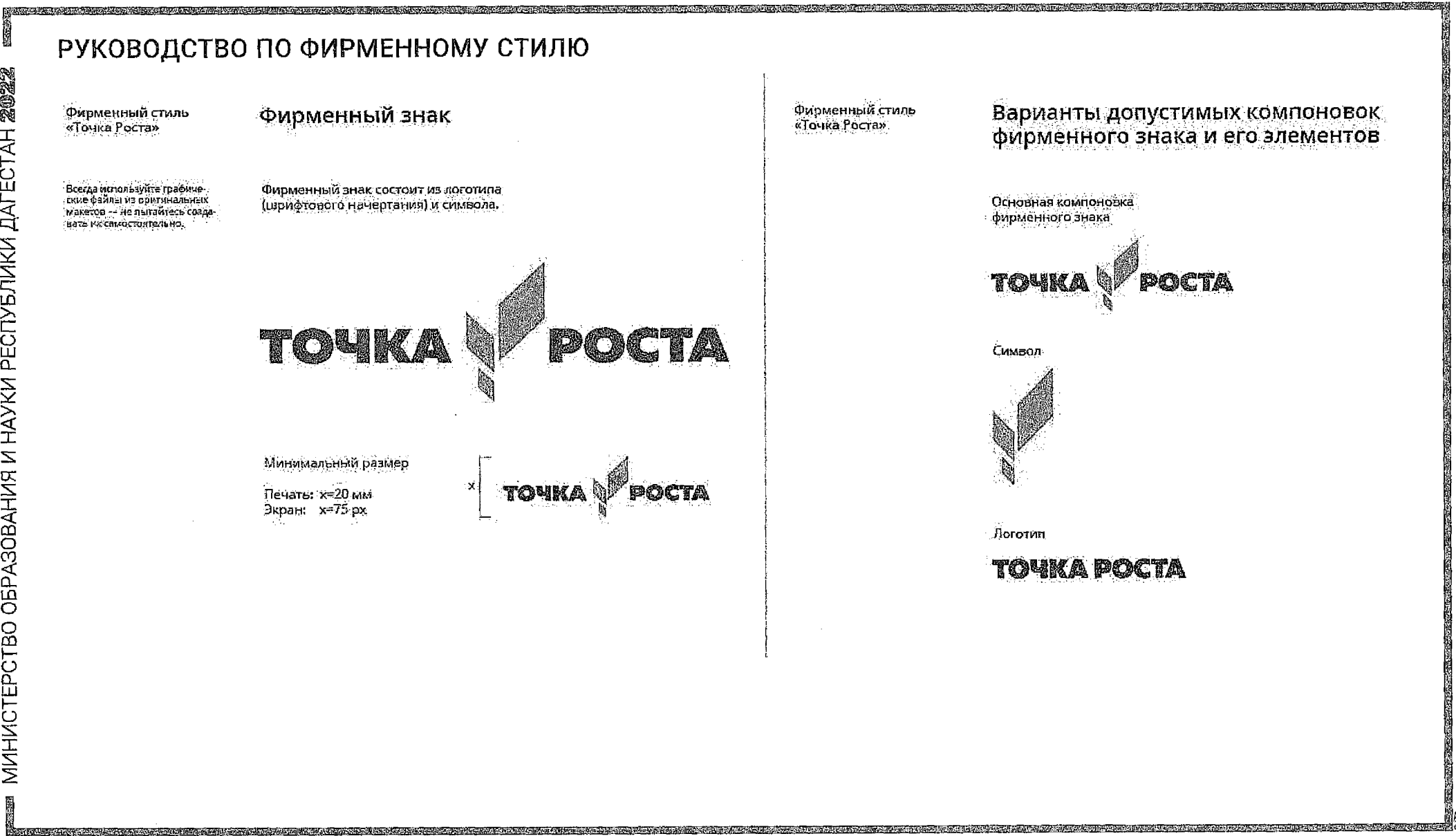

Ř

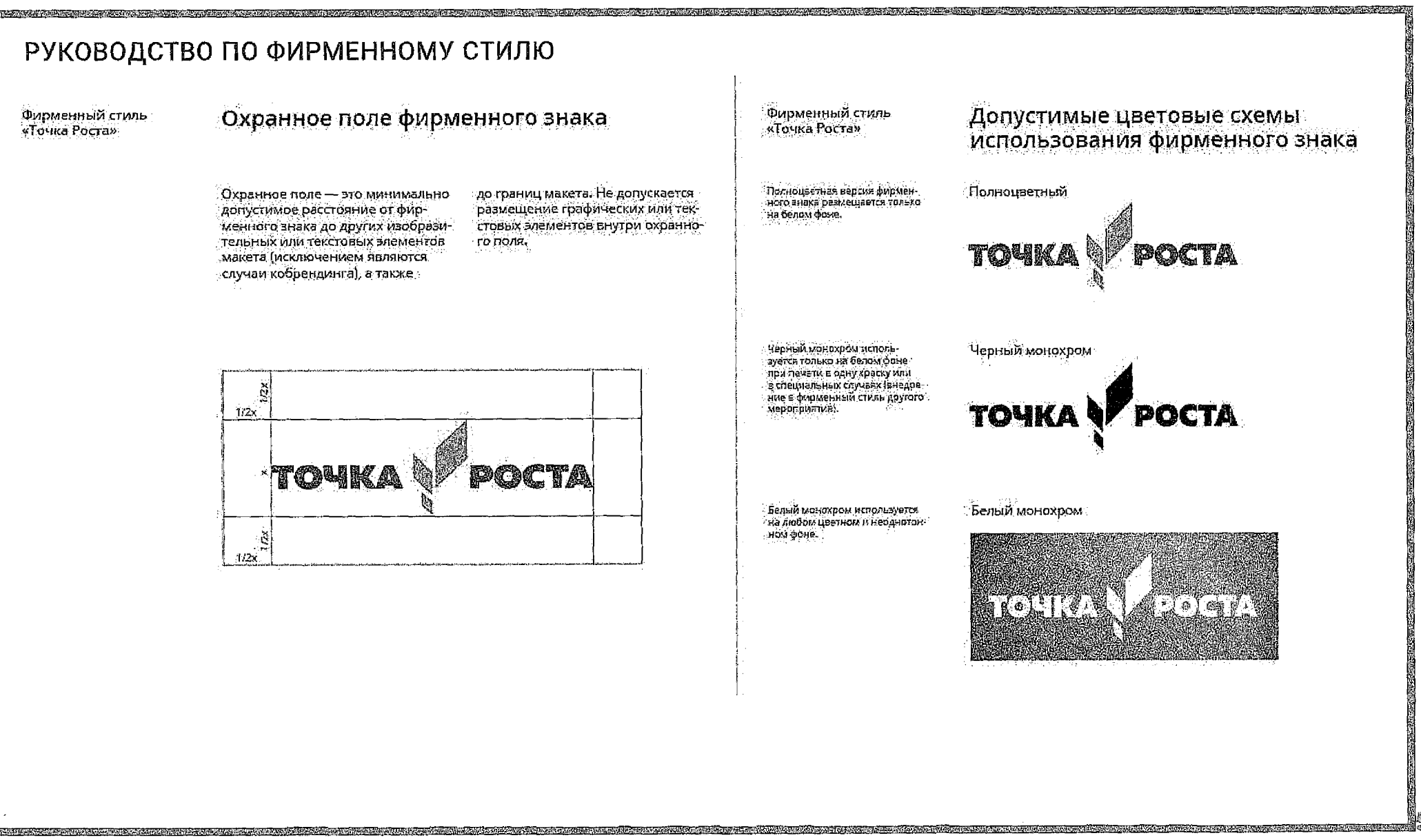

МИНИСТЕРСТВО ОБРАЗОВАНИЯ И НАУКИ РЕСПУБЛИКИ ДАГЕСТАН 20022

胸

儧

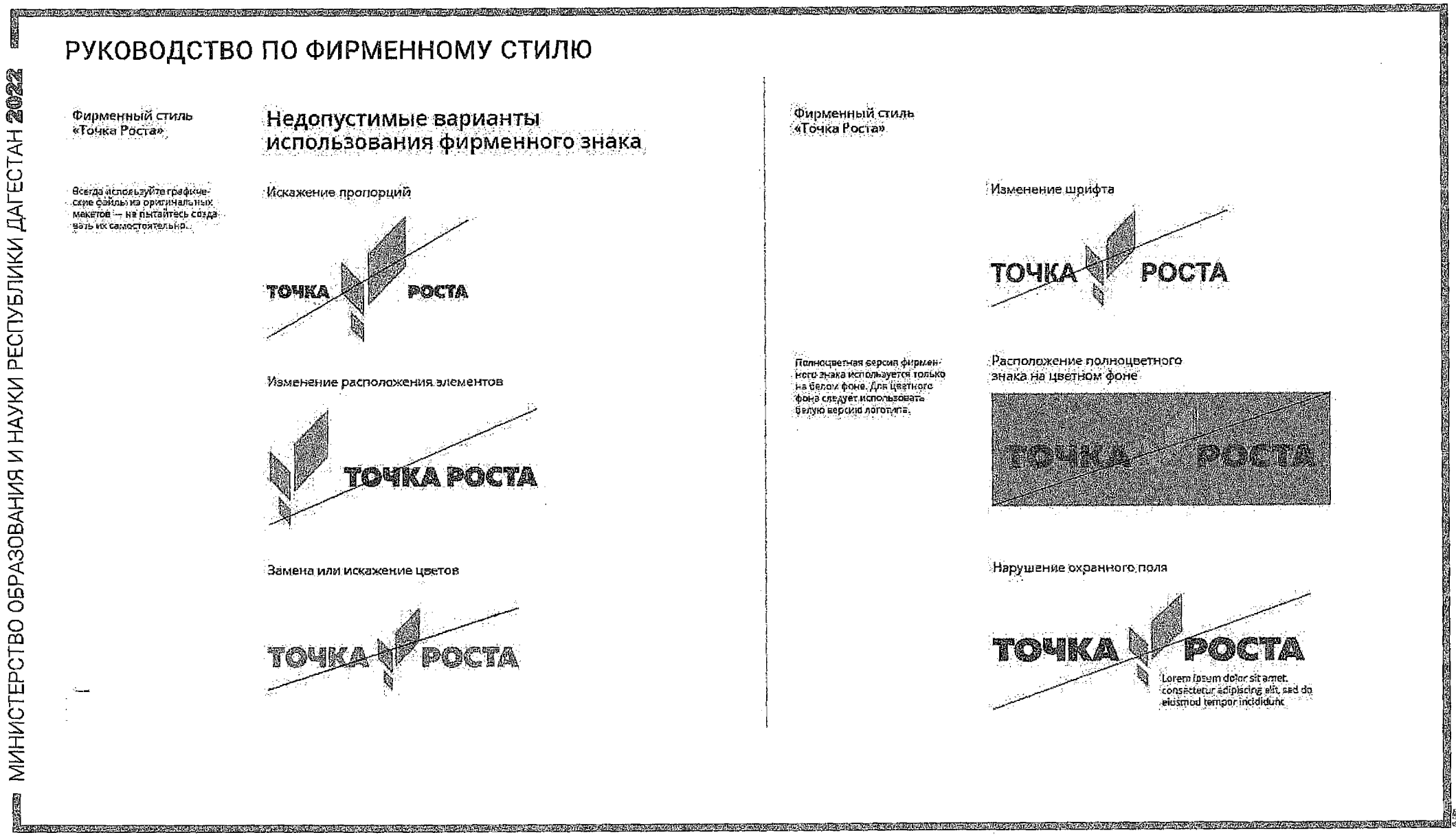

E

a constitution of a constitution of the con-

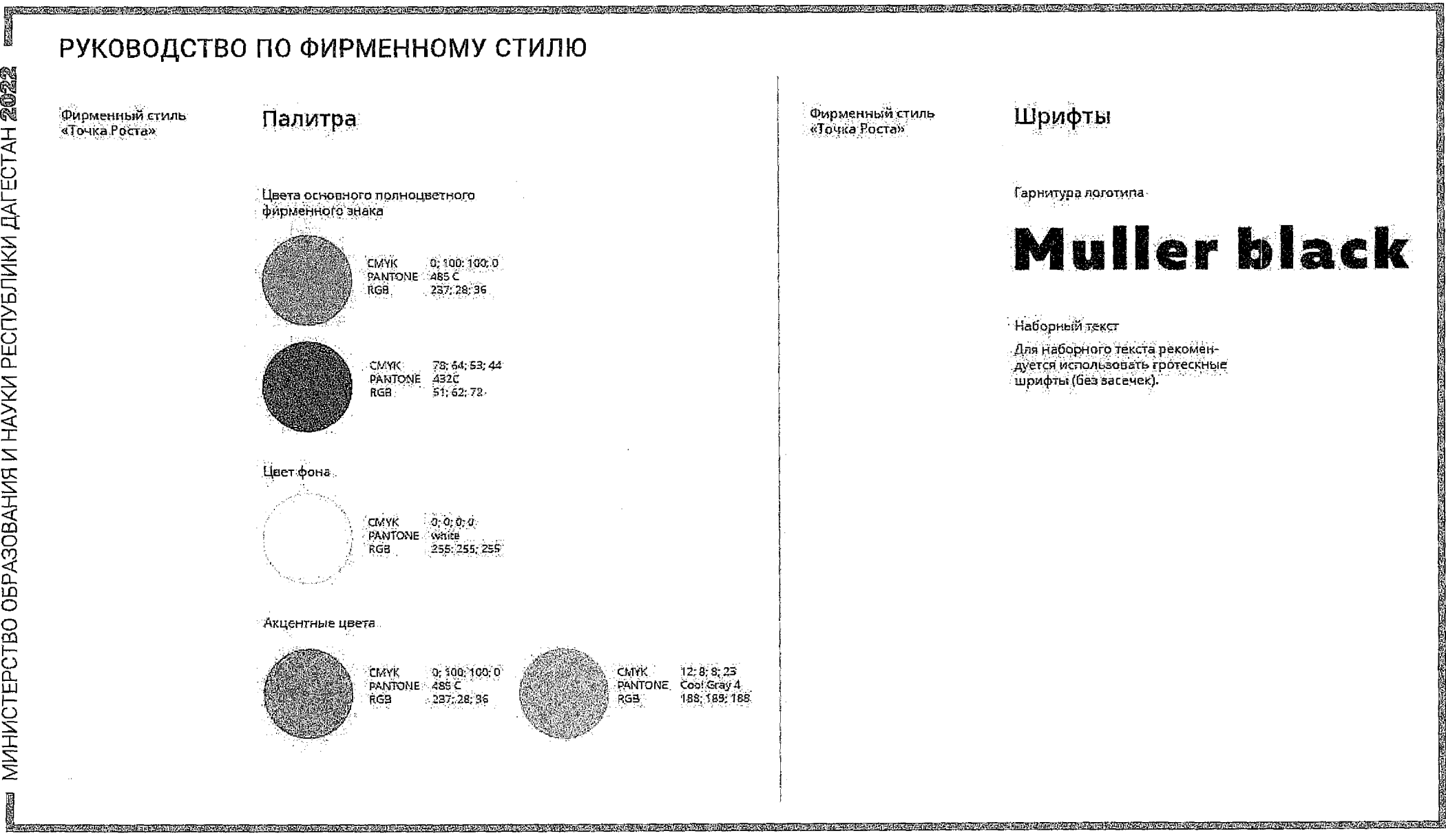

÷

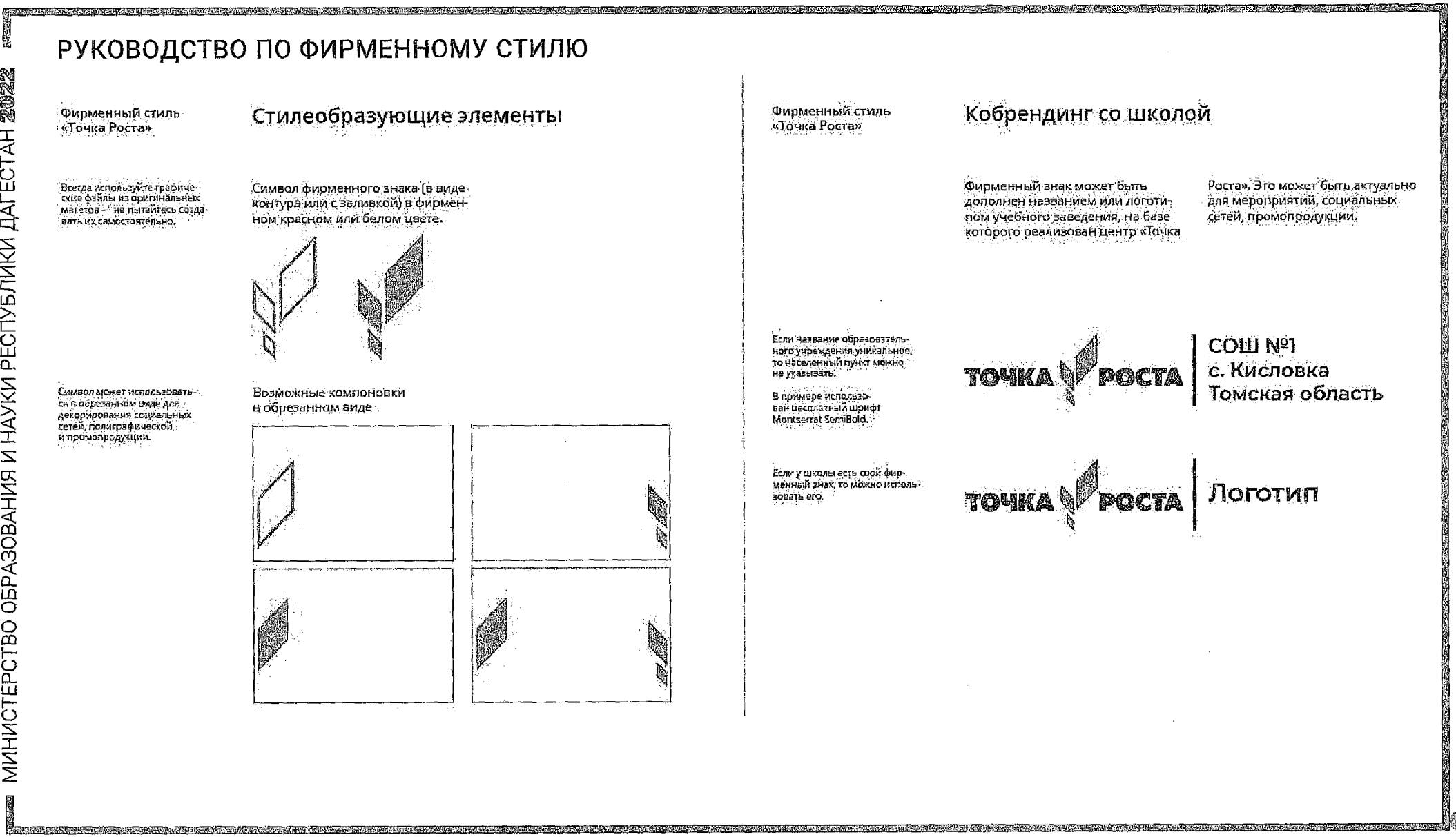

Ñ

南北

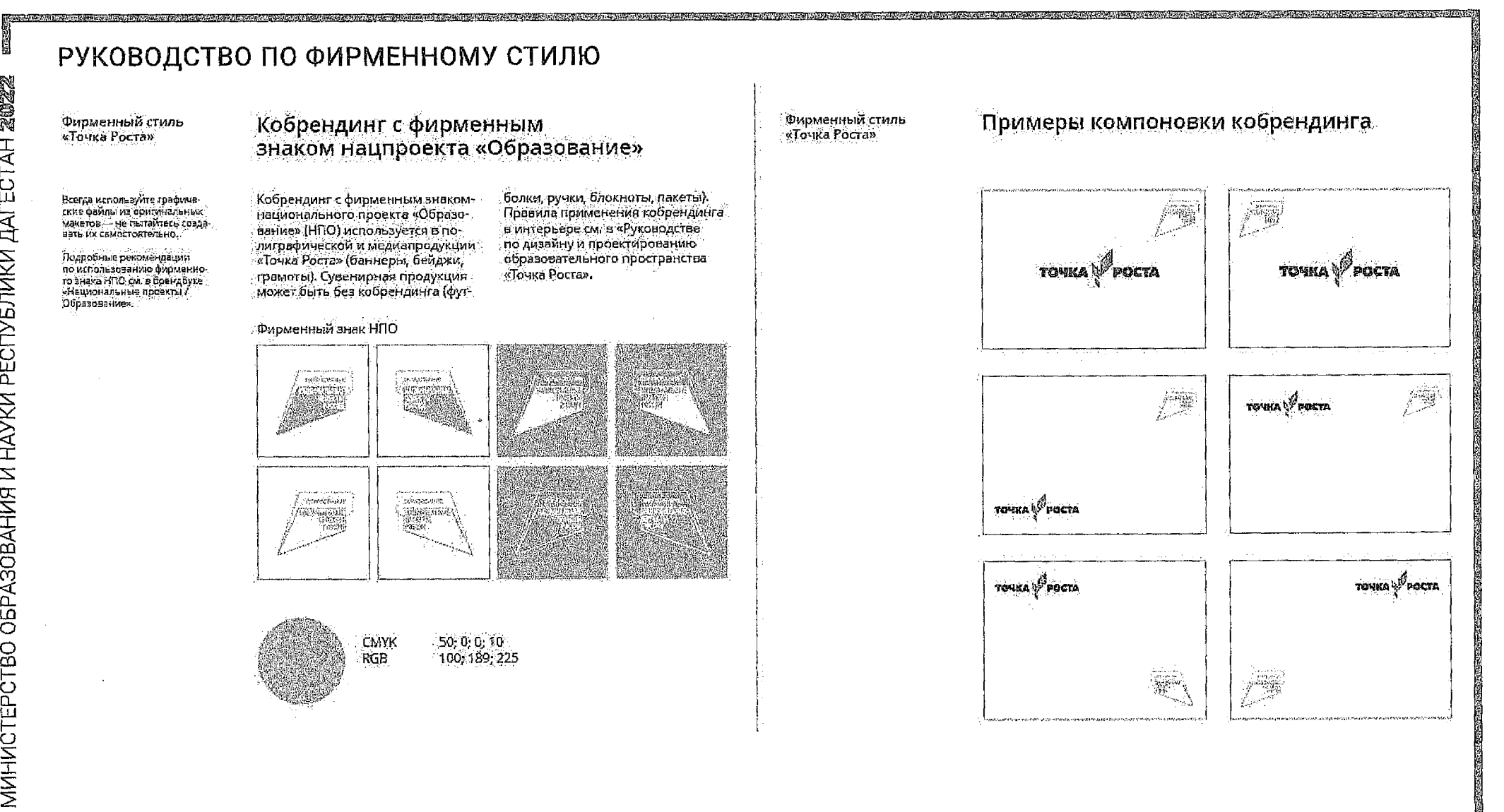

H

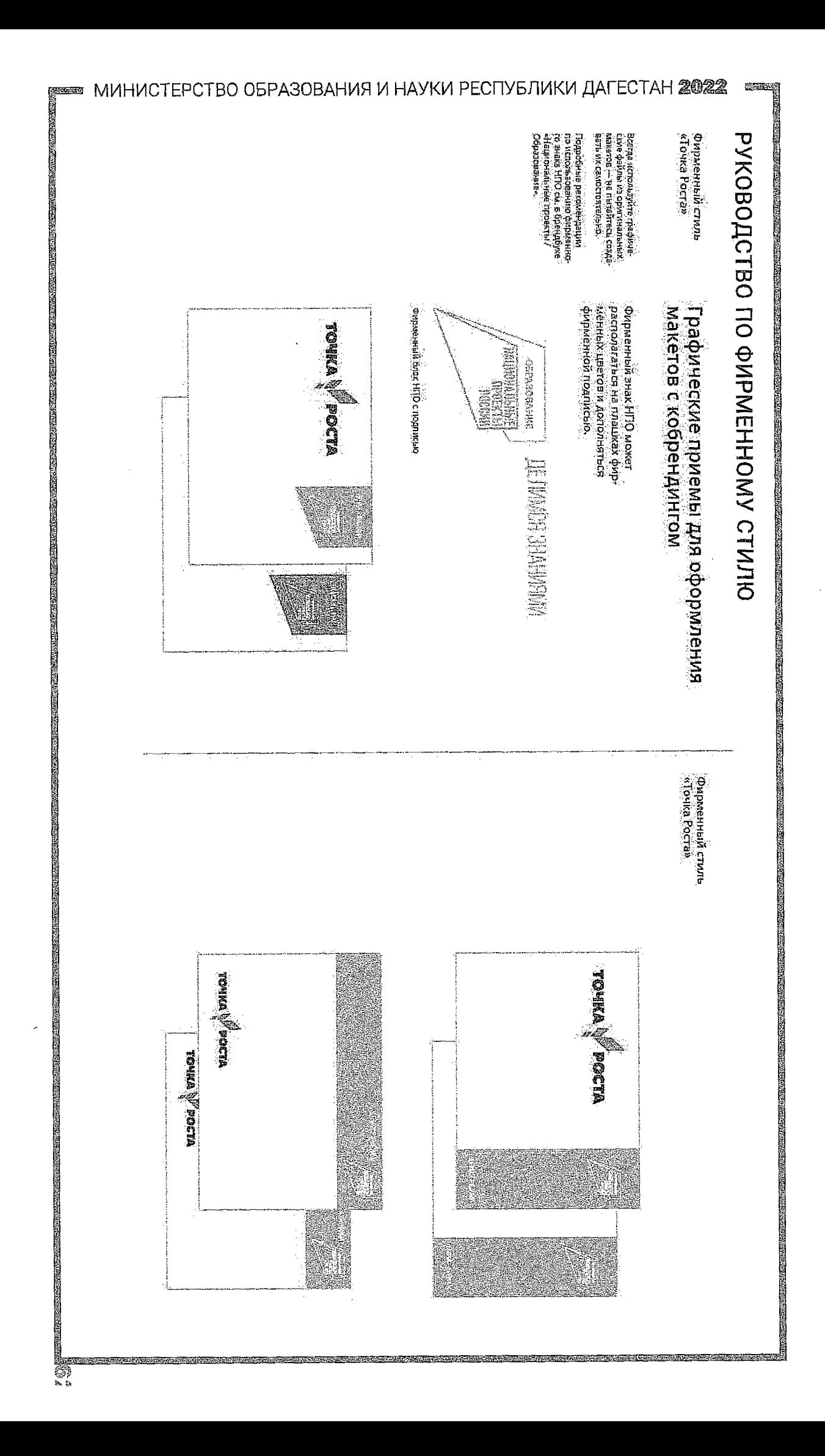

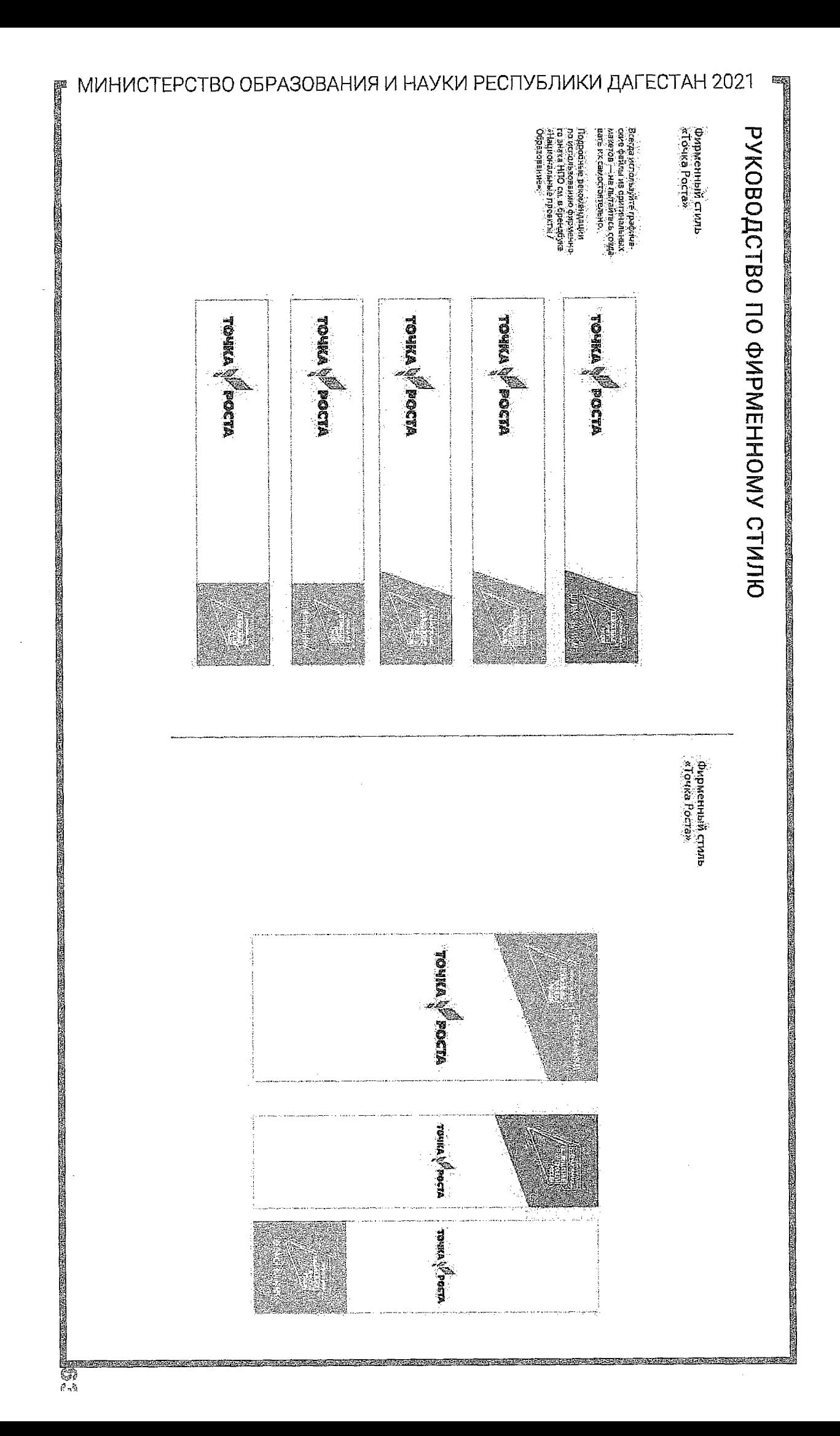

ţ

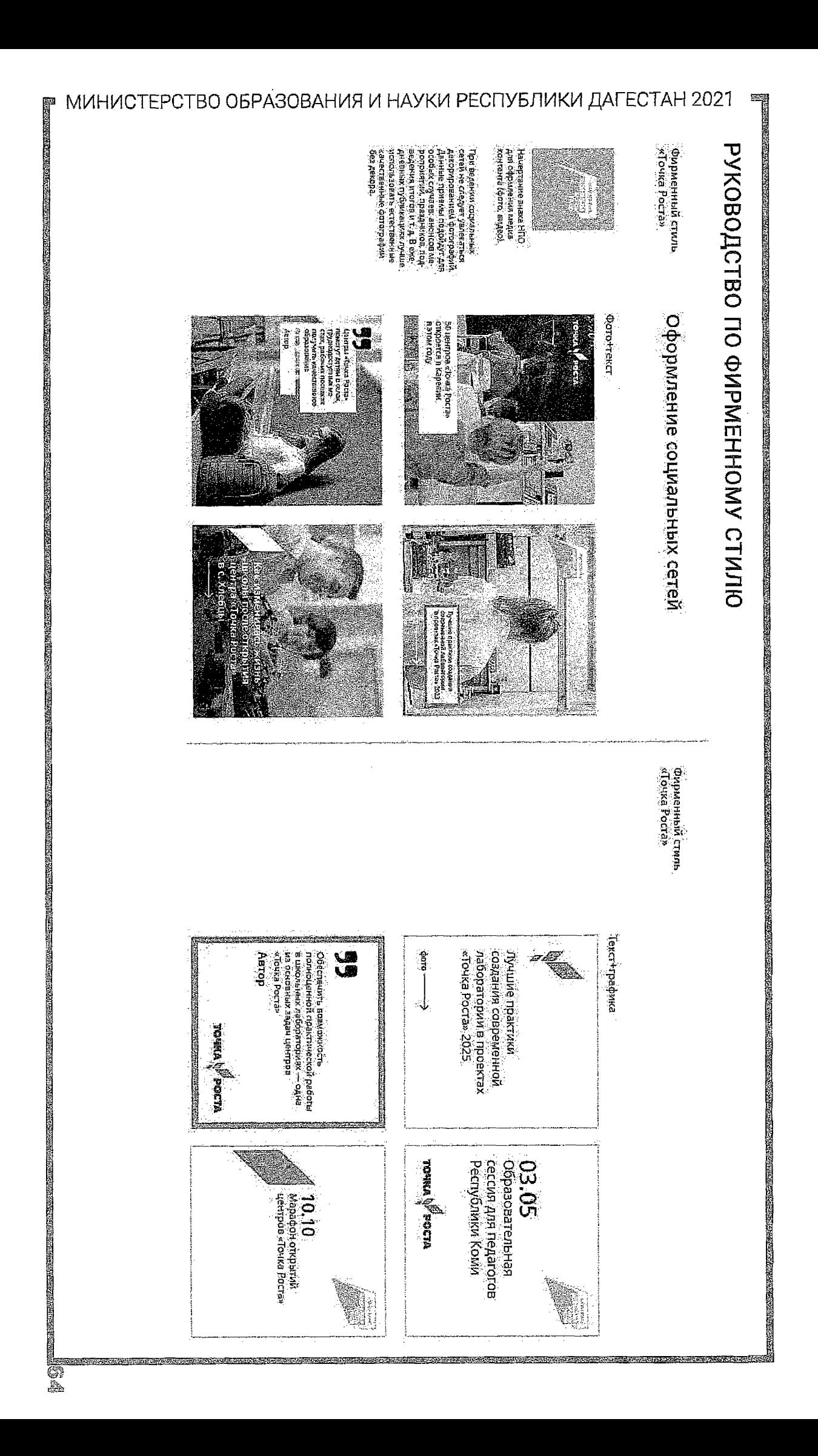

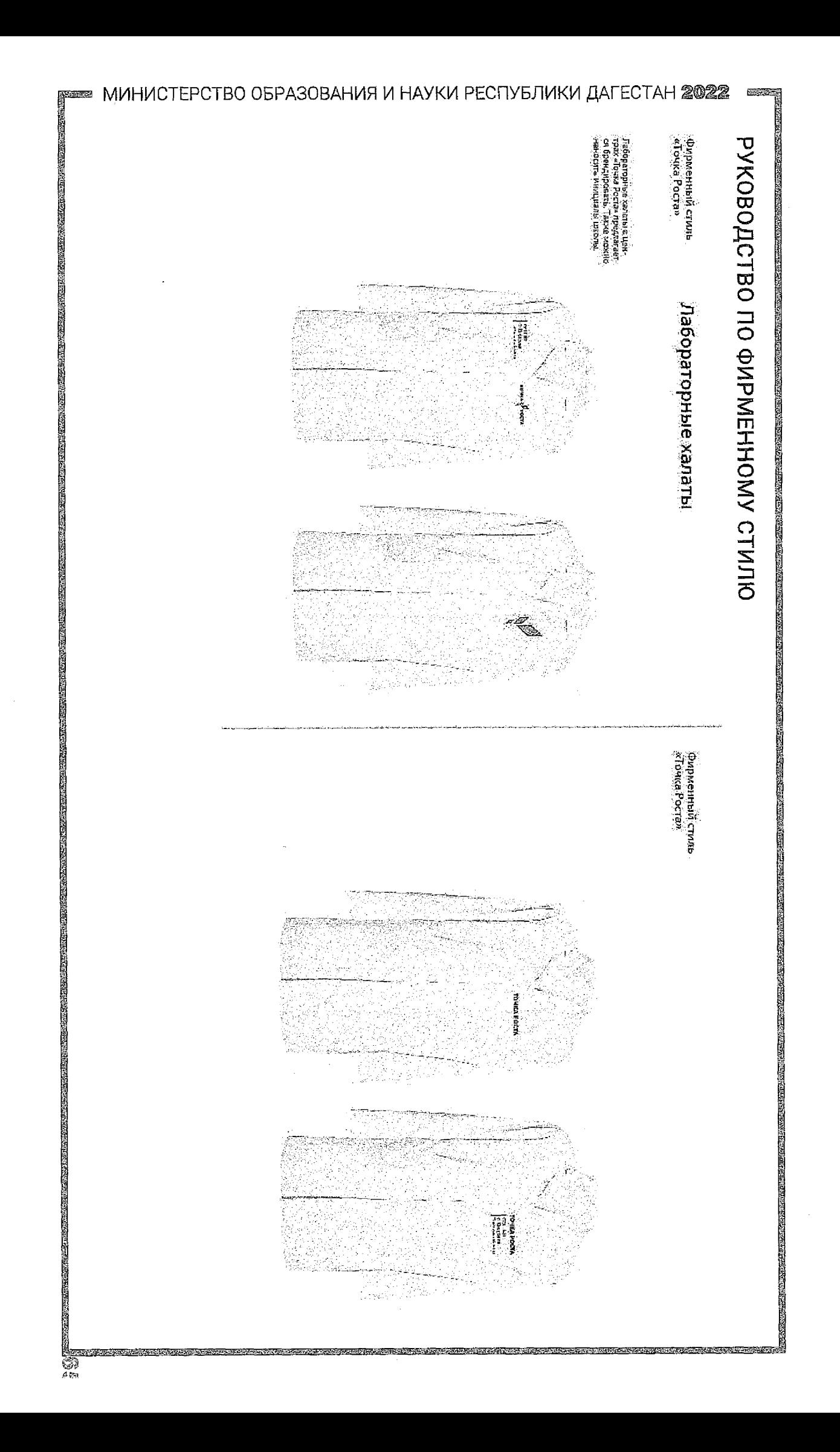
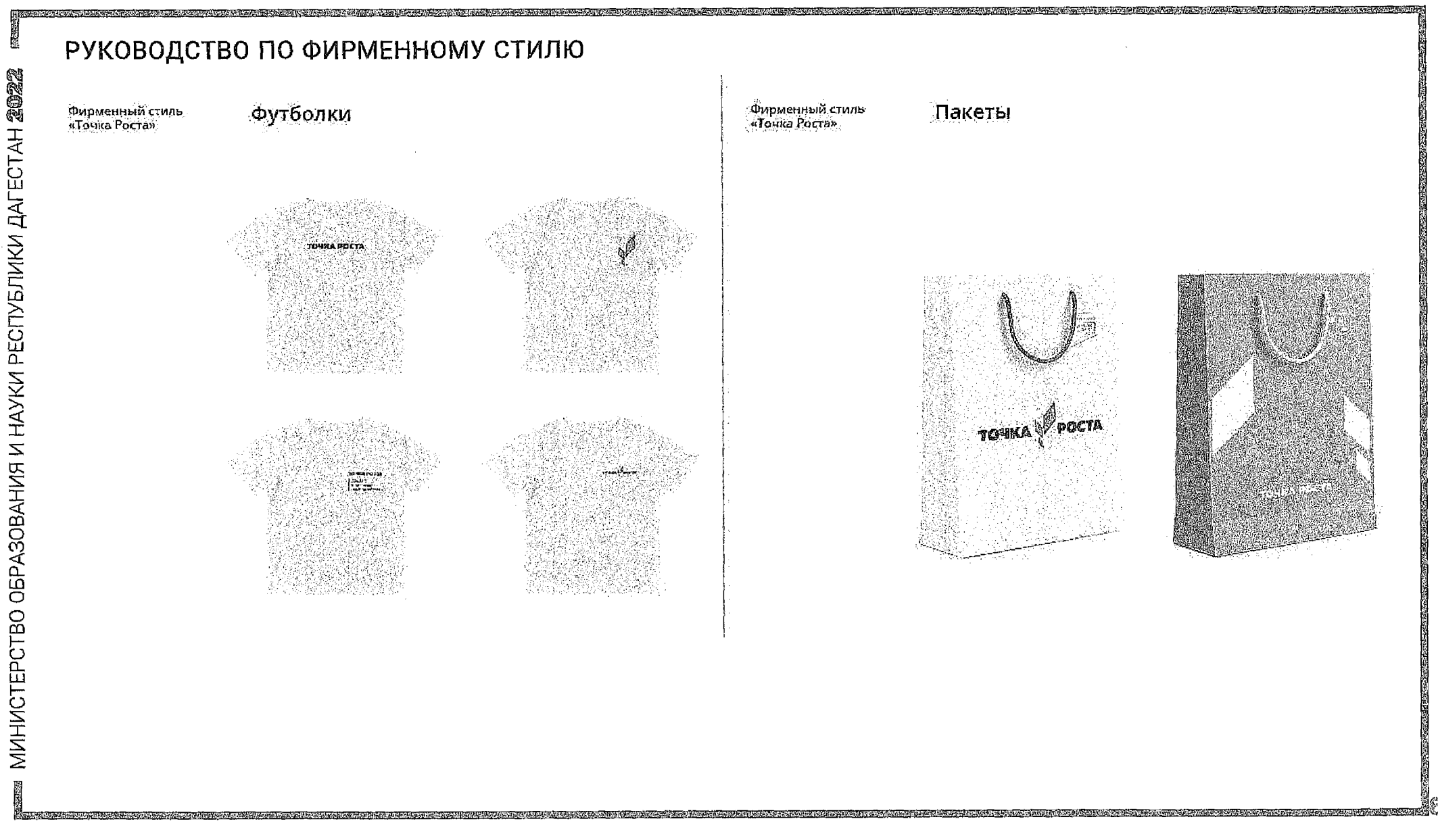

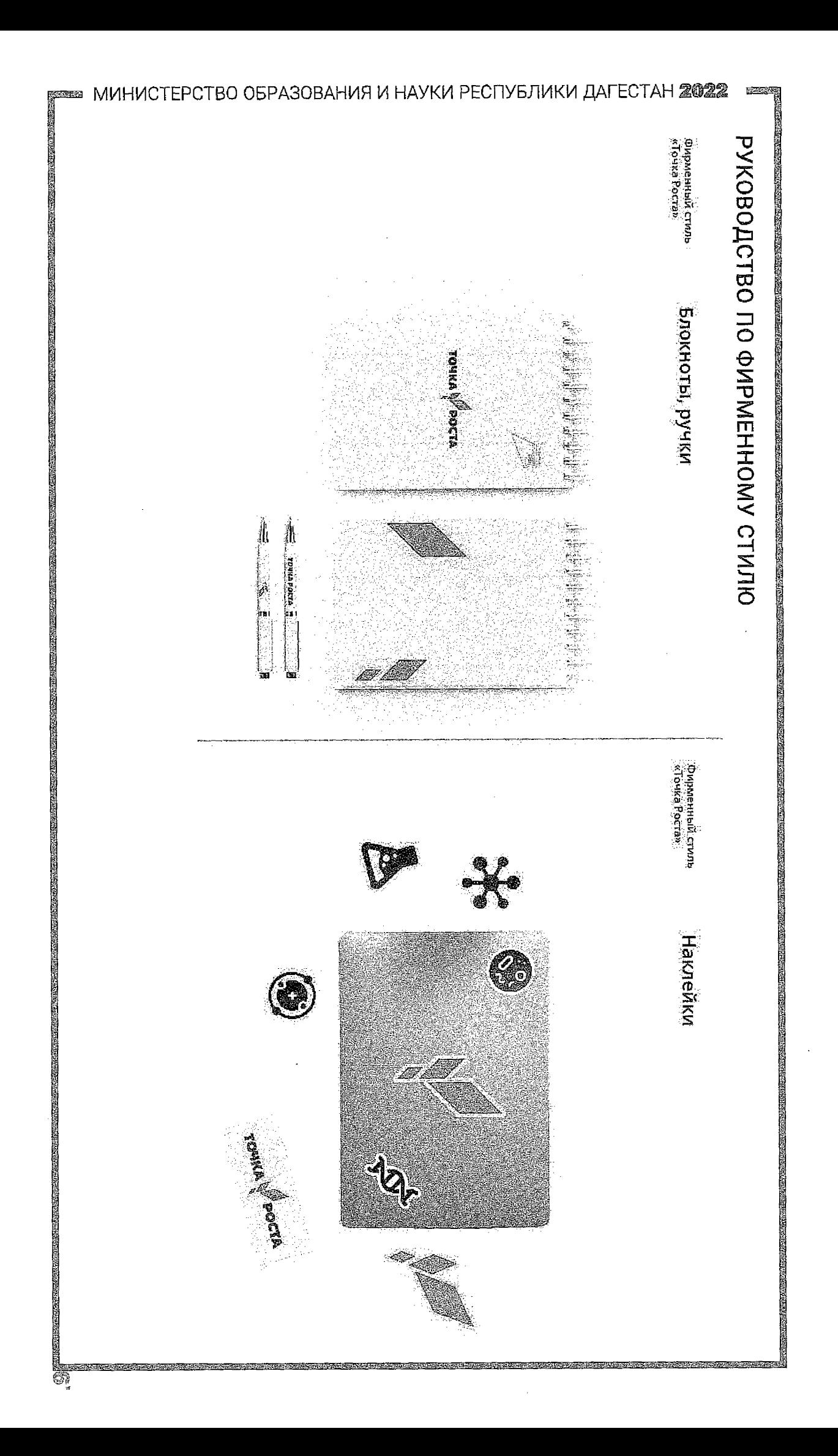

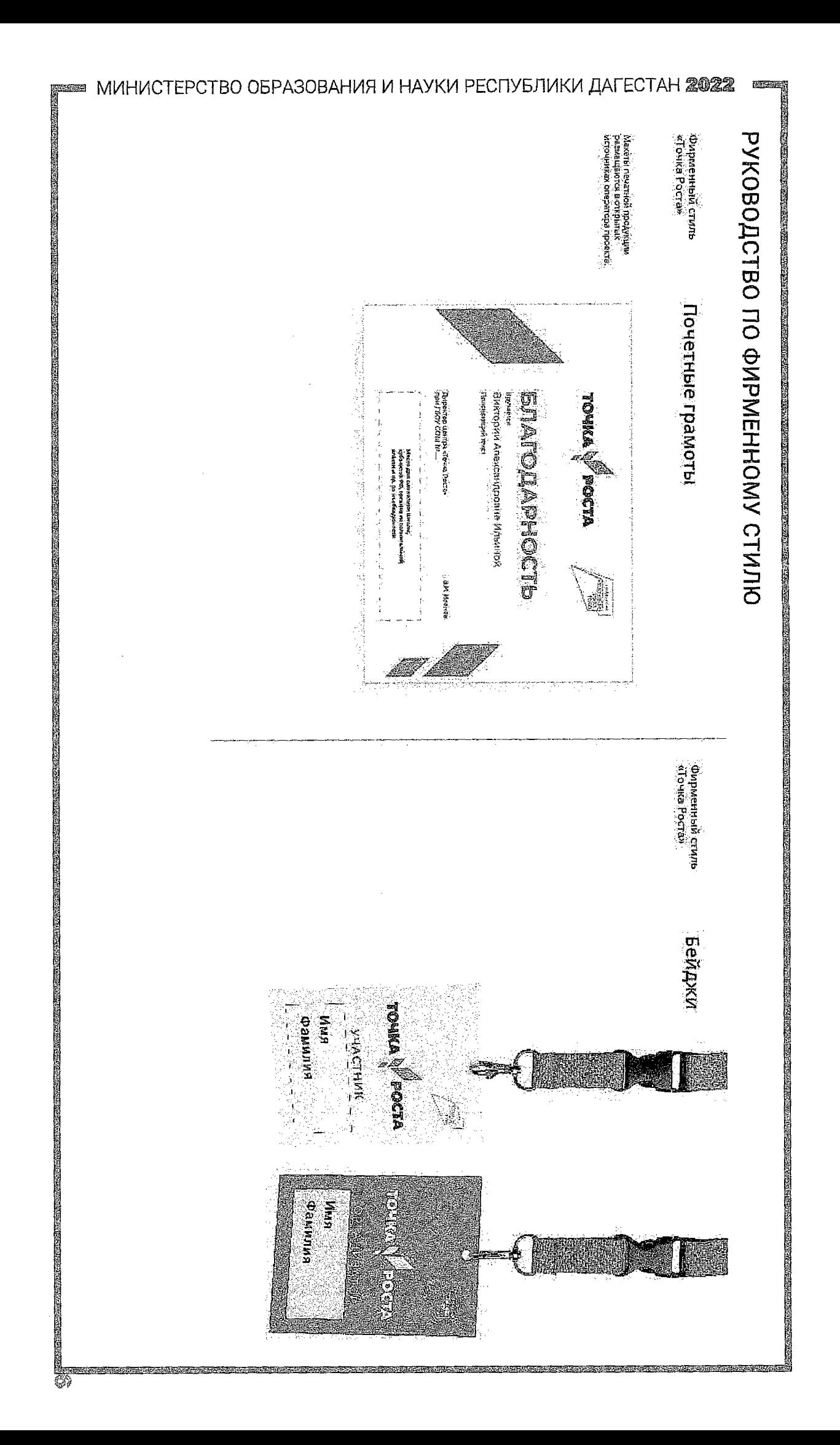

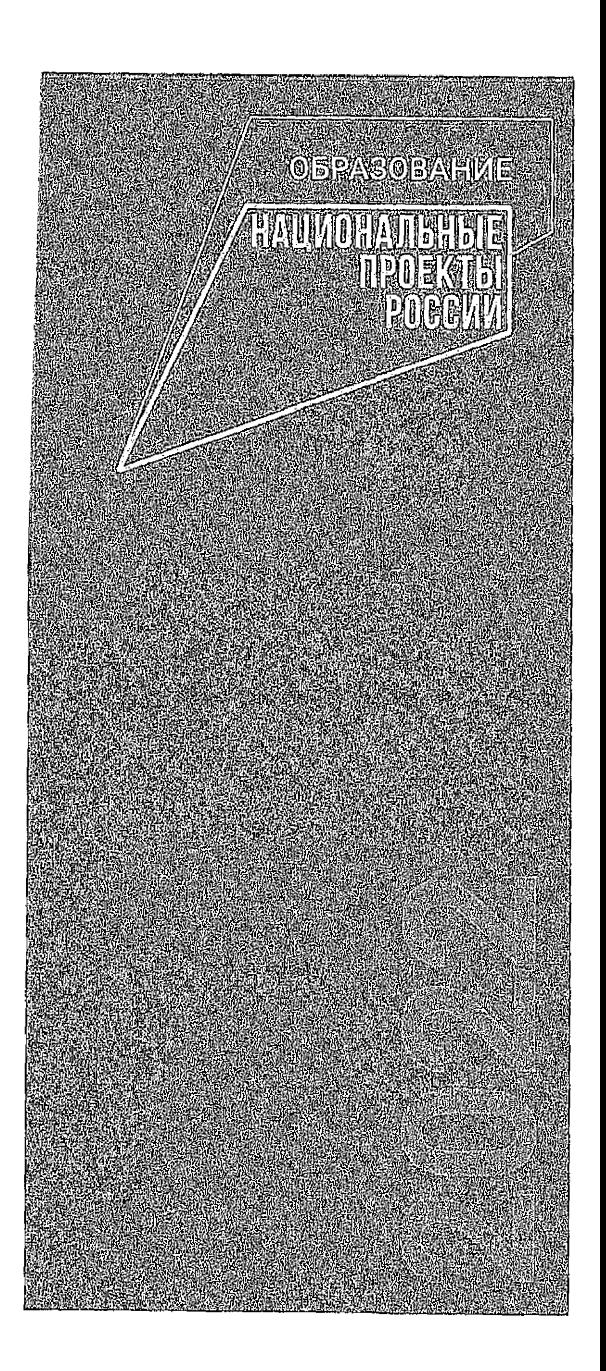

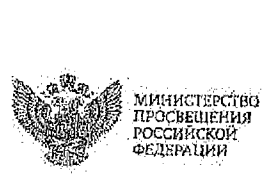

 $\ddot{\phantom{a}}$ 

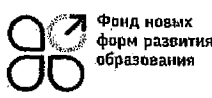

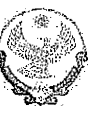

**МИНИСТЕРСТВО ОБРАЗОВАНИЯ НАУКИ РЕСПУБЛИКИ ДАГЕСТАН**

 $\bar{\psi}$